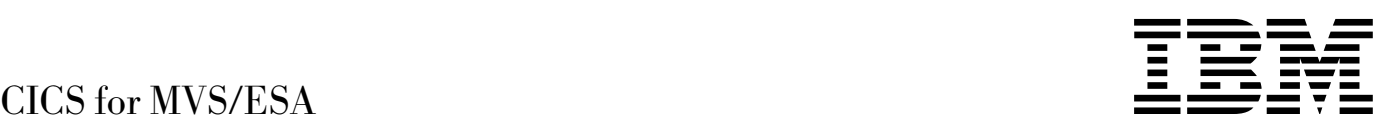

# Migration Guide

*Version 4 Release 1*

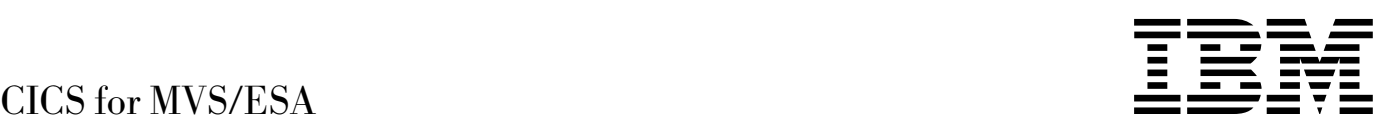

# Migration Guide

*Version 4 Release 1*

#### **Note!**

Before using this information and the product it supports, be sure to read the general information under "Notices" on page vii.

#### **Third edition (April 1997)**

This edition applies to Version 4 Release 1 of the IBM licensed program Customer Information Control System/Enterprise Systems Architecture (CICS/ESA), program number 5655-018, and to all subsequent versions, releases, and modifications until otherwise indicated in new editions. Consult the latest edition of the applicable IBM system bibliography for current information on this product.

This is the third edition of the Migration Guide for CICS/ESA 4.1. It is based on the second edition, GC33-1162-01, which is now obsolete. Changes from the second edition are marked by the '+' sign to the left of the changes. The vertical lines in the left-hand margins indicate changes made between the first and second editions.

Order publications through your IBM representative or the IBM branch office serving your locality. Publications are not stocked at the address given below.

At the back of this publication is a page entitled "Sending your comments to IBM". If you want to make comments, but the methods described are not available to you, please address them to:

IBM United Kingdom Laboratories Limited, Information Development, Mail Point 095, Hursley Park, Winchester, Hampshire, England, SO21 2JN.

When you send information to IBM, you grant IBM a nonexclusive right to use or distribute the information in any way it believes appropriate without incurring any obligation to you.

#### **Copyright International Business Machines Corporation 1994, 1997. All rights reserved.**

US Government Users Restricted Rights – Use, duplication or disclosure restricted by GSA ADP Schedule Contract with IBM Corp.

# **Contents**

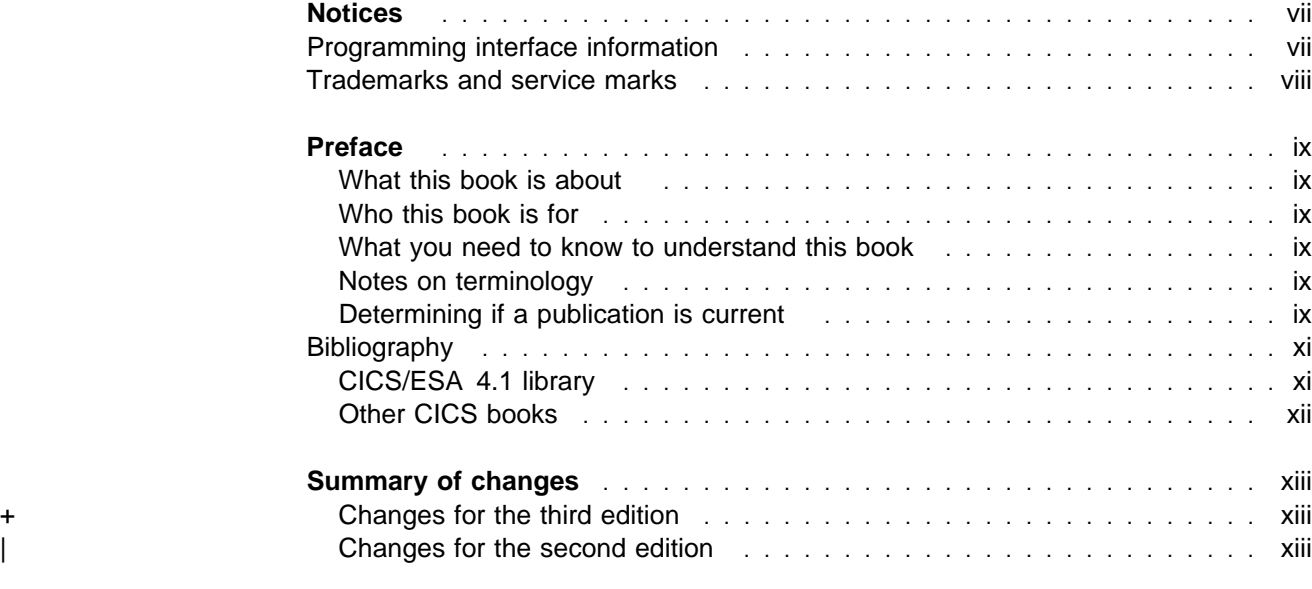

## Part 1. General changes to CICS externals *Internals* **1**

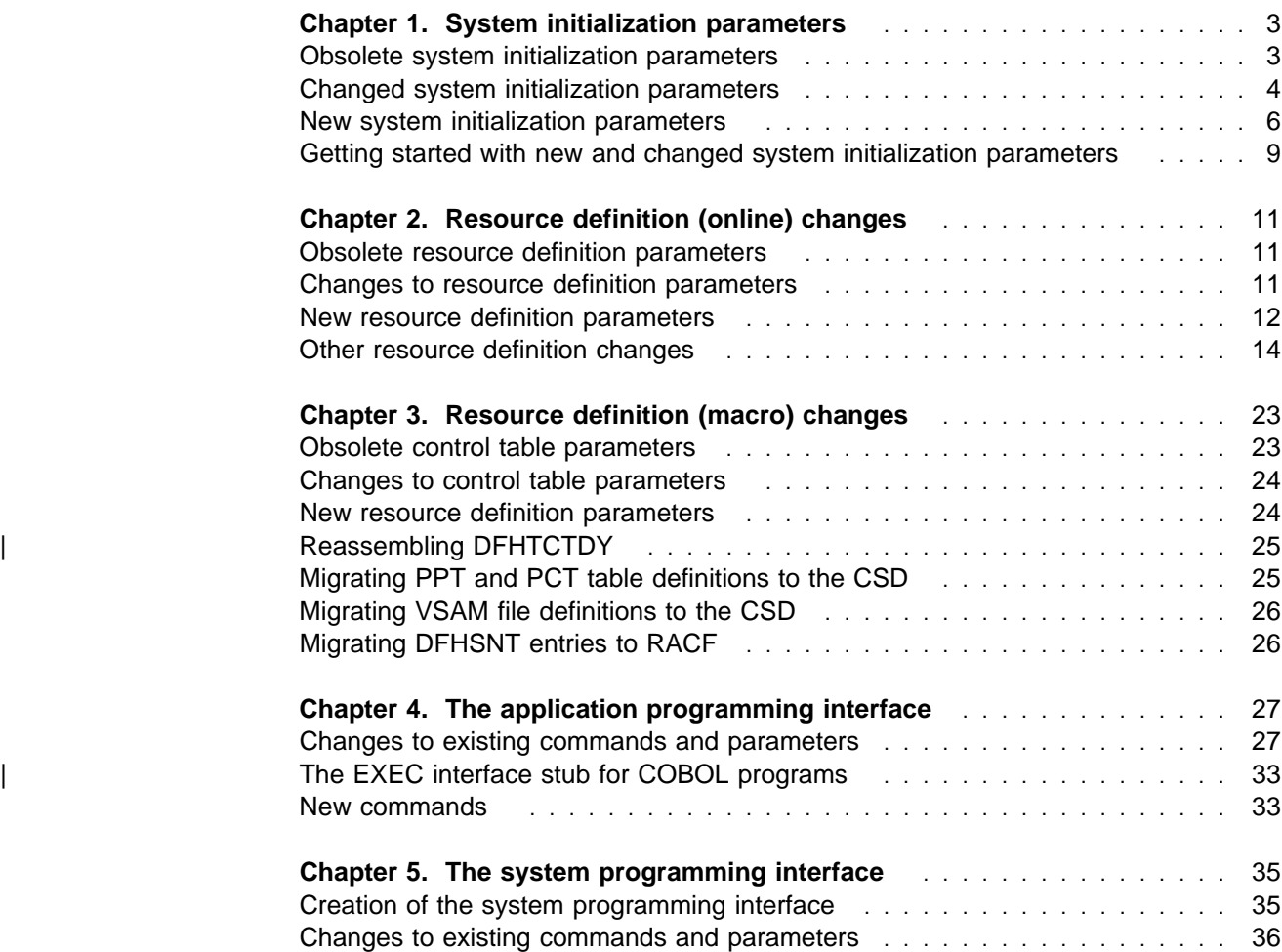

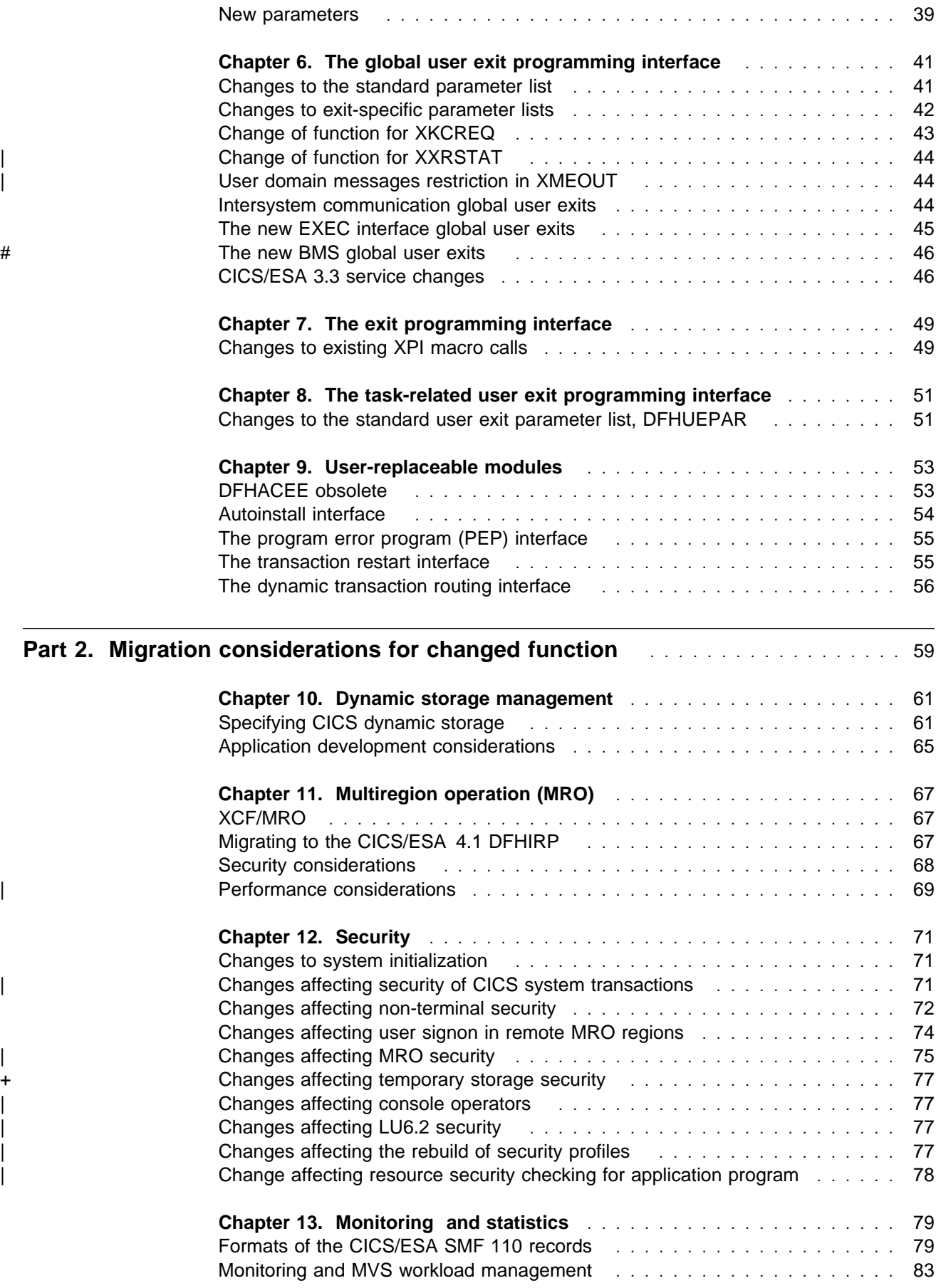

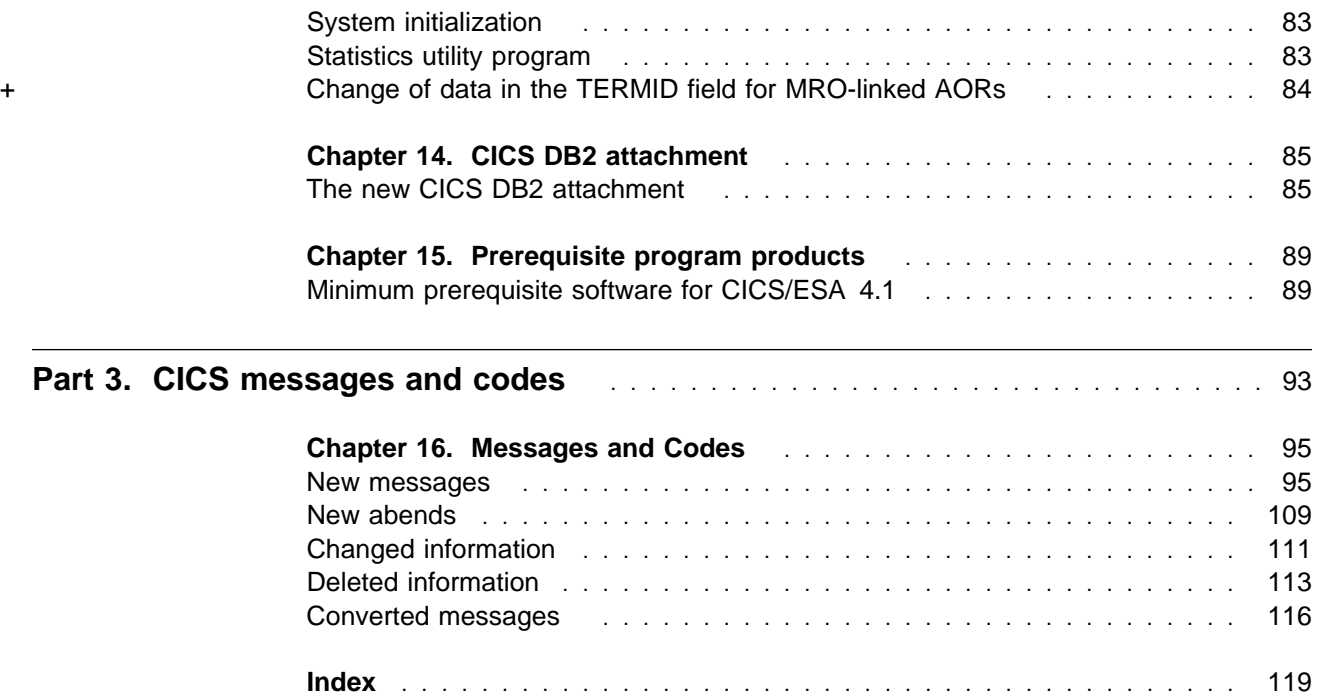

## **Notices**

#### **The following paragraph does not apply in any country where such provisions are inconsistent with local law:**

INTERNATIONAL BUSINESS MACHINES CORPORATION PROVIDES THIS PUBLICATION "AS IS" WITHOUT WARRANTY OF ANY KIND, EITHER EXPRESS OR IMPLIED, INCLUDING, BUT NOT LIMITED TO, THE IMPLIED WARRANTIES OF MERCHANTABILITY OR FITNESS FOR A PARTICULAR PURPOSE. Some states do not allow disclaimer of express or implied warranties in certain transactions, therefore this statement may not apply to you.

References in this publication to IBM products, programs, or services do not imply that IBM intends to make these available in all countries in which IBM operates. Any reference to an IBM product, program, or service is not intended to state or imply that only that IBM product, program, or service may be used. Any functionally equivalent product, program, or service that does not infringe any of the intellectual property rights of IBM may be used instead of the IBM product, program, or service. The evaluation and verification of operation in conjunction with other products, except those expressly designated by IBM, are the responsibility of the user.

Licensees of this program who wish to have information about it for the purpose of enabling: (i) the exchange of information between independently created programs and other programs (including this one) and (ii) the mutual use of the information which has been exchanged, should contact Laboratory Counsel, MP151, IBM United Kingdom Laboratories, Hursley Park, Winchester, Hampshire, England SO21 2JN. Such information may be available, subject to appropriate terms and conditions, including in some cases, payment of a fee.

IBM may have patents or pending patent applications covering subject matter in this document. The furnishing of this document does not give you any license to these patents. You can send license inquiries, in writing, to the IBM Director of Licensing, IBM Corporation, 500 Columbus Avenue, Thornwood, New York 10594, U.S.A..

## **Programming interface information**

This book is intended to help you to migrate from an earlier release of CICS to CICS/ESA 4.1.

This book also documents General-use Programming Interface and Associated Guidance Information and Product-sensitive Programming Interface and Associated Guidance Information provided by CICS.

General-use programming interfaces allow the customer to write programs that obtain the services of CICS.

General-use Programming Interface and Associated Guidance Information is identified where it occurs by an introductory statement to a chapter or section.

Product-sensitive programming interfaces allow the customer installation to perform tasks such as diagnosing, modifying, monitoring, repairing, tailoring, or tuning of

CICS. Use of such interfaces creates dependencies on the detailed design or implementation of the IBM software product. Product-sensitive programming interfaces should be used only for these specialized purposes. Because of their dependencies on detailed design and implementation, it is to be expected that programs written to such interfaces may need to be changed in order to run with new product releases or versions, or as a result of service.

Product-sensitive Programming Interface and Associated Guidance Information is identified where it occurs by an introductory statement to a chapter or section.

#### **Trademarks and service marks**

The following terms, used in this publication, are trademarks or service marks of IBM Corporation in the United States or other countries:

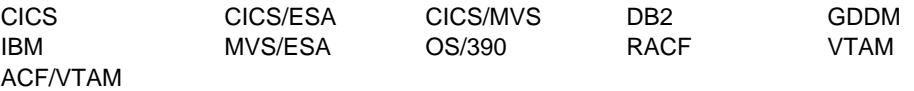

## **Preface**

#### **What this book is about**

This book is about migration to Release 1 of CICS/ESA Version 4, providing information for users who plan to migrate from an earlier release of CICS. For the purposes of this book, migration means to run existing CICS applications on CICS/ESA 4.1 at the same level of function provided by the existing release.

This book is not intended to cover the exploitation of new function. It should be read in conjunction with the CICS/ESA Release Guide, which gives detailed descriptions of the new function provided by CICS/ESA 4.1.

#### **Who this book is for**

This book is for those responsible for planning the migration to CICS/ESA 4.1.

It describes things such as system definitions, resource definitions and programming interfaces that have changed, which may require you to make changes to your existing CICS set up.

#### **What you need to know to understand this book**

The book assumes that you are familiar with CICS, either as a systems administrator, or as a systems or application programmer.

#### **Notes on terminology**

"CICS/MVS" is used for Customer Information Control System/Multiple Virtual Storage.

"CICS/ESA" is used for Customer Information Control System/Enterprise System Architecture.

Other abbreviations that may be used for CICS releases are as follows:

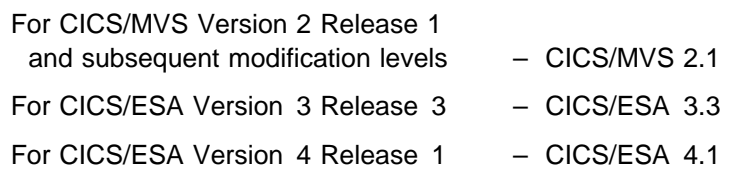

The MVS/Enterprise System Architecture (MVS/ESA) operating system, which is a prerequisite for CICS/ESA 4.1, is generally referred to as "MVS."

#### **Determining if a publication is current**

IBM regularly updates its publications with new and changed information. When first published, both hardcopy and BookManager softcopy versions of a publication are in step, but subsequent updates will probably be available in softcopy before they are available in hardcopy.

For CICS books, these softcopy updates appear regularly on the Transaction Processing and Data Collection Kit CD-ROM, SK2T-0730-xx. Each reissue of the collection kit is indicated by an updated order number suffix (the -xx part). For

example, collection kit SK2T-0730-14 is more up-to-date than SK2T-0730-13. The collection kit is also clearly dated on the cover.

Here's how to determine if you are looking at the most current copy of a publication:

- A publication with a higher suffix number is more recent than one with a lower suffix number. For example, the publication with order number SC33-0667-02 is more recent than the publication with order number SC33-0667-01. (Note that suffix numbers are updated as a product moves from release to release, as well as for hardcopy updates within a given release.)
- When the softcopy version of a publication is updated for a new collection kit the order number it shares with the hardcopy version does not change. Also, the date in the edition notice remains that of the original publication. To compare softcopy with hardcopy, and softcopy with softcopy (on two editions of the collection kit, for example), check the last two characters of the publication's filename. The higher the number, the more recent the publication. For example, DFHPF104 is more recent than DFHPF103. Next to the publication titles in the CD-ROM booklet and the readme files, asterisks indicate publications that are new or changed.
- Updates to the softcopy are clearly marked by revision codes (usually a "#" character) to the left of the changes.

# **Bibliography**

## **CICS/ESA 4.1 library**

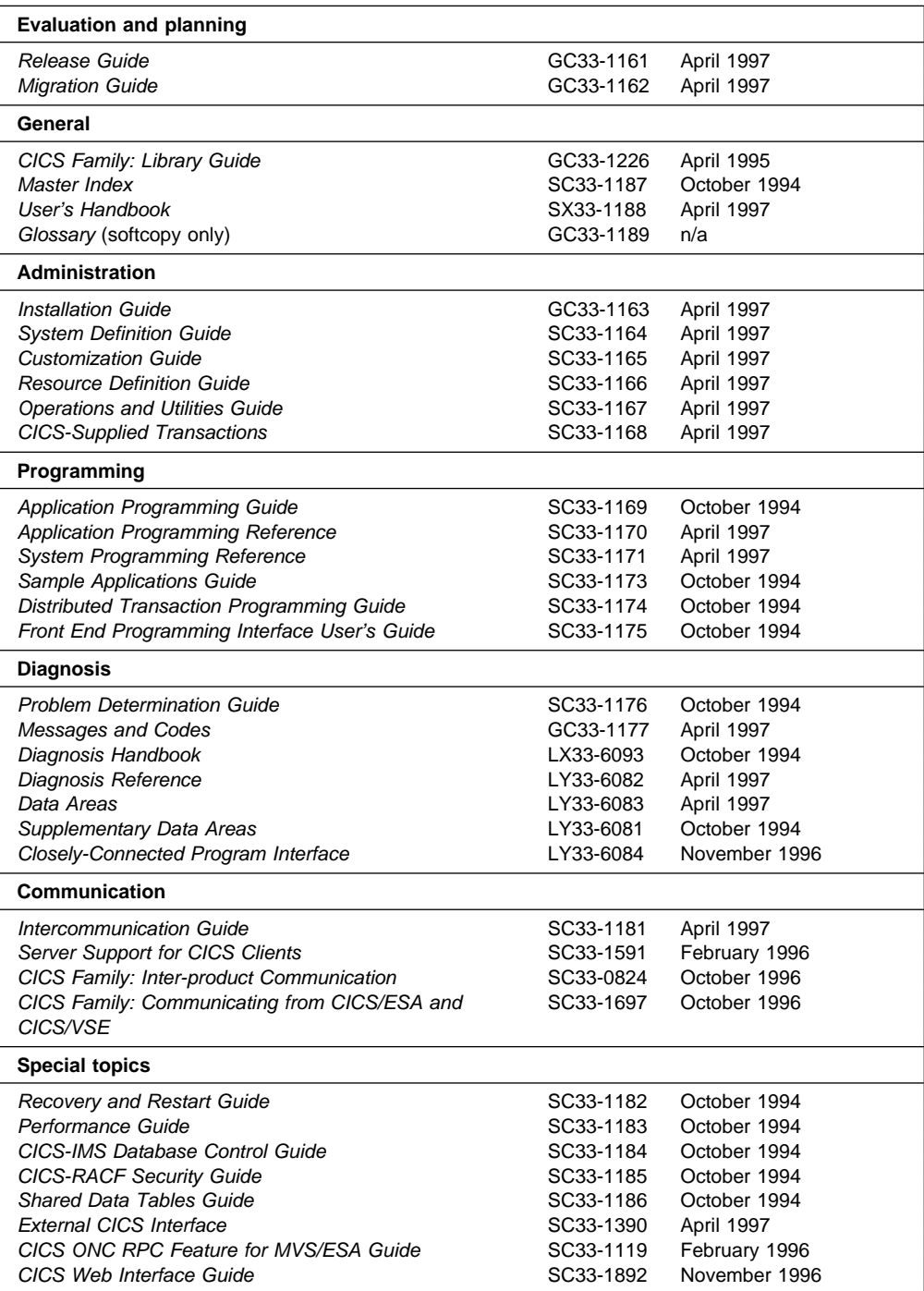

The book that you are reading was republished in hardcopy format in April 1997 to incorporate updated information previously available only in softcopy. The right-hand column in the above table indicates the latest hardcopy editions of the CICS/ESA books available in April 1997. A book with a date earlier than April 1997 remains the current edition for CICS/ESA 4.1. Note that it is possible that other books in the library will be updated after April 1997.

When a new order is placed for the CICS/ESA 4.1 product, the books shipped with that order will be the latest hardcopy editions.

The style of IBM covers changes periodically. Books in this library have more than one style of cover.

For information about the softcopy books, see "Determining if a publication is current" on page ix. The softcopy books are regularly updated to include the latest information.

#### **Other CICS books**

- CICS Application Migration Aid Guide, SC33-0768
- CICS Application Programming Primer (VS COBOL II), SC33-0674
- CICS/ESA Facilities and Planning Guide for CICS/ESA Version 3 Release 3, SC33-0654
- CICS/ESA XRF Guide for CICS/ESA Version 3 Release 3, SC33-0661
- CICS Family: API Structure, SC33-1007
- CICS Family: General Information, GC33-0155
- IBM CICS Transaction Affinities Utility MVS/ESA, SC33-1159

#### **CICS Clients**

- CICS Clients: Administration, SC33-1436
- CICS Family: Client/Server Programming, SC33-1435

# **Summary of changes**

+ This book is the third edition of the *Migration Guide* for CICS for MVS/ESA 4.1.

## + **Changes for the third edition**

+ This third edition contains changes made as a result of APARs and Reader's + Comment Forms. Changes made for the second edition are still indicated by + vertical bars to the left of the changes. Changes made for this third edition are + indicated by the '+' symbol to the left of the changes. Users of the second edition + can therefore see what has changed since that second edition was published.

- + Softcopy versions of this book also use this revision indicator and also use the '#' + symbol to show further changes since this third hardcopy edition of the book was
- + published.

## | **Changes for the second edition**

The second edition was issued at General Availability and contained late changes following the early edition that was issued for Announcement of CICS for | MVS/ESA 4.1. Changes made for this second edition are indicated by the '|' symbol to the left of the changes. Users of the first edition can therefore see what changed since that first edition was published.

# **Part 1. General changes to CICS externals**

This part of the book deals with all the changes that affect CICS externals, such as system and resource definitions, and programming interfaces. The topics covered are as follows:

- Chapter 1, "System initialization parameters" on page 3
- Chapter 2, "Resource definition (online) changes" on page 11
- Chapter 3, "Resource definition (macro) changes" on page 23
- Chapter 4, "The application programming interface" on page 27
- Chapter 5, "The system programming interface" on page 35
- Chapter 6, "The global user exit programming interface" on page 41
- Chapter 7, "The exit programming interface" on page 49
- Chapter 8, "The task-related user exit programming interface" on page 51
- Chapter 9, "User-replaceable modules" on page 53

# **Chapter 1. System initialization parameters**

This chapter describes the changes to CICS system initialization parameters—parameters that are obsolete, or changed. It also lists those that are new.

All the changes affecting system initialization parameters are shown in the following tables:

- Obsolete parameters are in Table 1.
- Changed parameters are in Table 2 on page 4.
- New parameters are in Table 3 on page 7.

See "Getting started with new and changed system initialization parameters" on page 9 for some general guidance about system initialization.

## **Obsolete system initialization parameters**

Table 1 shows those system initialization parameters that are withdrawn in CICS/ESA 4.1.

Remove any of these obsolete parameters from your system initialization table, or from your CICS start-up JCL (for example, the SYSIN data set) before migrating to CICS/ESA 4.1.

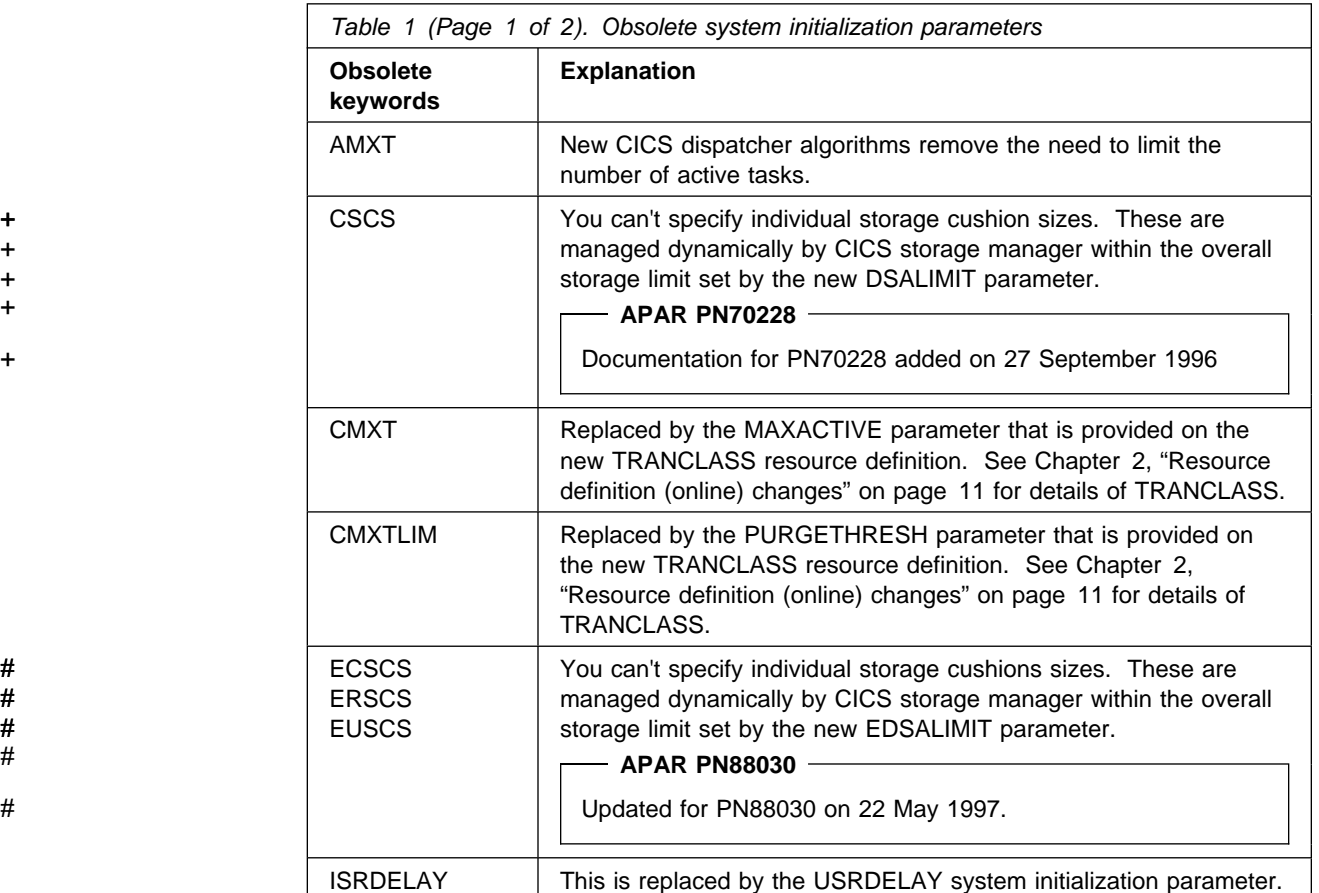

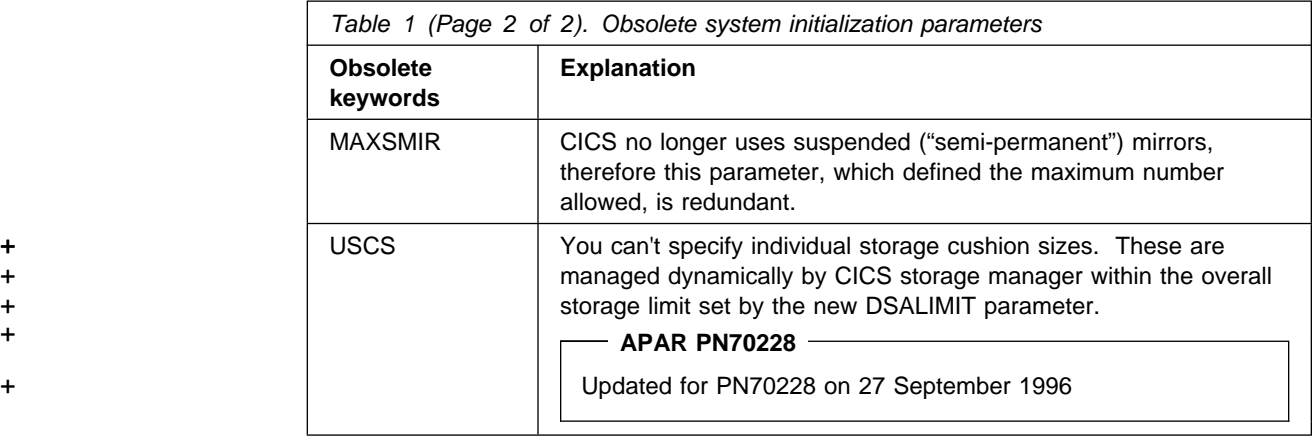

# **Changed system initialization parameters**

Table 2 shows those system initialization parameters that are changed in some way in CICS/ESA 4.1.

SEC=MIGRATE is no longer supported, and must be changed to SEC=YES to continue using an external security manager (ESM) in CICS/ESA 4.1. The remainder of the changed parameters should not affect your migration to CICS/ESA 4.1, and need only be changed when you are ready to take advantage of the new function they provide.

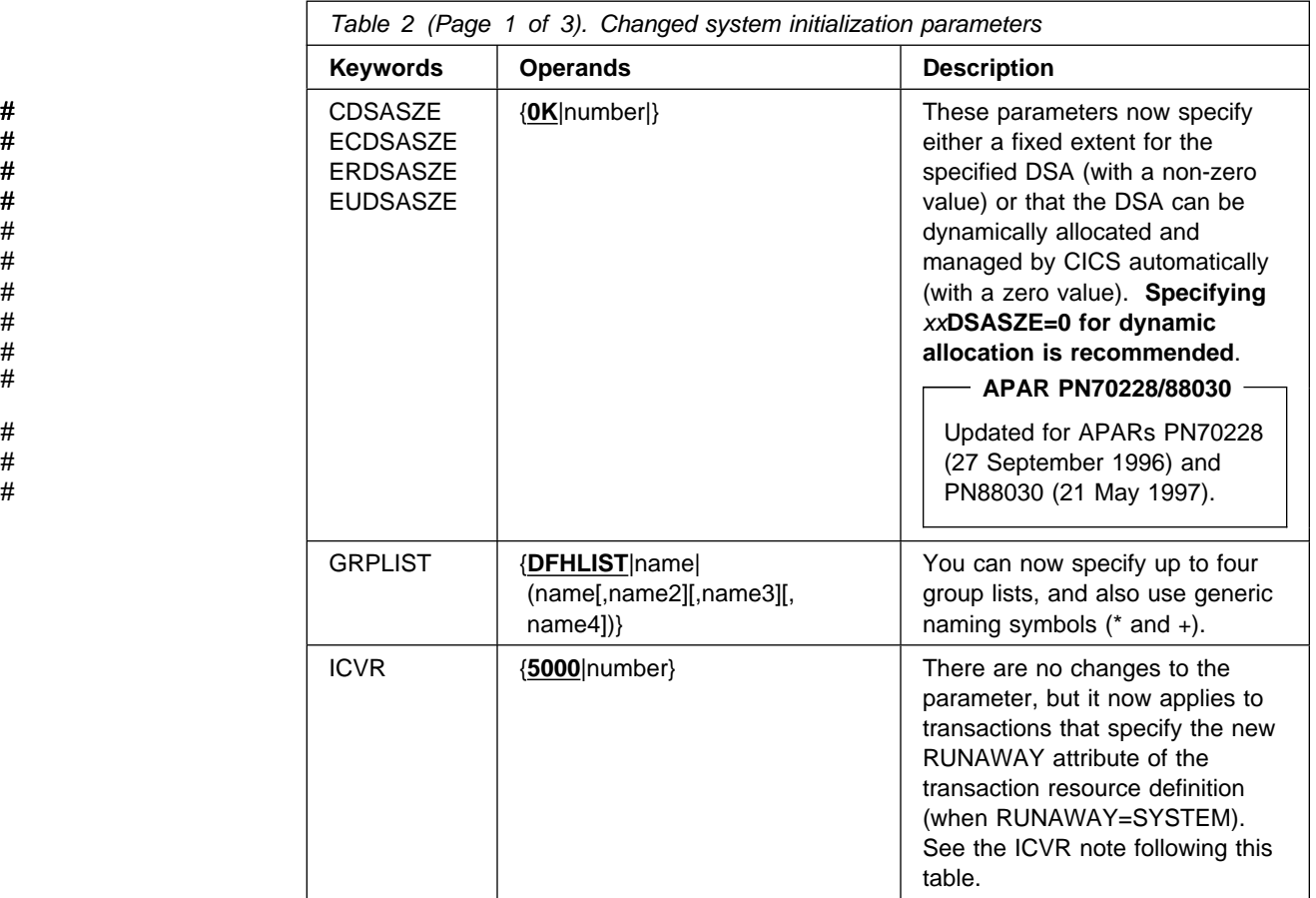

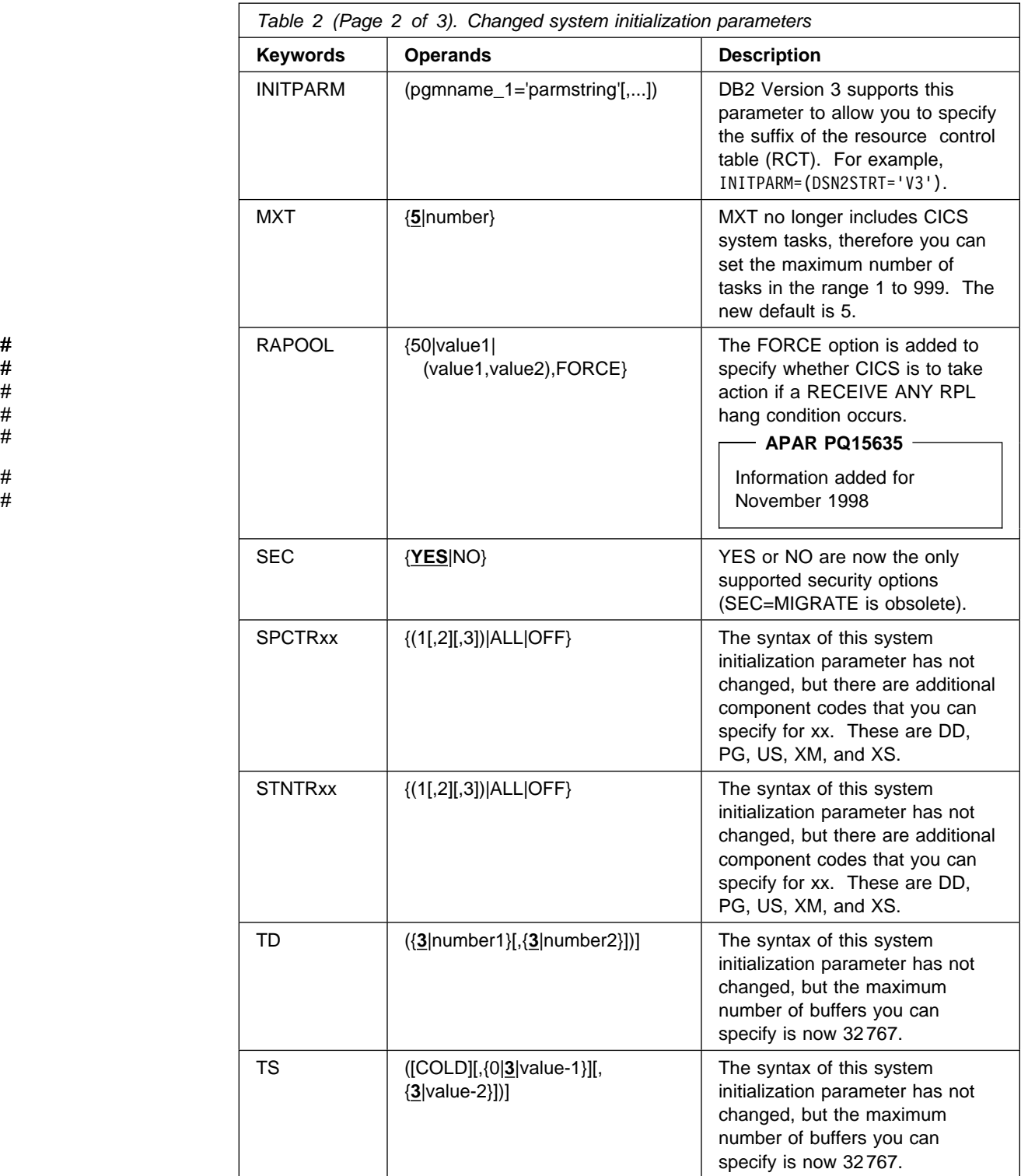

Chapter 1. System initialization parameters **5**

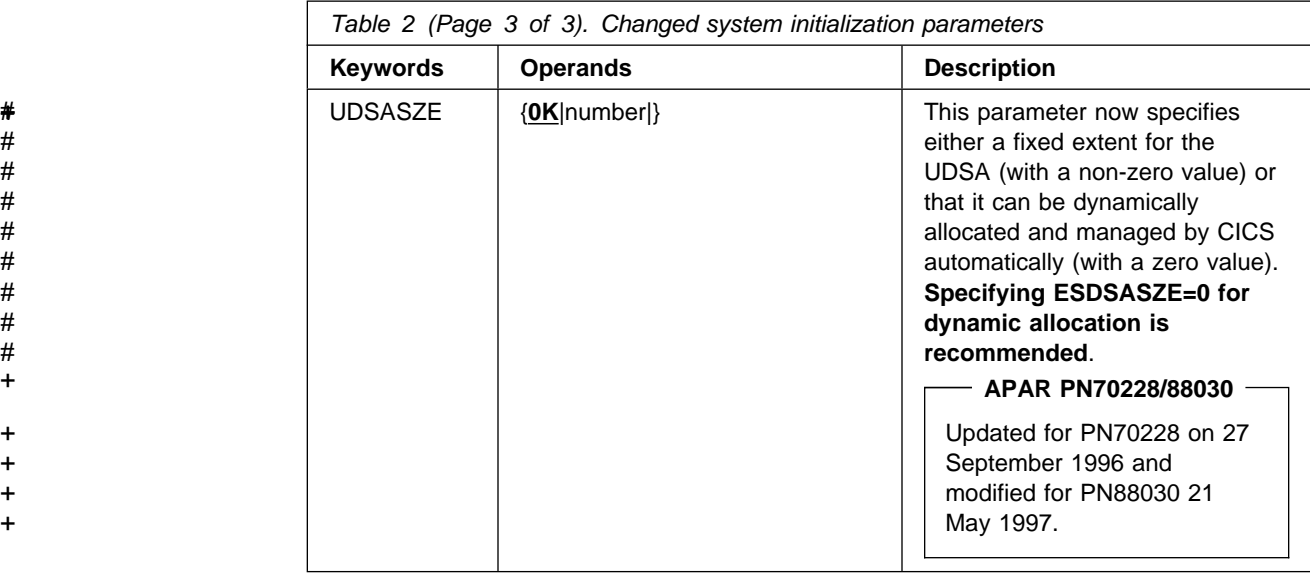

**Note about ICVR:** In earlier releases, you may have found it necessary to specify an artificially high ICVR value, to allow some processor-intensive transactions to run without being abended as runaway tasks.

In CICS/ESA 4.1, you can specify individual runaway timeout values on the transaction resource definition. This means that you can lower your ICVR value to a realistic limit for the average transactions, and have the definitions for these reference the global ICVR limit by means of the RUNAWAY(SYSTEM) attribute. You can handle processor-intensive transactions individually by specifying RUNAWAY(time) on their resource definitions.

#### **New system initialization parameters**

Table 3 on page 7 shows the new system initialization parameters introduced in CICS/ESA 4.1.

The defaults values for these parameters are designed to have minimal impact when you are migrating from an earlier release of CICS. With the exception of three new parameters, omitting the new system initialization parameters should have no effect on your applications when you migrate to CICS/ESA 4.1.

The three parameters that you need to think about and specify before bringing up a CICS/ESA 4.1 region are:

- **CMDPROT** Specify NO if you want CICS to accept references to storage addresses as in earlier releases. You should do this only in the early stages, perhaps when you are running CICS installation verification procedures with some of your own applications. In later testing, prior to entering production, you should let CMDPROT default to YES.
- **DSALIM** The default DSA limit is 5MB. After initial testing, you should specify the storage limit that you need for your CICS region.
- **EDSALIM** The default EDSA limit is 20MB. After initial testing, you should specify the storage limit that you need for your CICS region.

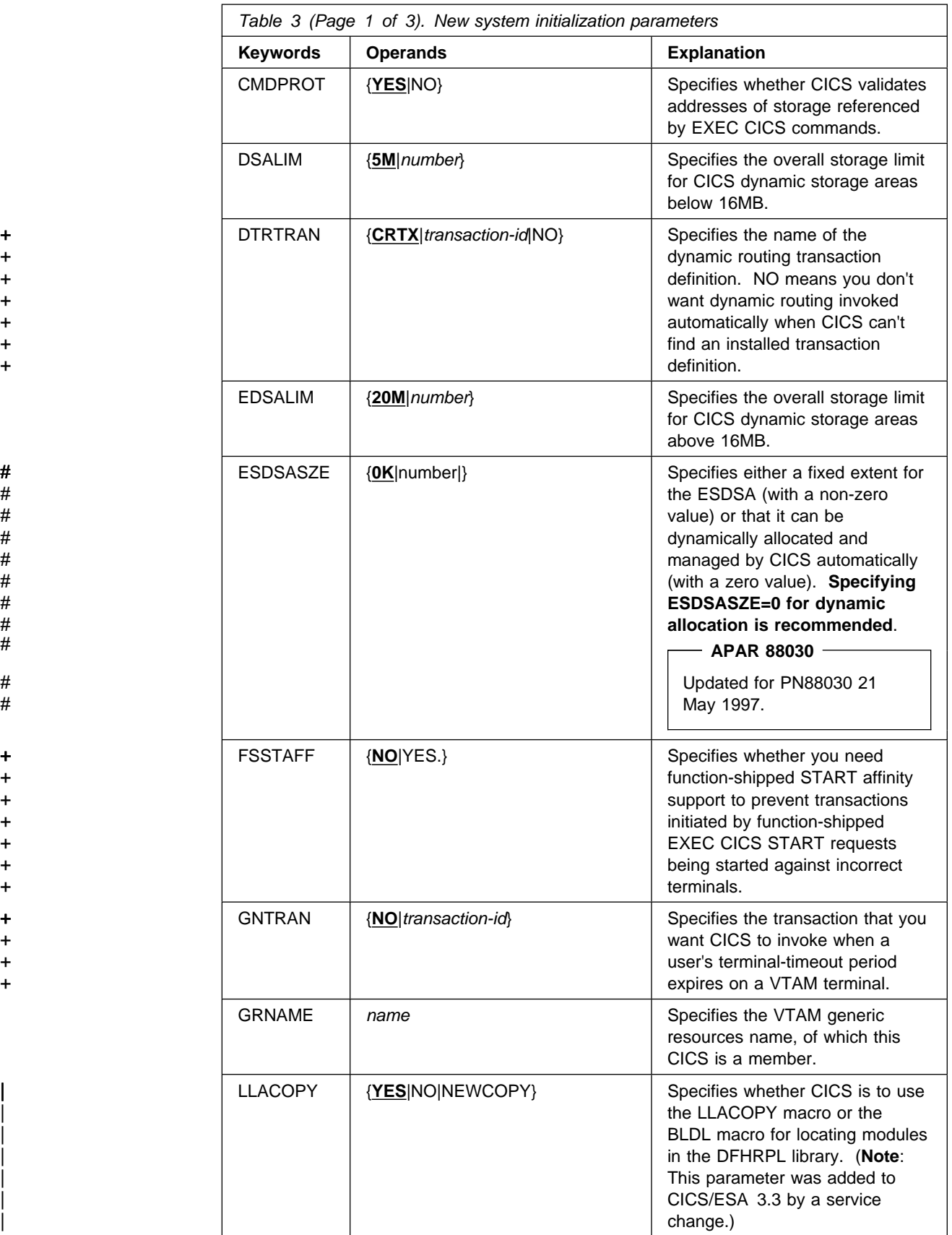

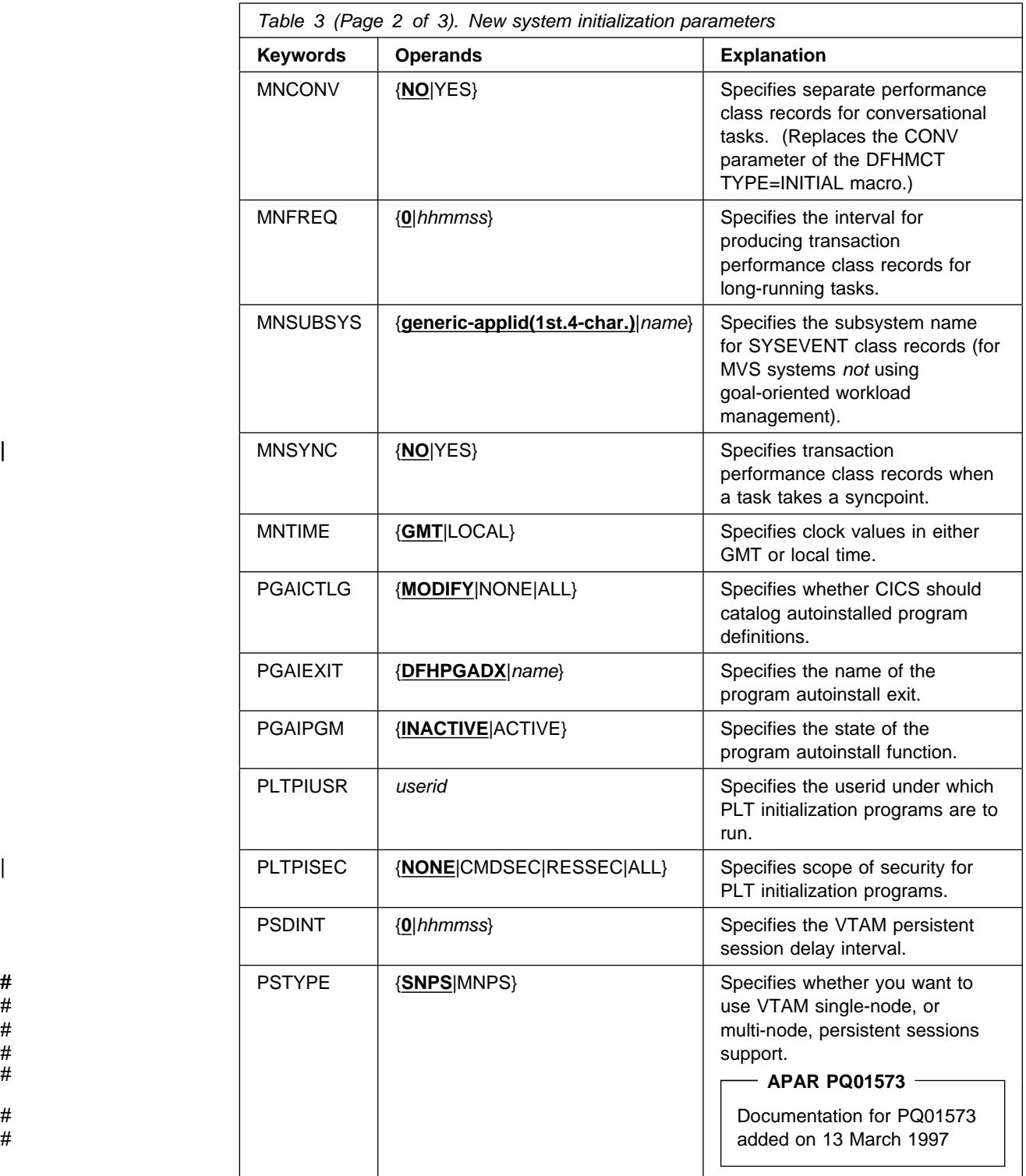

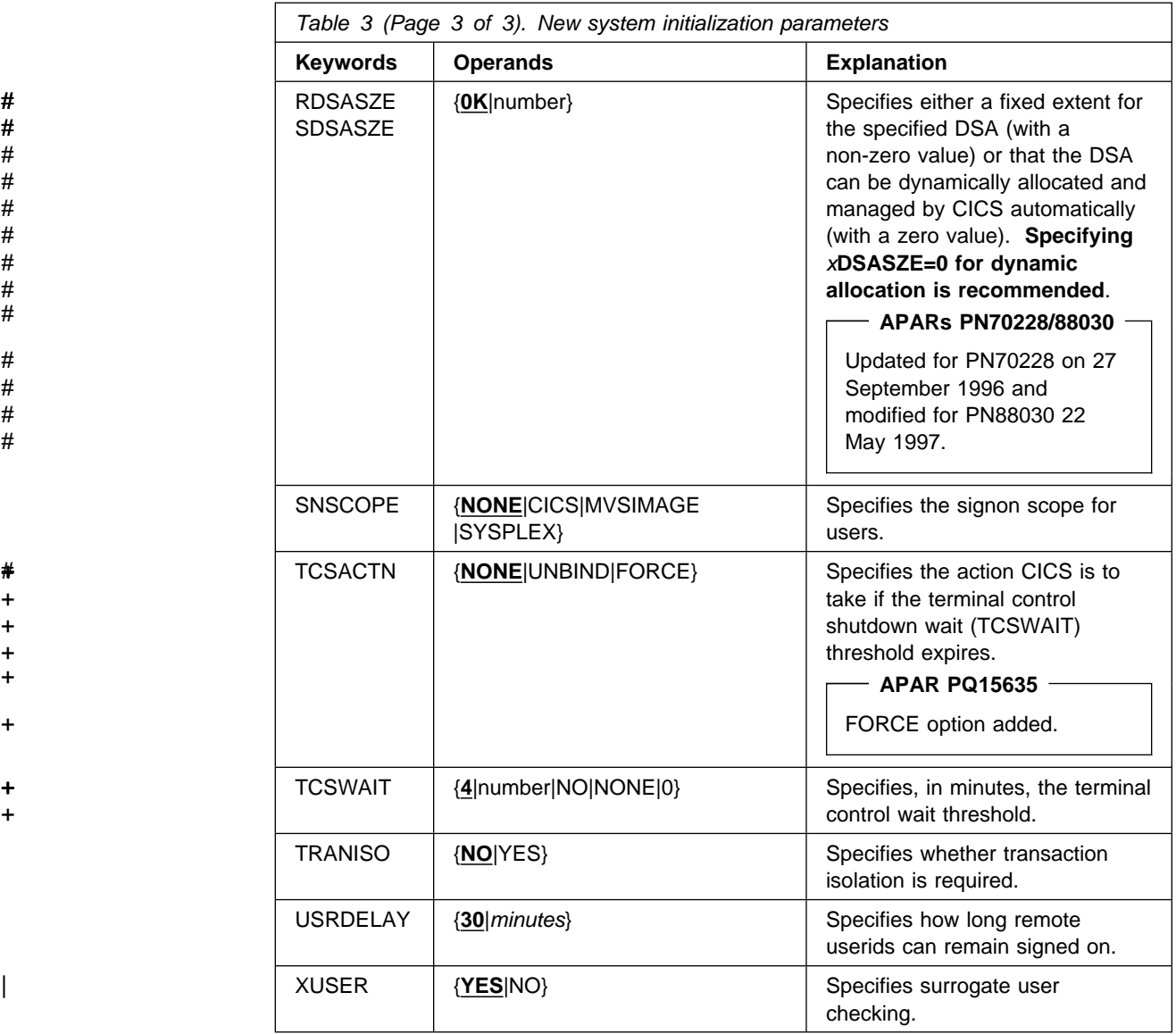

## **Getting started with new and changed system initialization parameters**

Here are some ideas for migrating to CICS/ESA 4.1 with the changes to system initialization parameters described above.

#### **Use the default system initialization table**

The unsuffixed default system initialization table (DFHSIT) is supplied in CICS410.SDFHLOAD. You can use this to start a CICS/ESA 4.1 region using most of the default values.

The only system initialization parameters that you can't override are HPO and ESMEXITS, but you can still use the default system initialization table. Redefine these 2 parameters in the source of the default system initialization table (DFHSIT\$\$) and reassemble it to create your own default table.

#### **Override defaults using the SYSIN data set**

To override default values, specify system initialization parameters in a permanent member of a SYSIN data set.

You can vary these easily during CICS/ESA 4.1 testing, avoiding the need to reassemble suffixed system initialization tables. A particular advantage to using system initialization parameters through the SYSIN data set is that you avoid the need for a cold start to change system initialization parameters. Most system initialization parameters entered at run-time are used even on a warm start (the exceptions are the FCT and CSD parameters.)

# **Chapter 2. Resource definition (online) changes**

This chapter describes the changes to CICS resource definition (online) parameters—parameters that are obsolete, changed, or new in the CICS system definition data set (DFHCSD).

All the changes affecting resource definition online are summarized in the following tables:

- Obsolete parameters are in Table 4.
- Changes to parameters are in Table 5.
- New parameters are in Table 6 on page 12.

See "Other resource definition changes" on page 14 for some general guidance about CSD resource changes.

## **Obsolete resource definition parameters**

The obsolete resource definition parameters in CICS/ESA 4.1 are shown in Table 4.

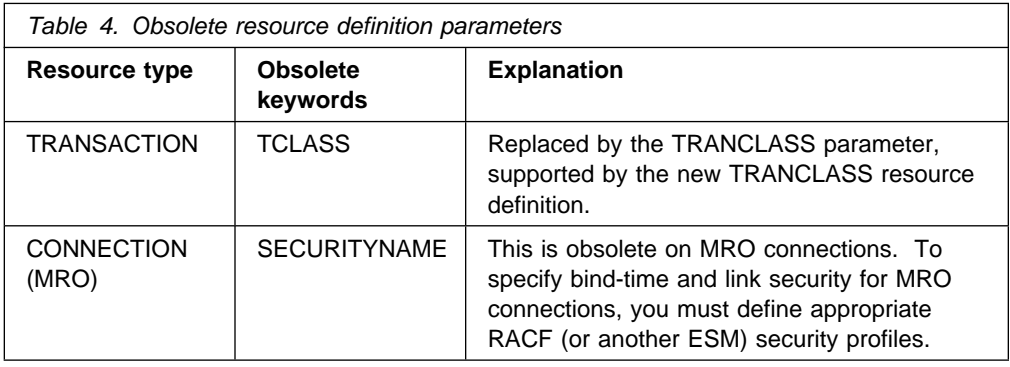

### **Changes to resource definition parameters**

There are changes affecting the resource definition parameters shown in Table 5.

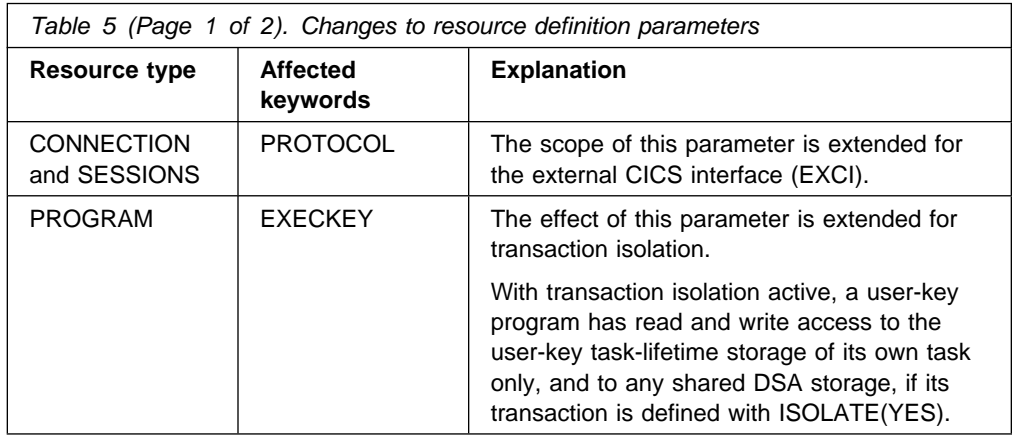

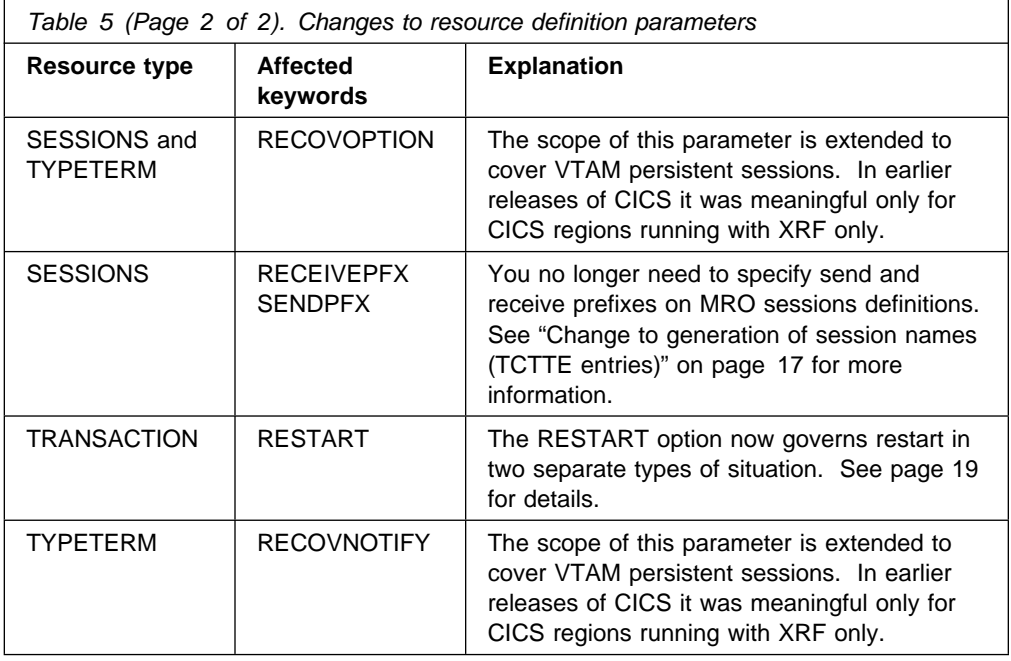

# **New resource definition parameters**

There are some new resource definition parameters in CICS/ESA 4.1, as shown in Table 6.

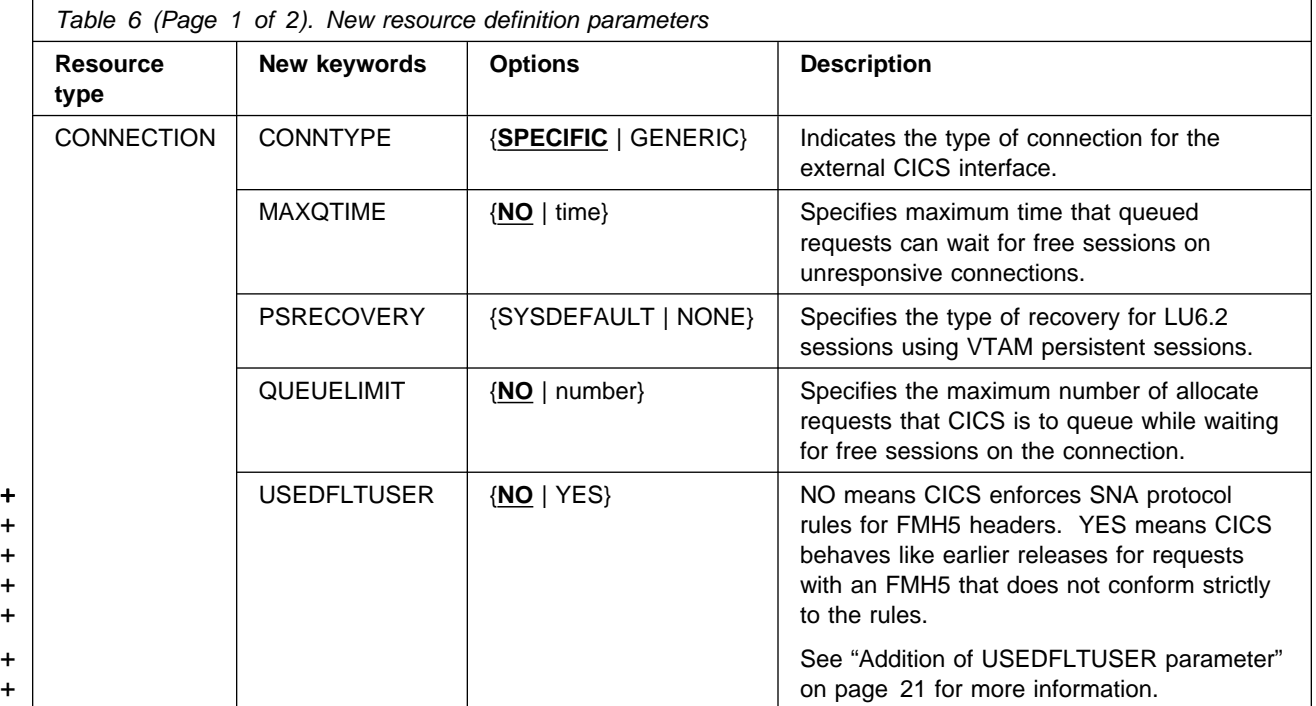

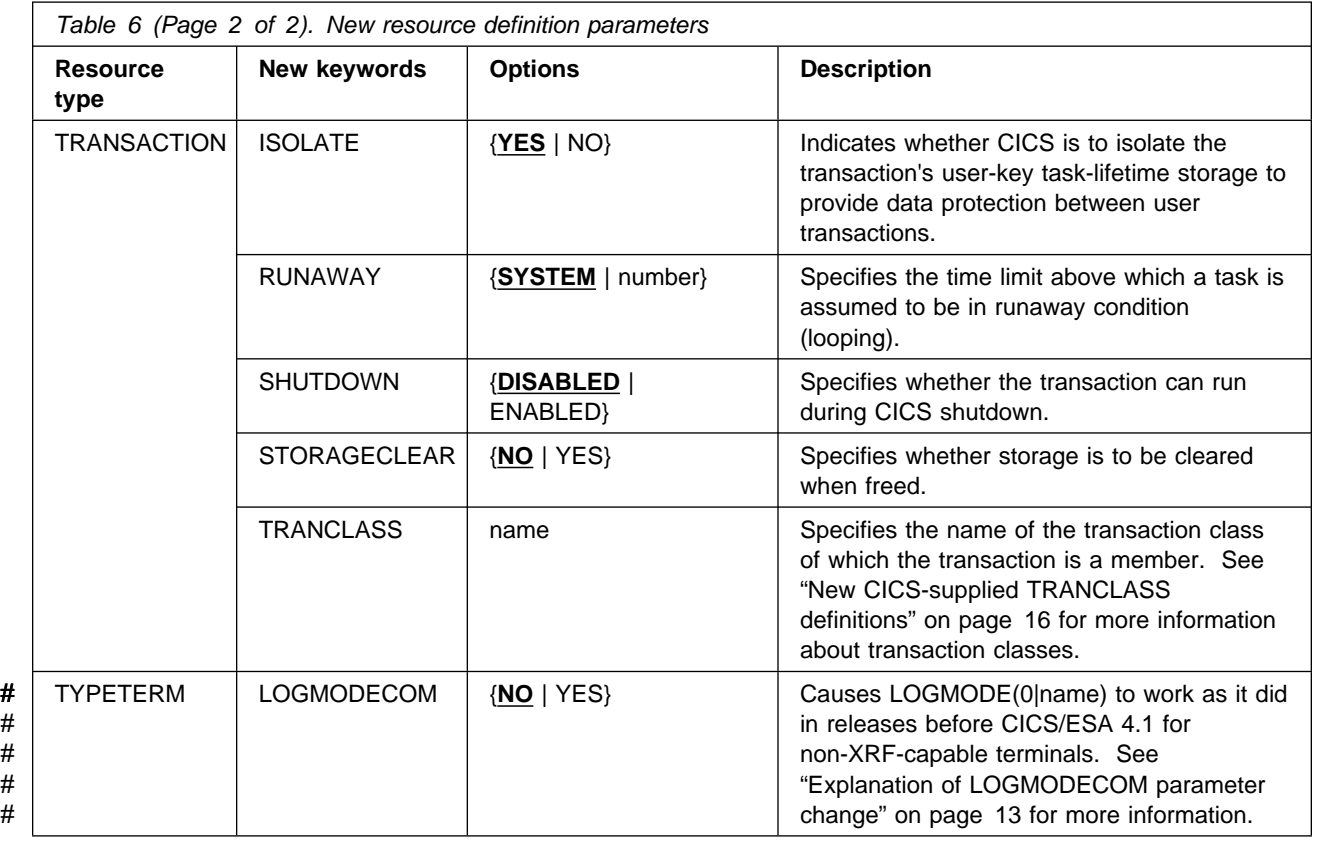

## # **Explanation of LOGMODECOM parameter change**

# This parameter is introduced for CICS/.ESA 4.1 only and is not intended to be # available on any later releases.

# The reason for introducing this parameter is that, in releases earlier than CICS/ESA # 4.1, the TYPETERM LOGMODE(0|name) parameter behaves differently for # non-XRF-capable terminals. (An XRF-capable terminal is one with BIT X'01' # defined in offset 4 of the incoming CINIT, indicating that the terminal is capable of # supporting a backup session. It is an SNA terminal whose boundary network node # is a 327x/3745, or equivalent.)

- # In earlier releases, the LOGMODE(0|name) TYPETERM attribute for a # non-XRF-capable terminal causes the terminal control table terminal entry (TCTTE) # to be set up from TYPETERM fields such as SENDSIZE, RECEIVESIZE, # BRACKETS, and so on, rather than from the specified LOGMODE. XRF-capable # terminals, on the other hand, have their TCTTE fields set up from the bind specified # in the LOGMODE.
- # From CICS/ESA 4.1 onwards, both XRF and non-XRF-capable terminals are # treated the same, and their TCTTEs are set up from the bind specified in the # LOGMODE. However, there are a few isolated cases where the device (or # emulator software) does not obey the protocols, with the result that you are unable # to change the TYPETERM or VTAM LOGMODE to match each other in such a way # that the bind returned by CICS is accepted by the device (or emulator software). # The fix for this is the LOGMODECOM parameter, which allows CICS to work as in # earlier releases.

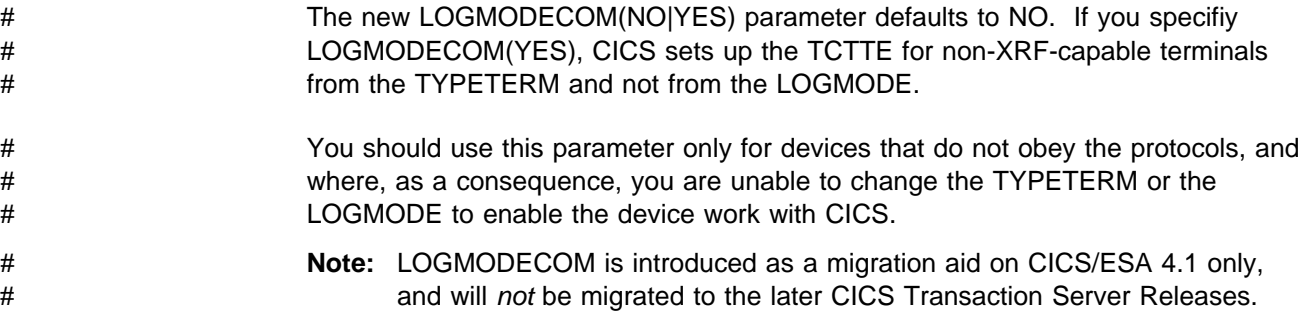

## **Other resource definition changes**

This section describes some general changes to resource definitions. The topics covered are:

- Changes to CICS-supplied resource definitions
- Sharing the CSD between different releases of CICS
- New CICS-supplied TRANCLASS definitions
- Changes to generation of session names (TCTTE entries)
- Rejection of duplicate NETNAMEs on MRO connections
- Changes to function of RESTART option on TRANSACTION definition
- Applying fix for APUZ abends

## **Changes to CICS-supplied resource definitions**

Some CICS-supplied resource definitions are changed or obsolete in CICS/ESA 4.1, and are moved to the compatibility group, DFHCOMP4. These are:

- The DFHCSSC program definition. This program is replaced by DFHCESC.
- The DFHCRP program definition. This is replaced by a new CICS transaction routing program, DFHAPRT, which does not require a program definition in the CSD.
- The DFHNEP program definition.
- The DFHRTY program definition. This is replaced by a new transaction restart program, DFHREST.
- The DFHSNT program definition for the CICS signon table. The user signon table is obsolete—you must define user attributes in the CICS segment of RACF (or another equivalent ESM).
- The CEDF transaction definition with the old TWA size of 272 bytes. The CICS/ESA 4.1 CEDF does not use a TWA.
- The CLS1 transaction definition that refers to the old program DFHLUP. The CICS/ESA 4.1 CLS1 references DFHZLS1.
- The CLS3 transaction definition that refers to the old program DFHLUP. The CICS/ESA 4.1 CLS3 references DFHCLS3.
- + The CSSC transaction definition. This transaction is replaced by CESC.
- The CSPG transaction definition that refers to the CICS profile DFHCICST. + The CICS/ESA 4.1 version refers to a new profile, DFHCICSP. See "Changes + affecting BMS paging function" on page 15 for possible effects on existing + applications.
	- **14** CICS/ESA Migration Guide

• There is a new group, DFHDB2, included in DFHLIST for DB2 resource definitions. This group contains the necessary definitions for the CICS DB2 attachment facility. This group must replace any existing definitions that you may have in your CSD. See Chapter 14, "CICS DB2 attachment" on page 85 for more details.

You must add DFHCOMP4 to any CICS/ESA 3.3 group list if you plan to share the CSD between CICS/ESA 3.3 and CICS/ESA 4.1. Following the upgrade of your CSD to the CICS/ESA 4.1 level, these definitions no longer exist in their old form, and must be reinstated by including DFHCOMP4 in your CICS/ESA 3.3 initialization group lists.

Warning: When you run the UPGRADE function of the CSD utility program (DFHCSDUP), you must ensure that you manually upgrade any | IBM-supplied definitions that you may have modified. The safest way to do this is to copy the upgraded IBM-supplied definitions and re-apply your modifications. This action is required because the UPGRADE command | does not operate on your own groups, or IBM groups that you have copied.

It is important to upgrade these modified definitions to ensure that they are defined correctly with non-default values for attributes that are new in | CICS/ESA 4.1. If you fail to upgrade modified definitions, CICS assigns default values to any new attributes, and this may be inappropriate for | CICS-supplied resource definitions.

#### + **Changes affecting BMS paging function**

+ The effect of the CSPG transaction referring to the new profile, DFHCICSP, is that + lower case paging commands are no longer ignored for terminals that are defined + with UCTRAN(NO). DFHCICSP specifies UCTRAN(YES), causing input for CSPG + to be translated to upper case, even though terminal input is not translated.

+ In earlier releases, if you enter a lower case paging command, such as p/l, and + the terminal specifies UCTRAN(NO), the command is not recognized as a BMS + page retrieval command. This allows some applications to exploit lower case + paging commands, and use character strings such as p/l for their own purpose. If + you have applications that are using lower case paging commands in this way, you + should be aware that the DFHCICSP profile referenced by CSPG ensures that + lower case BMS paging commands are translated to upper case. Thus p/l is + interpreted as P/L, and will not work for your applications as in earlier releases.

+ To make CSPG work as in earlier release, you should create your own copy of the + CSPG transaction definition, and change the profile parameter back to DFHCICST.

## **Sharing the CSD between different releases of CICS**

Since the introduction of CICS/ESA, there have been changes to the CICS-supplied groups of resource definitions that are included in the DFHLIST group list. In all cases, the old versions of the CICS resource definitions are retained in compatibility groups, which are needed to support earlier releases.

If, after upgrading a CSD to CICS/ESA 4.1, you plan to share the CSD with earlier releases of CICS, you must include the appropriate DFHCOMPx compatibility groups in your startup group list. Table 7 on page 16 shows you which DFHCOMP groups you need to include for the earlier releases.

**Note:** It is important that you install the compatibility groups in the correct order, as shown in Table 7 on page 16. For example, in a CICS/MVS 2.1.2 region, you must append the compatibility groups DFHCOMP4 followed by DFHCOMP3, DFHCOMP2, and DFHCOMP1, at the end of your group list.

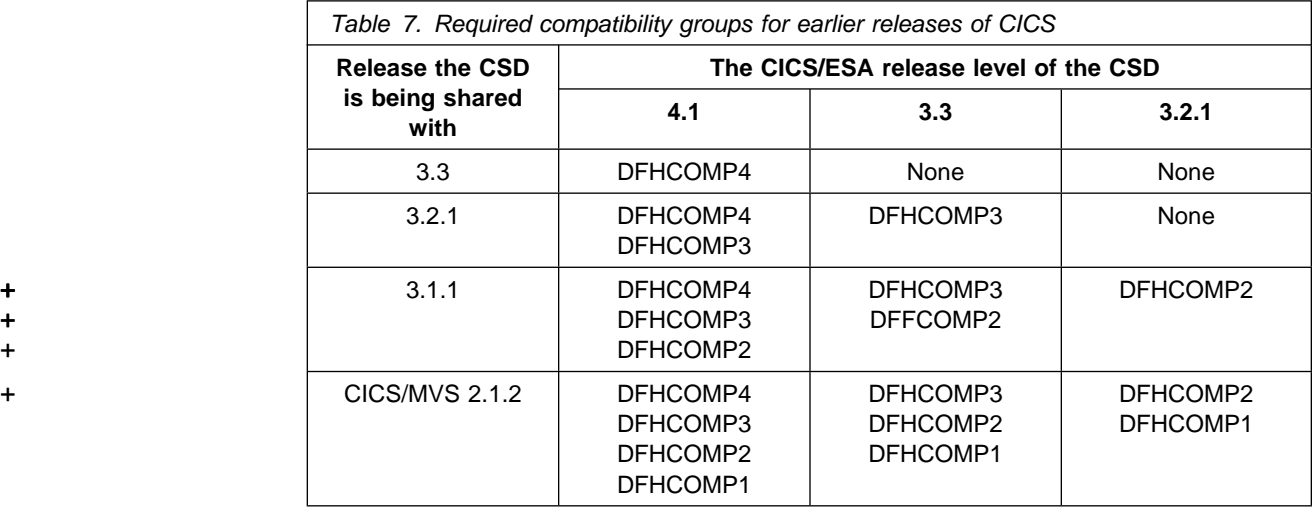

## **New CICS-supplied TRANCLASS definitions**

**16** CICS/ESA Migration Guide

There is a new CICS-supplied resource definition group, DFHTCL, which is included in the CICS startup group list, DFHLIST. This group includes the default definitions for the transaction classes DFHTCL01 through DFHTCL10.

The old TCLASS numbers correspond to the default transaction class definitions. For compatibility with your old system definitions, you can leave your old transaction definitions as they are, with TCLASS numbers defined, and allow CICS to assign the transactions to the corresponding TRANCLASS names when the transaction definitions are installed. To ensure that the default TRANCLASS names have the same effect as your current TCLASS numbers, you should copy and modify the DFHTCLnn definitions, specifying values that correspond to your old system values.

The following example illustrates how to tailor the default classes:

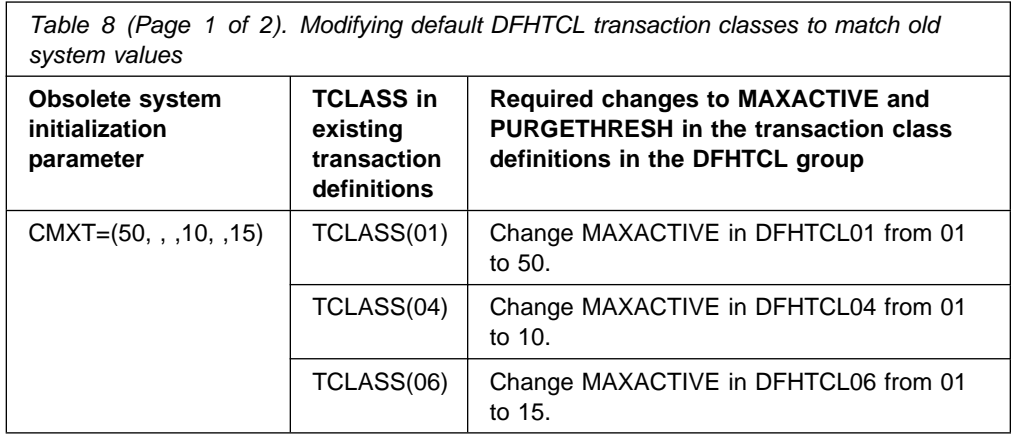

Table 8 (Page 2 of 2). Modifying default DFHTCL transaction classes to match old system values

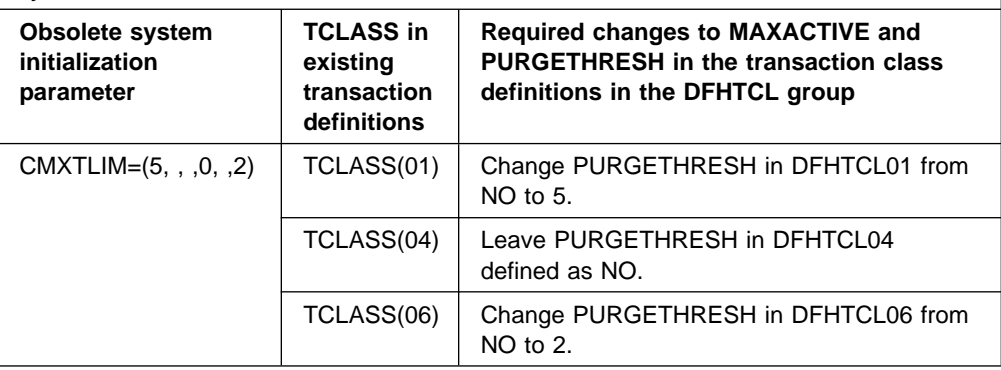

#### **Discarding transaction classes**

You can use the EXEC CICS DISCARD or CEMT DISCARD command to remove installed transaction class resource definitions from a CICS address space. Unlike other CICS resources types that begin with DFH, and which cannot be discarded, the default TRANCLASS definitions that begin DFH are an exception and can be discarded.

#### **Change to generation of session names (TCTTE entries)**

The generation of session names is changed for both MRO and APPC sessions.

#### **Generation of MRO session names**

In CICS/ESA 4.1 you don't have to specify send and receive prefixes when defining SESSIONS resource definitions for MRO connections. If you omit the prefix parameters from the command, or leave them blank on the CEDA define panel, CICS sets a default prefix of a greater-than symbol (>) for send sessions, and a less-than symbol (<) for receive sessions. CICS uses the prefix in conjunction with the send and receive counts to generate the session names.

If you allow the send and receive prefixes to default, CICS creates the last three characters of the session names from the alphanumeric characters A through Z, and 1 through 9. These 3-character identifiers begin with the letters AAA, and continue in ascending sequence until the number of session entries reaches the limit set by the SEND- or RECEIVECOUNT value. This method is the same as that for APPC sessions.

To maintain compatibility with earlier releases, this change is optional. You can continue to define your own prefixes for the send and receive sessions, in which case CICS generates the terminal control table terminal entries (TCTTEs) for session names in the same way as for earlier releases.

For LU6.1 SESSIONS definitions, you continue to define send and receive prefixes as before.

#### **Avoiding naming conflicts**

To avoid a conflict between session names and terminal names, you are recommended **not** to use the > or < symbols as the first character in your terminal names. This recommendation applies to defining explicit terminal definitions in the CSD and to selecting terminal names in your terminal autoinstall program.

#### **Sharing CICS/ESA 4.1 SESSIONS definitions with earlier releases**

MRO SESSIONS definitions with the default prefix cause the generation of duplicate names in earlier CICS releases if you attempt to install more than one CICS/ESA 4.1 SESSIONS definition. The duplicate entries are rejected.

This occurs because CICS/ESA 4.1 manages multiple definitions using the new method, generating unique session names, but earlier CICS releases use the old method, which causes the duplicate session names. However, this not only results in duplicate entries being rejected—interregion communication fails to open, with message DFHIR3780 or DFH3780, depending on the release level of the CICS region. For CICS/ESA Version 3 regions, IRP return code 192 is written to the IRP logon trace entry.

Because earlier CICS releases cannot handle multiple SESSIONS definitions that have the default prefix, you are recommended not to share SESSIONS definitions between CICS/ESA 4.1 and earlier releases.

#### **Generation of APPC session names**

In earlier releases, CICS creates session names by appending a 3-character alphanumeric string to the − (minus) symbol. Names begin with 999 and continue in descending sequence. In CICS/ESA 4.1 this is changed to ascending sequence, beginning with -AAA.

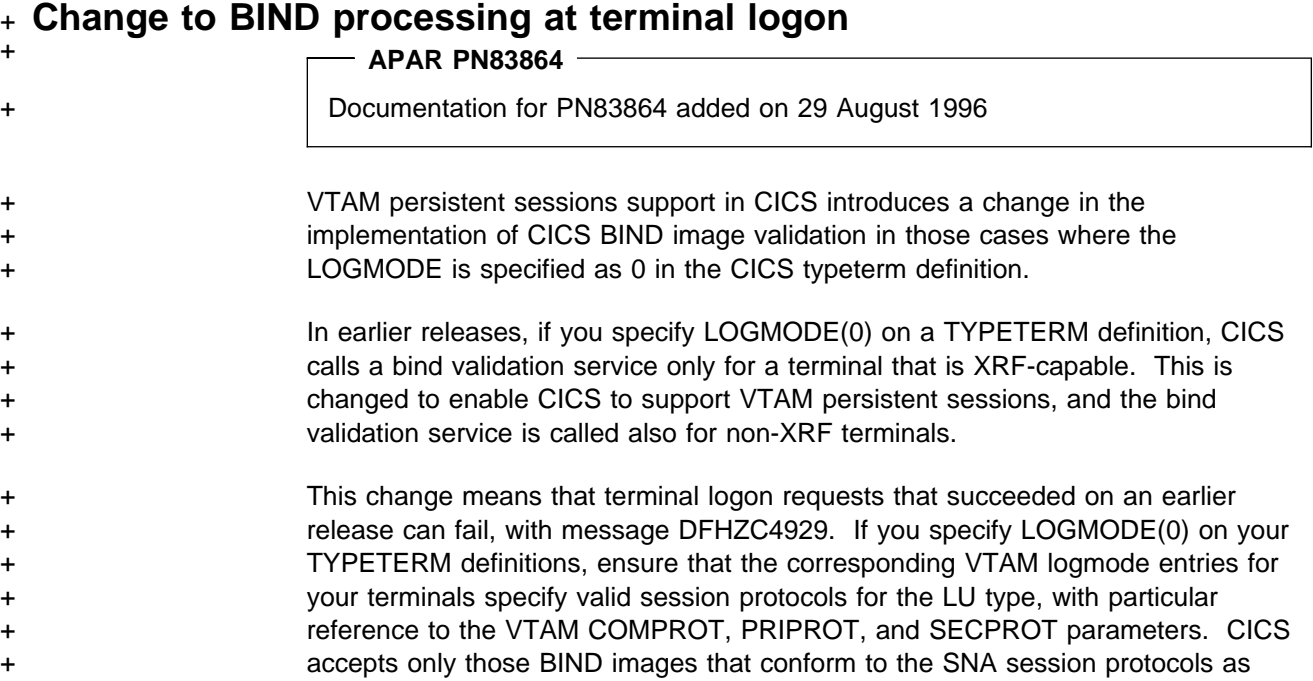

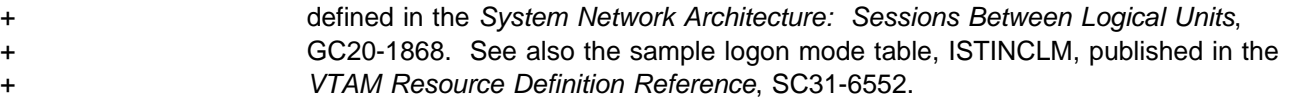

## **Rejection of duplicate NETNAMEs on MRO connections**

In earlier releases, CICS does not reject MRO connections with duplicate netnames when the connections are being installed, nor are the duplicate netnames detected when the CICS region logs on to DFHIRP. You may not be aware that you have installed connections with duplicate netnames. These cause no error messages, and the connections appear normal when you display them with a CEMT INQUIRE CONNECTION command.

The rules governing the specification of the NETNAME parameter are more restrictive in CICS/ESA 4.1 and duplicate MRO netnames are not allowed. As a result, CICS rejects any connection definition with a netname that duplicates an existing MRO netname when connections are being installed. Furthermore, changes to DFHIRP ensure that duplicate netnames are prevented at IRP logon. This can have an affect on CICS regions at an earlier release level.

**Effect on earlier CICS releases with CICS/ESA 4.1 DFHIRP.**

The changes to DFHIRP in CICS/ESA 4.1 can affect IRC operations in a CICS region at an earlier release level if the CICS/ESA 4.1 DFHIRP is installed in the LPA.

If a pre-CICS/ESA 4.1 region has MRO connections installed with duplicate netnames, and attempts to logon to the CICS/ESA 4.1 DFHIRP, the logon request is rejected.

For CICS/ESA Version 3 regions, IRC fails to open and CICS issues message DFHIR3780 with the IRP return code 268 included in the IRP logon trace entry.

For CICS/MVS regions, IRC also fails to open, but with message DFH3780 only—there is no IRP logon trace entry in CICS/MVS Version 2.

For information about the rules governing netnames on connections, see the CICS/ESA Resource Definition Guide.

## **Changes to function of RESTART option on TRANSACTION definition**

In earlier releases of CICS, the RESTART option on transaction resource definitions determines whether or not transactions are "restartable." RESTART(YES) means that the transaction restart facility is to be used to restart those tasks that terminate abnormally, and are then backed out by the dynamic transaction backout facility.

In CICS/ESA 4.1, the restart option continues to be used for this purpose. It is also used to control whether transactions started by the START command (with a terminal and data specified) are to be restarted if the data is not retrieved.

These two situations are described as follows:

**Failed tasks backed out by dynamic transaction backout**:

If you specify RESTART(YES), the task that failed is restarted from the beginning of the initial program. (As part of this process, the CICS restart facility invokes the user-replaceable module, DFHREST.)

If dynamic transaction backout fails, or if restart is suppressed dynamically, DFHPEP is invoked in the normal way. The transaction restart facility is especially useful in such situations as a program isolation deadlock, where the task can be restarted automatically rather than resubmitted manually. For background information on dynamic transaction backout, see the CICS/ESA Recovery and Restart Guide.

If you specify NO, the restart facility is not required (and DFHREST is not invoked).

#### **Started tasks with data not retrieved**:

In CICS/ESA 4.1, RESTART(YES) also controls restart processing for a transaction started by a START command that has specified a terminal and has passed data. (Data is passed to a started task if one of the FROM, RTRANSID, RTERMID, or QUEUE options is specified.)

If the data is not retrieved before the task terminates, and RESTART(YES) is specified on the transaction definition, the transaction is automatically restarted and is able to retrieve the outstanding data. If the restarted task fails to retrieve the outstanding data, the transaction is restarted again, up to a maximum of five times, after which the data is discarded. For programming information about the START command, see the CICS/ESA Application Programming Reference.

## **Applying fix for APUZ abends**

In earlier releases of CICS, initialization fails with an APUZ abend if you try to install an unknown type of resource definition during a cold start.

For example, CSD definitions for VSAM files, introduced in CICS/ESA Version 3, cause an abend during initialization of a CICS/MVS region if you accidentally include a group containing file definitions in your CICS/MVS startup group list. There is a greater risk of this happening with the introduction of the new TRANCLASS resource definition in CICS/ESA 4.1, because DFHLIST automatically includes an IBM-supplied group of TRANCLASS definitions. To avoid APUZ abends and to enable you to share the new DFHLIST definitions between the different releases, there is a fix available.

#### **PTFs for APAR PN50317 avoiding APUZ abends**

To avoid CICS/ESA Version 3 or CICS/MVS regions abending APUZ if they encounter an unknown resource type, you should apply the relevant PTF for APAR PN50317. This APAR applies to the following releases of CICS, and you should apply the PTF appropriate for your release:

- + For CICS/MVS 2.1.2, apply UN58525
- + For CICS/ESA 3.2.1, apply UN58470
	- for CICS/ESA 3.3, apply UN58493

When applied, the PTF causes CICS to ignore any unrecognized resource types during a cold start.
# + **Addition of USEDFLTUSER parameter**

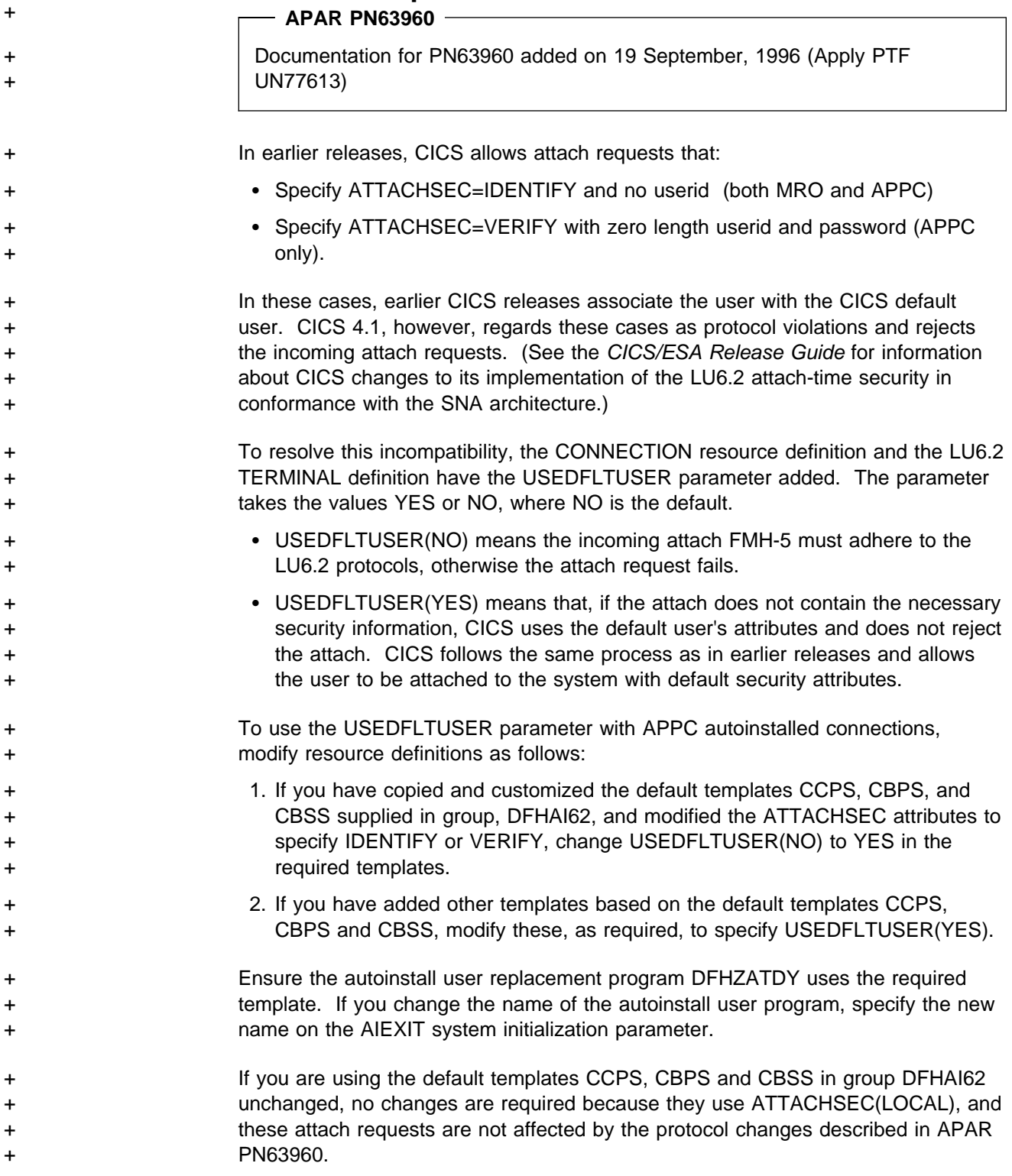

# **Chapter 3. Resource definition (macro) changes**

This chapter describes the changes to CICS resource definition (macro) parameters—parameters that are obsolete, changed, or new in the CICS control tables. These topics are covered in the following tables:

- Obsolete parameters are in Table 9.
- Changes to parameters are in Table 10 on page 24.
- New parameters are in Table 11 on page 24.

#### **Reassembling tables and migrating VSAM definitions to the CSD**

 You must reassemble all CICS control tables using the CICS/ESA 4.1 macro libraries, including those CICS tables where there are no changes to the macro externals in CICS/ESA 4.1. You may also need to reassemble the dummy TCT, DFHTCTDY, supplied with CICS/ESA 4.1 (see "Reassembling DFHTCTDY" on page 25 for details).

Check the information about changes to control table externals described in this chapter, and then modify your tables as necessary before reassembling **all** control tables.

 You cannot install VSAM file definitions from a file control table (FCT). You must migrate your VSAM file definition entries from the FCT to the CSD using the MIGRATE command of the CSD utility program, DFHCSDUP.

See "Migrating VSAM file definitions to the CSD" on page 26 for more information.

# **Obsolete control table parameters**

Table 9 shows obsolete control table parameters.

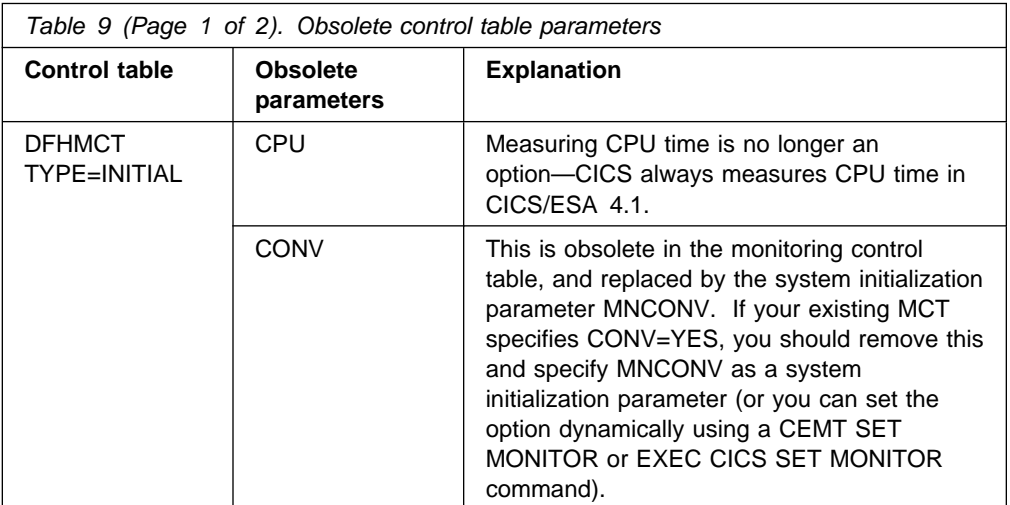

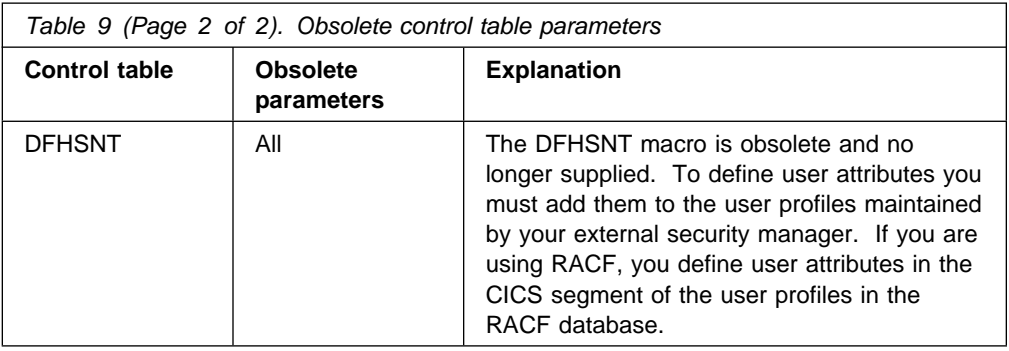

# **Changes to control table parameters**

There is a change to the operation of one control table parameter as shown in Table 10.

#### split=yes.

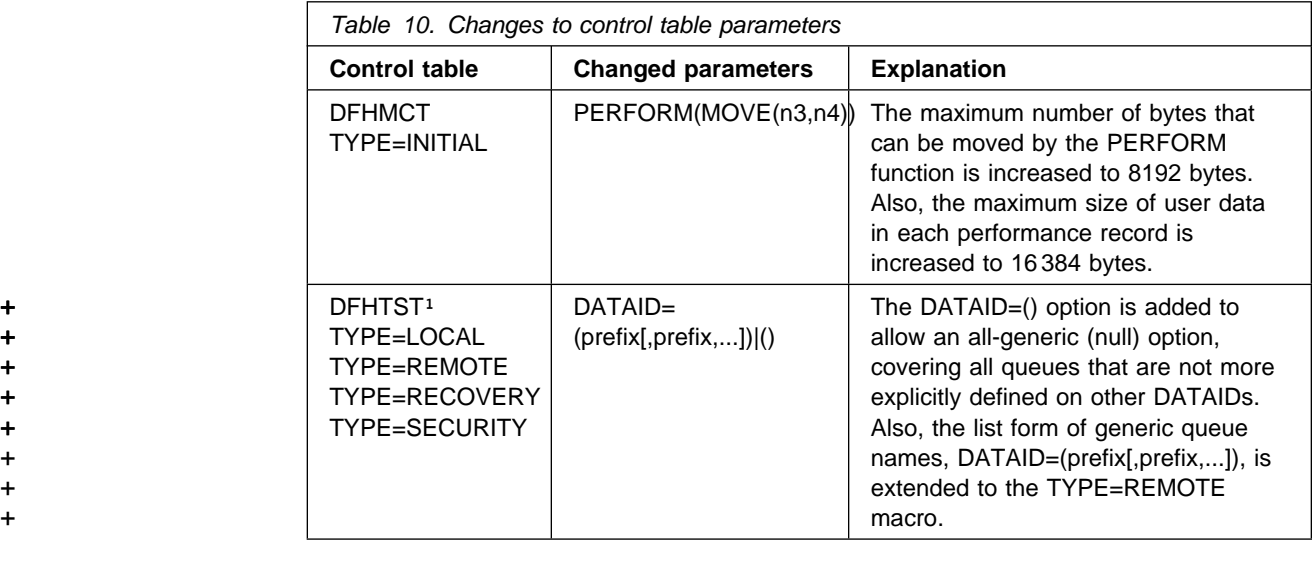

+ These DFHTST changes are shipped in the PTF for APAR PQ00933 (April, + 1997).

# **New resource definition parameters**

Table 11 shows the new control table parameter introduced in CICS/ESA 4.1.

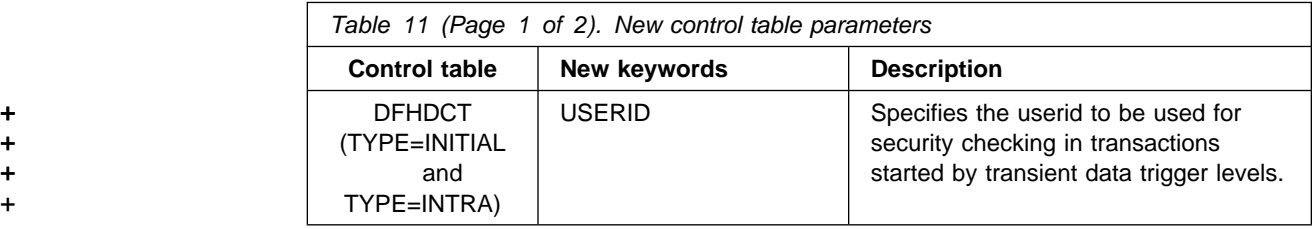

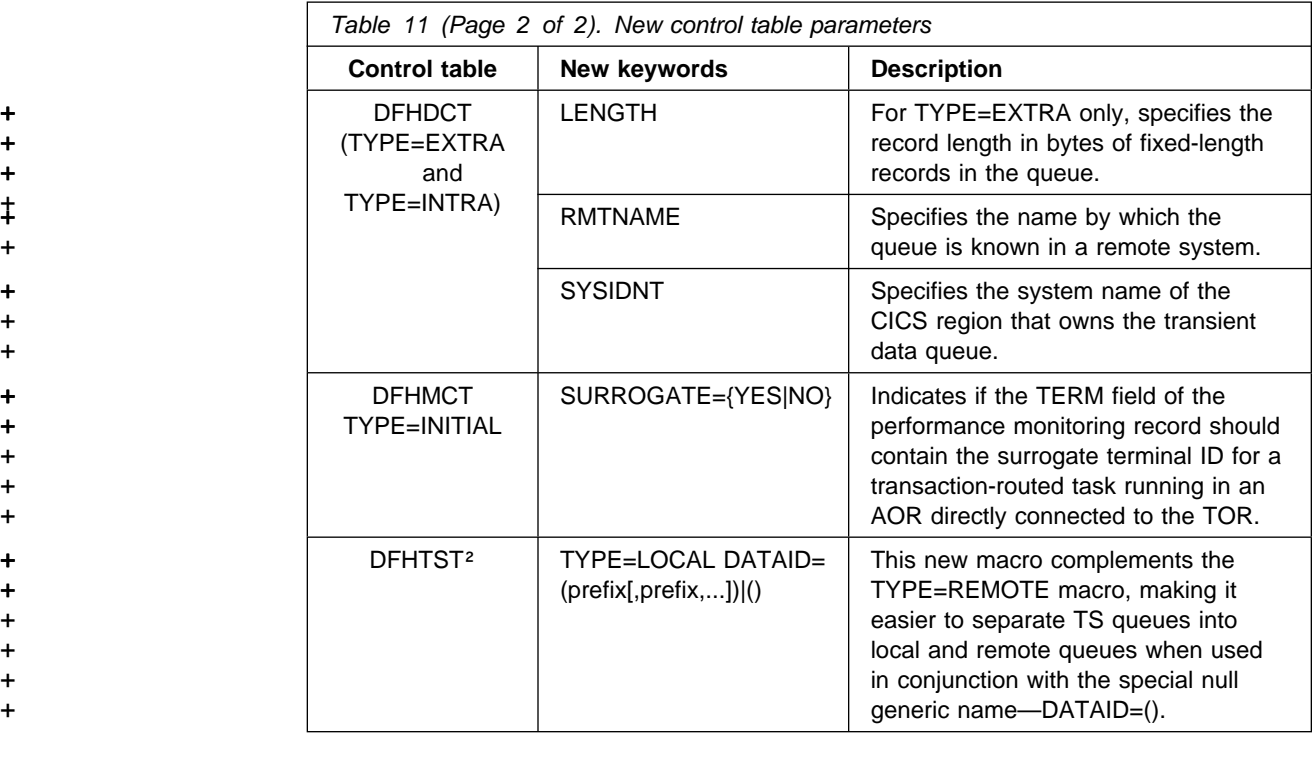

+ These DFHTST changes are shipped in the PTF for APAR PQ00933 (April, + 1997).

# | **Reassembling DFHTCTDY**

The dummy TCT supplied with CICS/ESA 4.1 is assembled using the VTAM 3.4.1 macros. If your release of VTAM is earlier than VTAM 3.4.1, you must reassemble the dummy table against your VTAM macros. Failure to do this can lead to problems associated with CICS support for VTAM persistent sessions.

# **Migrating PPT and PCT table definitions to the CSD**

The obsolete DFHPCT and DFHPPT macros are not shipped in CICS/ESA 4.1.

These tables have not been supported since the introduction of CICS/ESA, although in earlier releases the macros were provided for CSD migration purposes.

To migrate the PCT entries of an earlier release to your CSD, you must use the DFHCSDUP migration facility of the earlier release. You can do this before or after you upgrade the CSD using DFHCSDUP UPGRADE command.

For PPT entries, you are recommended not to migrate the definitions, and to use the new autoinstall facility for programs and maps instead.

# **Migrating VSAM file definitions to the CSD**

CICS no longer supports the use of the file control table for VSAM objects—files, data tables, or shared resources pools. Resource definitions for these VSAM objects can be defined in, and installed from, the CICS system definition (CSD) data set only. CICS/ESA 4.1 installs only BDAM files definitions from the FCT during a cold start—for other types of start the FCT is ignored, and file definitions are recovered from the global catalog.

Before migrating your FCT VSAM entries to the CSD, reassemble your FCTs against CICS/ESA 4.1 macro libraries with the MIGRATE=YES option, then migrate the VSAM entries using the DFHCSDUP utility.

After migration, you can continue to use the FCT for BDAM files. You should reassemble your FCTs again, this time specifying the MIGRATE=COMPLETE option to exclude the migrated VSAM definitions from the assembled tables.

**Note:** At initialization, CICS ignores any VSAM entries that are present in an FCT, but nevertheless you are recommended to remove them by reassembling FCTs with MIGRATE=COMPLETE. Also, specifying MIGRATE=COMPLETE avoids warning messages whenever you reassemble your FCTs for BDAM files.

# **The SERVREQ=REUSE parameter**

The DFHFCT SERVREQ=REUSE parameter is redundant and not supported on CSD file definitions. When you are running the MIGRATE function of the DFHCSDUP utility program, file entries that specify SERVREQ=REUSE are migrated successfuly, and the utility issues a warning message stating that the SERVREQ parameter is ignored.

# **Migrating DFHSNT entries to RACF**

You can migrate user data from an existing signon table (SNT) to the RACF database. CICS provides for this purpose the DFHSNMIG migration utility program. DFHSNMIG generates a CLIST to update the CICS segment of user entries in the RACF database.

See the CICS/ESA Operations and Utilities Guide for information about DFHSNMIG.

# **Chapter 4. The application programming interface**

This chapter contains General-use Programming Interface information.

#### **Program compatibility**

CICS/ESA 4.1 provides upward compatibility, at source and object level, for all CICS application programs that are written to the application programming + interface, and which executed correctly under CICS/ESA 3.3 (except for + COBOL programs compiled under old compilers for which execution-time + support has been withdrawn).

+ For information about CICS support for application programming languages, and + information about withdrawal of execution-time support for two old COBOL compilers, see "Compilers and assembler" on page 90.

> If you are migrating application programs from a release of CICS earlier than CICS/ESA 3.3, you should read the relevant chapters about program compatibility in the CICS/ESA Migration Guide for CICS/ESA Version 3 Releases 1 and 2, GC33-0656.

### **Changes to existing commands and parameters**

There are no changed or obsolete parameters to the application programming interface in CICS/ESA 4.1, but there are extensions to some commands in the form of new parameters and these are described in the CICS/ESA Release Guide.

The introduction of new parameters has no effect on the migration of your existing application programs.

Although there are no changed or obsolete parameters in CICS/ESA 4.1, there are + some changes to the way CICS processes some commands. There are also some + additional RESP2 values on exception conditions. These processing changes affect:

- Changes to COMMAREA processing
- Changes to operation of EXEC CICS ASSIGN USERID command
- Clearing the next transaction identifier
- The effect of the RDSA on non-reentrant programs link-edited with the RENT + attribute
- 
- + Additional RESP2 values for the EXEC CICS ASSIGN command.

# | **Changes to COMMAREA processing**

In earlier releases, there are some inconsistencies between the various EXEC | CICS commands in the way they perform COMMAREA error checking. The restructure of the program manager domain has removed some of these inconsistencies, and this has resulted in some changes to COMMAREA processing in CICS/ESA 4.1.

### | **Error checking on all commands**

Additional error checking in CICS/ESA 4.1 may cause a LENGERR exception condition when previously the command gave a response of NORMAL. There is also a change to a RESP2 value. These error checking changes are summarized in Table 12.

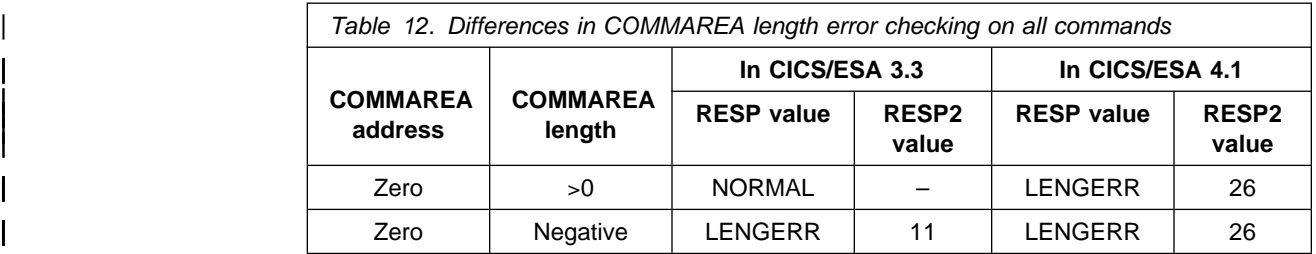

#### | **Change to COMMAREA processing on a LINK command**

Table 13 shows a difference in COMMAREA processing for the LINK command between CICS/ESA 3.3 and CICS/ESA 4.1. This is a result of the more stringent error checking in CICS/ESA 4.1, as described in "Error checking on all commands."

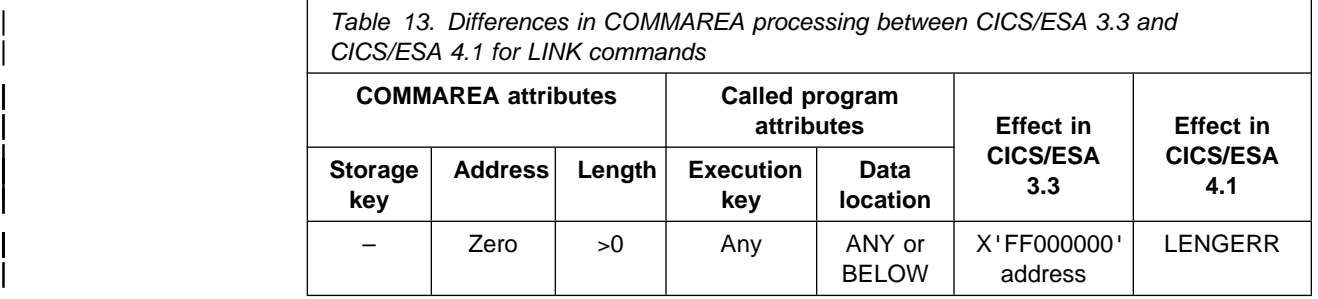

#### | **Change to COMMAREA processing on an XCTL command**

Table 14 shows the differences in COMMAREA processing for an XCTL command between CICS/ESA 3.3 and CICS/ESA 4.1.

| For an explanation of the 'Copied' and 'Not copied' actions, see the note following the table.

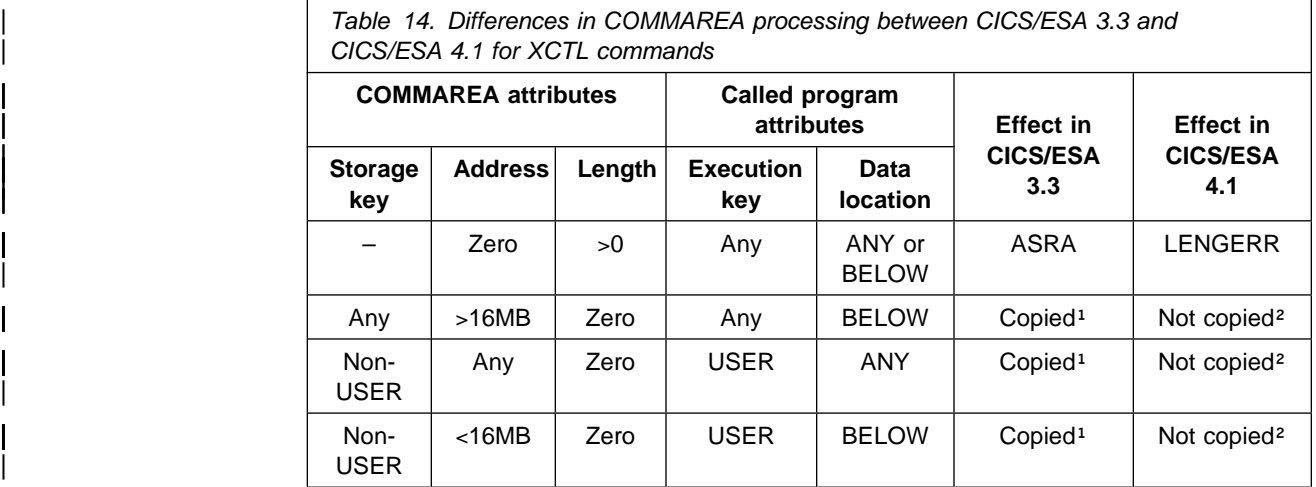

| **Note:** 

|

<sup>1</sup> The need for a COMMAREA to be copied is determined by a combination of the attributes of the COMMAREA and the receiving program. In the cases shown in this table, although the COMMAREA is of zero length and therefore not useable, CICS/ESA 3.3 nevertheless 'copies' the | COMMAREA. (The GETMAIN CICS issues for this purpose requests only sufficient storage for the leading and trailing check zones, with no user storage.) A called application program receives the address of the copied, zero-length, area.

| **-**<sup>2</sup> In CICS/ESA 4.1, CICS detects that the length is zero, and does not attempt the copy. A receiving program is passed the existing address and a zero length. This can lead to unpredictable results if the receiving | program uses the storage referenced by the passed address in these situations. This is because the storage is not in the correct storage key, or not in the correct addressing mode.

### | **Changes to COMMAREAs following a RETURN TRANSID**

For an explanation of the 'Copied' action, see the note to Table 14 on page 28.

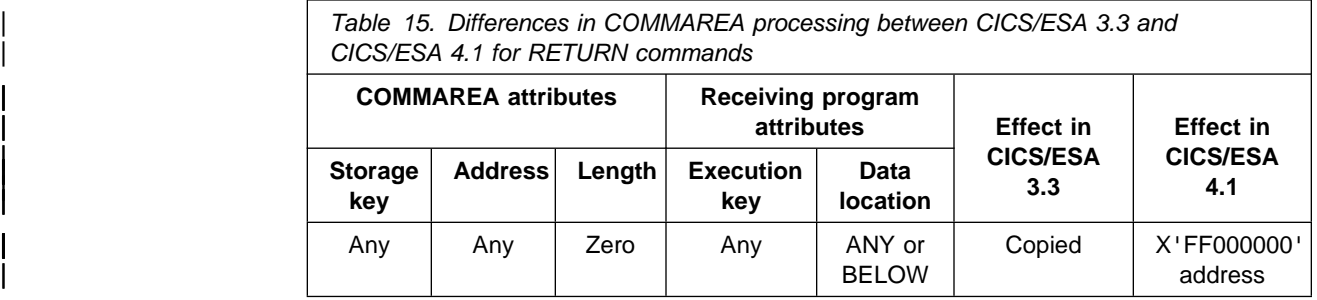

# | **Summary of COMMAREA processing in CICS/ESA 4.1**

The address of a COMMAREA passed to an application program can be above | 16MB, below 16MB, or it can be a zero address. A COMMAREA can be in | CICS-key storage or USER-key storage (if CICS is running with storage protection), or in read-only storage (possibly obtained using an MVS GETMAIN call). The length of the COMMAREA can be a positive value or zero, but a negative value always results in an error. If necessary, CICS copies the COMMAREA to ensure it is accessible to a application program. The tables shown in this section deal with these various COMMAREA states.

The following sections describe the result of a program passing a COMMAREA from one program to another via an EXEC CICS LINK, XCTL or RETURN | TRANSID.

#### | **Length error cases**

Errors associated with invalid lengths are shown in Table 16.

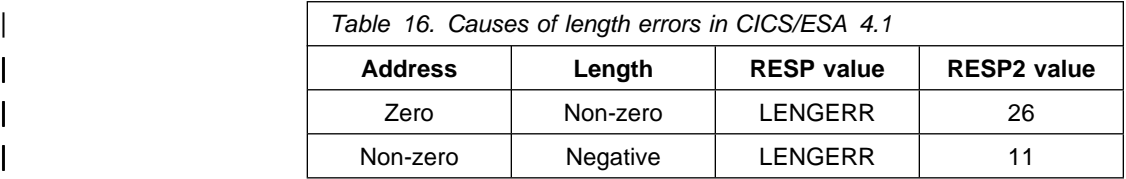

### | **COMMAREA processing for a LINK command**

For more information about COMMAREA processing summarized in Table 17, see the notes following the table.

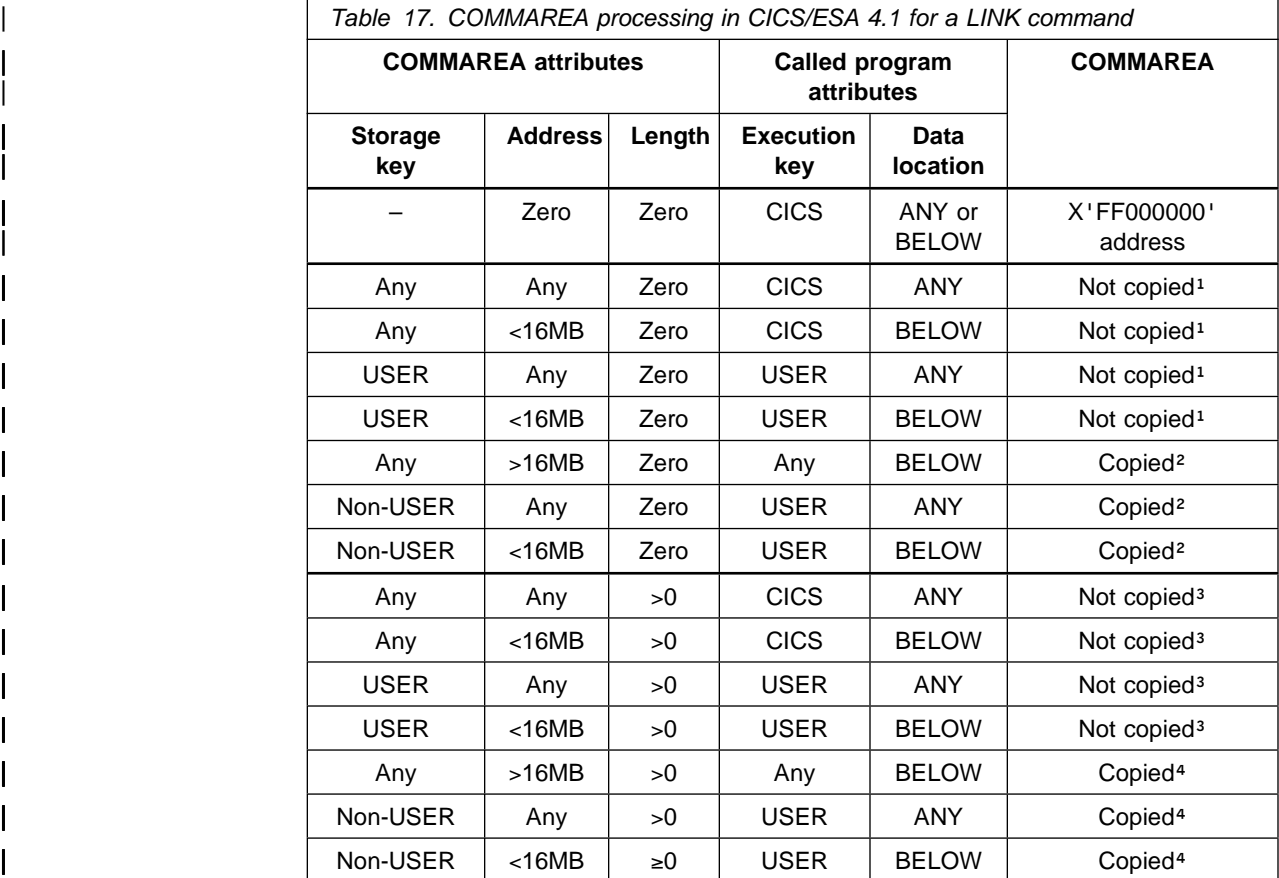

#### | **Notes:**

<sup>1</sup> There is no need for the COMMAREA to be copied because the receiving | program can handle both the storage key and the address, and CICS passes the same address it is given. Even though the length is defined as zero, CICS does not return an error condition, assuming that the receiving | program knows the correct length. **This is not recommended: you** | **should always specify the length of a COMMAREA**.

| **-** CICS creates a copy of the COMMAREA with a zero-length, and passes the address and zero length to the application program. (See note 1 to Table 14 on page 28 for more information about the 'copying' of zero-length COMMAREAs.) In these cases, the COMMAREA is not valid and must not be used. Unpredictable results can occur if the receiving program uses the storage referenced by the passed address. This is because the storage is not in the correct key or not in the correct addressing mode.

> <sup>3</sup> The address and length are valid, and the COMMAREAs do not need to be copied because the receiving program can handle both the storage key and the address.

#### + **APAR PN89499**

+ Documentation for PN89499 added on 15 October 1996

+ CICS copies the COMMAREA to user-key storage either above or below + the 16MB line depending on the mode of the receiving program.

#### | **COMMAREA processing for an XCTL command**

The following table summarizes COMMAREA processing for an XCTL command

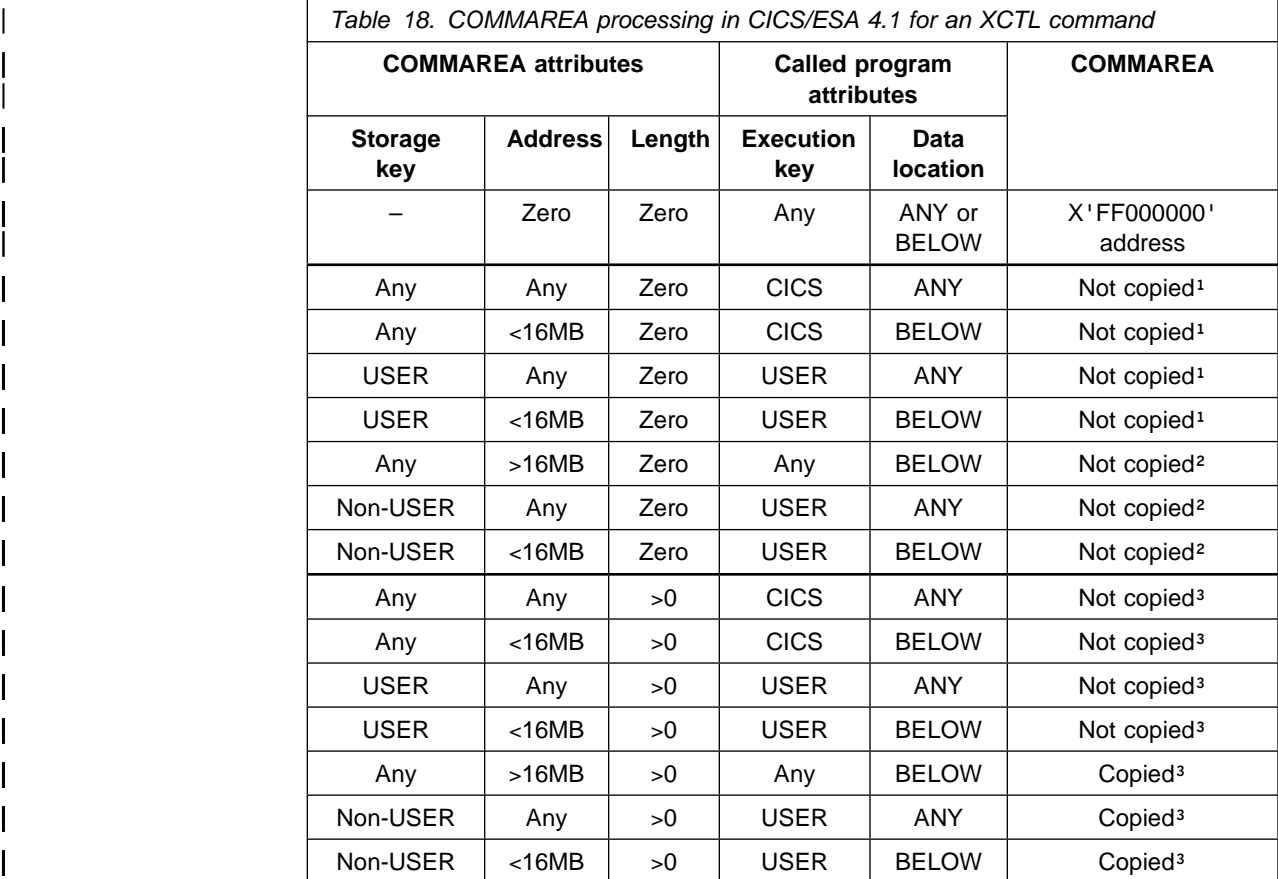

#### | **Notes:**

<sup>1</sup> There is no need for the COMMAREA to be copied because the receiving program can handle both the storage key and the address, and CICS passes the same address it is given. Even though the length is defined as zero, CICS does not return an error condition, assuming that the receiving | program knows the correct length. **This is not recommended: you** | **should always specify the length of a COMMAREA**

| **-** Either because of its execution key or its data location attribute, the receiving program is unable to handle the address passed. Nevertheless, CICS passes the address it is given. This can lead to unpredictable results if the receiving program uses the storage referenced by the passed address in these situations. This is because the storage is not in the correct storage key, or not in the correct addressing mode.

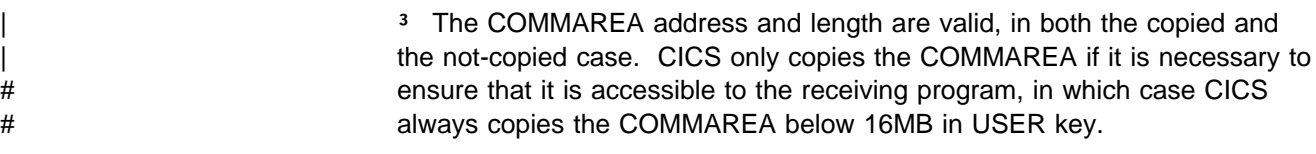

### | **COMMAREA processing for a RETURN command with TRANSID**

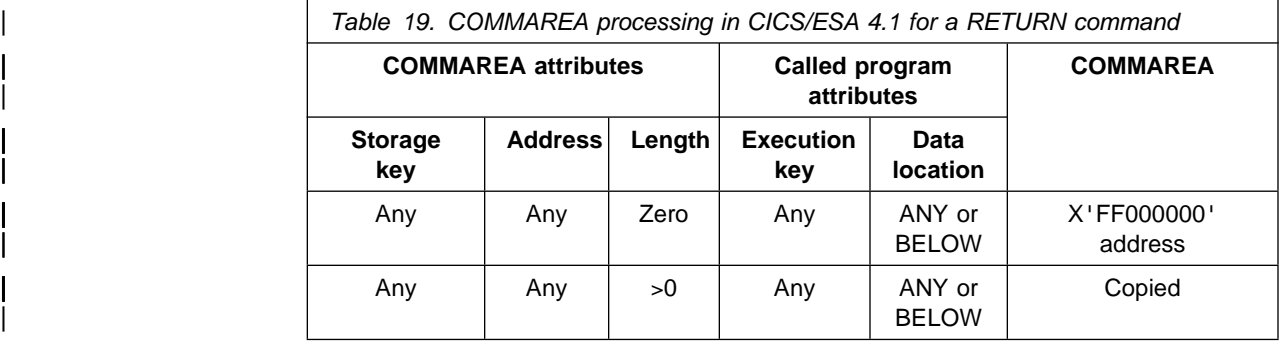

| **Note:** When CICS copies a COMMAREA for the next transaction on a RETURN command, it copies it in the appropriate EXECKEY and DATALOCATION for the initial program of the new transaction.

#### + **APAR PN92639**

+ Documentation for PN92639 added on 20 February 1997

# + **Change to operation of EXEC CICS ASSIGN command**

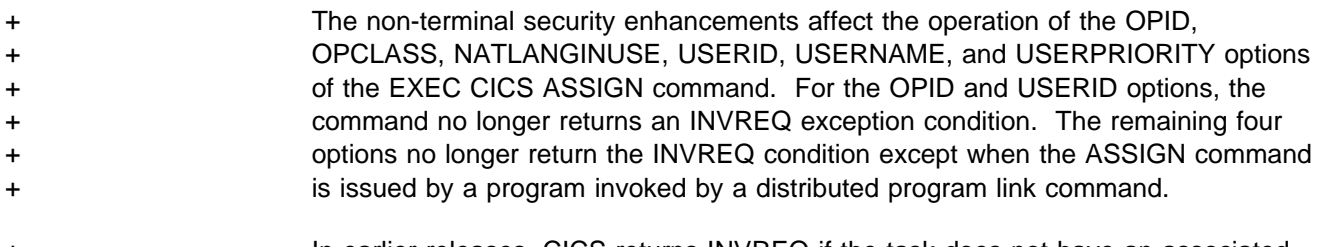

+ In earlier releases, CICS returns INVREQ if the task does not have an associated + terminal.

# **Clearing the next transaction identifier**

The next transaction identifier is cleared in the following circumstances:

- For COMMAREA errors on the final return to CICS
- INPUTMSG errors on the final return to CICS
- On abnormal termination of the transaction.

### + **Effect of RDSA on non-reentrant programs**

+ The read-only dynamic storage area (RDSA), introduced for use by programs + link-edited in 24-bit mode with the RENT attribute, can cause migration problems if + the programs are not reentrant. The storage for the RDSA (like the ERDSA + introduced in CICS/ESA 3.3) is allocated from key-0 non-fetch-protected storage, + unless RENTPGM=NOPROTECT is specified a system initialization parameter. If + you specify RENTPGM=NOPROTECT, storage for the RDSA is allocated from + CICS-key storage. CICS loads application programs link-edited with the RENT + attribute into the RDSA, and they will fail with a protection exception if:

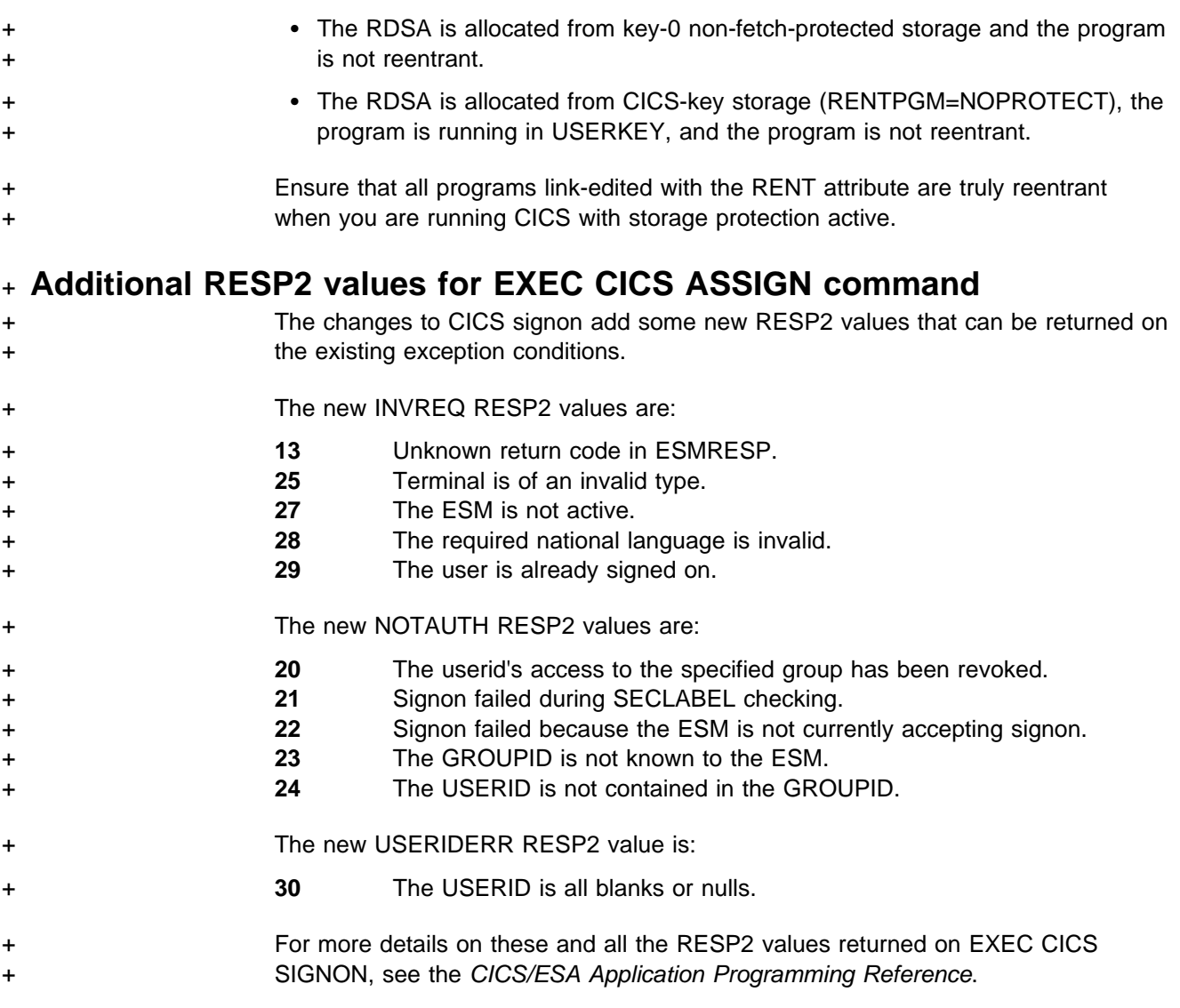

# | **The EXEC interface stub for COBOL programs**

In CICS/ESA 3.3, the CSECT name of the CICS interface stub for COBOL, DFHECI, was changed to DFHELII, affecting the linkage-editor statements in program compilation jobs. This change was subsequently backed out by PTF UN54096, and also applied to CICS/ESA 4.1. If you did not apply this PTF for any reason, you must modify any linkage-editor INCLUDE and ORDER statements to ensure they reference DFHECI.

# **New commands**

There are two new commands:

- EXEC CICS CHANGE PASSWORD
- EXEC CICS VERIFY PASSWORD

For programming information about these commands, see the CICS/ESA Application Programming Reference.

# **Chapter 5. The system programming interface**

This chapter contains General-use Programming Interface information.

#### **Program compatibility**

CICS/ESA 4.1 provides upward compatibility, at source and object level for CICS application programs that are written to the system programming interface, and which executed correctly under CICS/ESA 3.3, except where otherwise stated in this chapter.

Also, if you are migrating application programs from a release of CICS earlier than CICS/ESA 3.3, you should read the relevant chapters about program compatibility in the CICS/ESA Migration Guide for CICS/ESA Version 3 Releases 1 and 2, GC33-0656.

# **Creation of the system programming interface**

The system programming commands are now recognized as a separate programming interface. As a consequence, a number of changes are made to the interface, as follows:

- The SP translator option required for all SPI commands
- Command security applies to all SPI commands
- SPOOL commands remain application programming interface commands.

**Note:** The CICS/ESA System Programming Reference describes the system programming interface commands only, therefore the SPOOL commands are moved to the CICS/ESA Application Programming Reference.

# **SP translator option required for all SPI commands**

All the commands described in the CICS/ESA System Programming Reference. are defined in the SPI language table, DFHEITBS. This means that you must specify the SP translator option for a CICS application program that contains any of the commands described in the CICS/ESA System Programming Reference.

The following commands, which did not require the SP option in earlier releases of CICS, now require the SP option otherwise the translate job step fails:

EXEC CICS ENABLE PROGRAM EXEC CICS DISABLE PROGRAM EXEC CICS EXTRACT EXIT EXEC CICS RESYNC ENTRYNAME

# **Command security applies to all SPI commands**

All the SPI commands are eligible for command security checking by means of the CMDSEC option on the transaction resource definition.

The following commands, which were not eligible for command security in earlier releases of CICS, are now subject to command security in transactions that specify CMDSEC(YES):

EXEC CICS ENABLE PROGRAM

- EXEC CICS DISABLE PROGRAM
- EXEC CICS EXTRACT EXIT
- EXEC CICS RESYNC ENTRYNAME

The name of the resource that applies to these commands is EXITPROGRAM. Anyone running transactions that issue these commands requires UPDATE authorization to the EXITPROGRAM resource.

**Note:** If you are also running with resource security checking active, these commands are also subject to resource security checks. In this case, the resource is the name referenced by the PROGRAM parameter (or by the ENTRYNAME parameter in the case of the RESYNC command).

For more information about command security, see the CICS/ESA CICS-RACF Security Guide.

#### **Changes to existing commands and parameters**

There are some obsolete parameters to the system programming interface in CICS/ESA 4.1, as shown in Table 20.

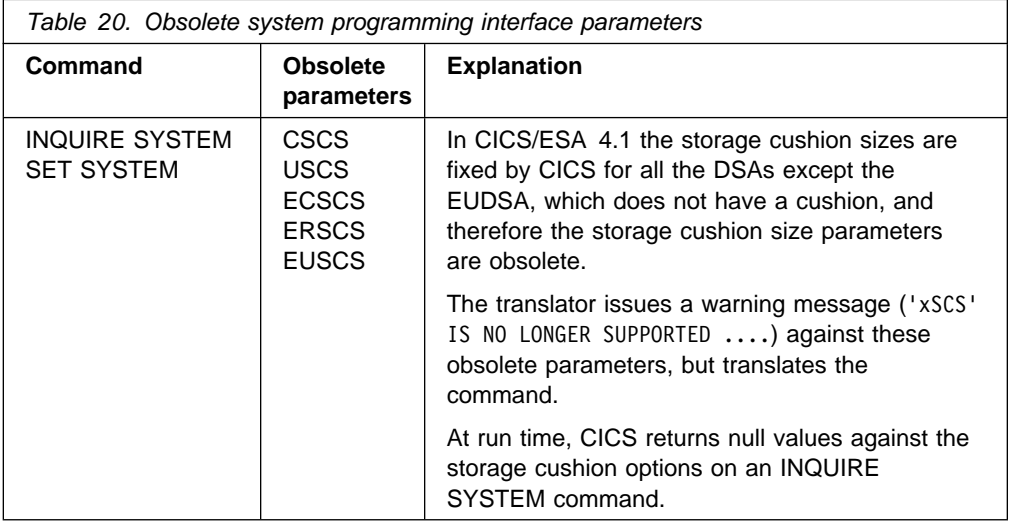

# **Changes to the operation of the INQUIRE and SET TCLASS commands**

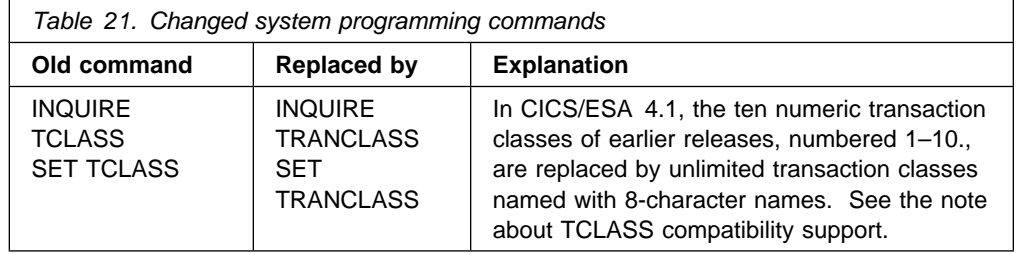

**Note on TCLASS compatibility:** CICS continues to support the old TCLASS commands for compatibility purposes, at both source and object level, but the old class numbers are mapped against new default transaction class names, as shown under "Mapping of TCLASS parameters to TRANCLASS parameters" on page 37.

If an application program issues an INQUIRE TCLASS or SET TCLASS command against an old numeric TCLASS number, CICS maps this to the corresponding new TRANCLASS name, and returns (or sets) the values associated with the new TRANCLASS definition.

# **Mapping of TCLASS parameters to TRANCLASS parameters**

The old TCLASS numbers correspond to new CICS-supplied transaction class names of the form DFHTCLnn, where nn is the number of the old TCLASS. For example, the old TCLASS numbers 01 and 05 equate to DFHTCL01 and DFHTCL05 respectively.

For more information, see "New CICS-supplied TRANCLASS definitions" on page 16.

# **Change to operation of EXEC CICS PERFORM SECURITY command**

There is a change to the way in-storage security profiles are maintained by RACF 2.1, and this is reflected in the operation of the EXEC CICS PERFORM SECURITY | REBUILD command for all CICS resource classes.

If your external security manager is RACF 2.1, CICS does not refresh the in-storage profiles on the PERFORM SECURITY REBUILD command. This function is managed entirely by RACF, which stores its profiles in RACF global storage in the MVS image. It is the responsibility of the RACF administrator to issue a RACF SETROPTS RACLIST command to refresh the profiles in common | storage. This means that CICS no longer needs to RACLIST the profiles into its own address space. The effect on the CICS command in CICS/ESA 4.1 is as follows:

#### **RACF 1.9.2**

If RACF 1.9.2 is installed and active, the command functions as in earlier releases, and CICS refreshes the active in-store security profiles in its own address space.

CICS returns a RESP value of NORMAL (0) and RESP2=0 when the command has executed successfully.

#### **RACF 2.1.**

If RACF 2.1 is installed and active, CICS detects that the rebuild is not necessary and does not attempt to rebuild the profiles.

CICS returns RESP value of NORMAL (0) and RESP2=4, indicating that the external security manager supports dynamic refresh of active security profiles, and that a CICS rebuild is not necessary.

With RACF 2.1 in operation you refresh profiles for CICS regions by means of the RACF SETROPTS RACLIST(classname) REFRESH command.

# **Change to operation of the EXEC CICS DISCARD PROGRAM command**

In earlier releases of CICS/ESA, CICS checks the table of installed transaction definitions and disallows the DISCARD PROGRAM command if the program is the initial program for a transaction.

In CICS/ESA 4.1, this check is not made, and therefore the INVREQ response with a RESP2 value of 12 is no longer returned to an application.

If you discard a program that is referenced by an installed transaction definition, an error results when the relevant transaction is run, indicating that the program can't be found. However, if autoinstall is active, the discarded program is autoinstalled again the first time a transaction needs it.

In CICS/ESA 4.1, the following RESP2 values are not returned on the INVREQ condition:

#### **RESP2 Meaning**

- **12** The program is named in the program control table (PCT)
- **13** The program is named in the program list table (PLT)
- **14** CICS is unable to load the PLT
- **16** The deletion of the program is unsuccessful

If a program deletion fails for reasons other than those listed in the CICS/ESA System Programming Reference manual, CICS abends the transaction with an AEXZ abend.

### **Addition of program load status**

When a request is made for a program (for example, a LINK or a LOAD command is issued), CICS searches the DFHRPL concatenation of libraries for the requested program. To remove the need for CICS to repeat time-consuming library searches for programs that are known not to be in the library, CICS maintains a program load status. Program manager checks this load status before searching the library for the requested program.

The load status of a program is maintained in the program's definition as one of the following values:

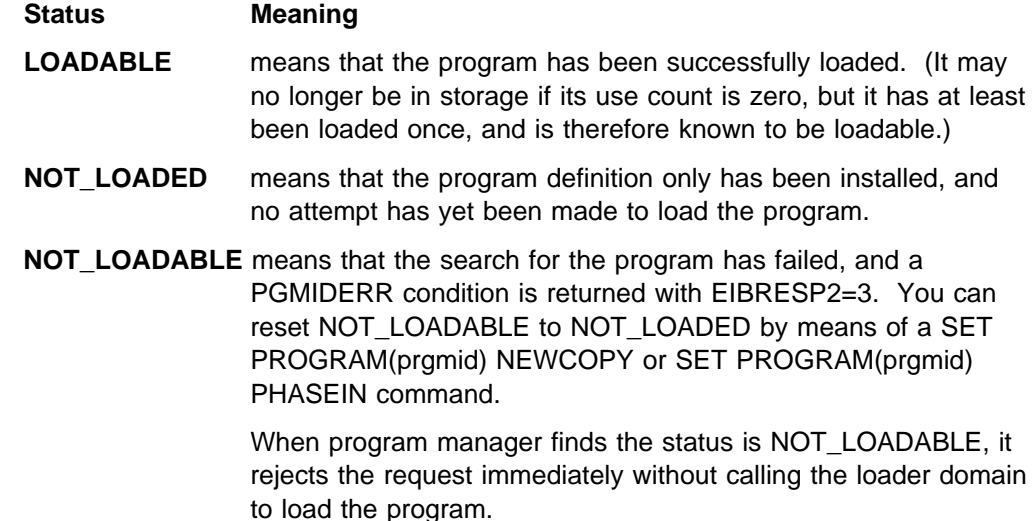

# **Changes to EXEC CICS SET PROGRAM processing**

There are three additional reasons why CICS can raise the INVREQ condition, each with a new EIBRESP2 value, as follows:

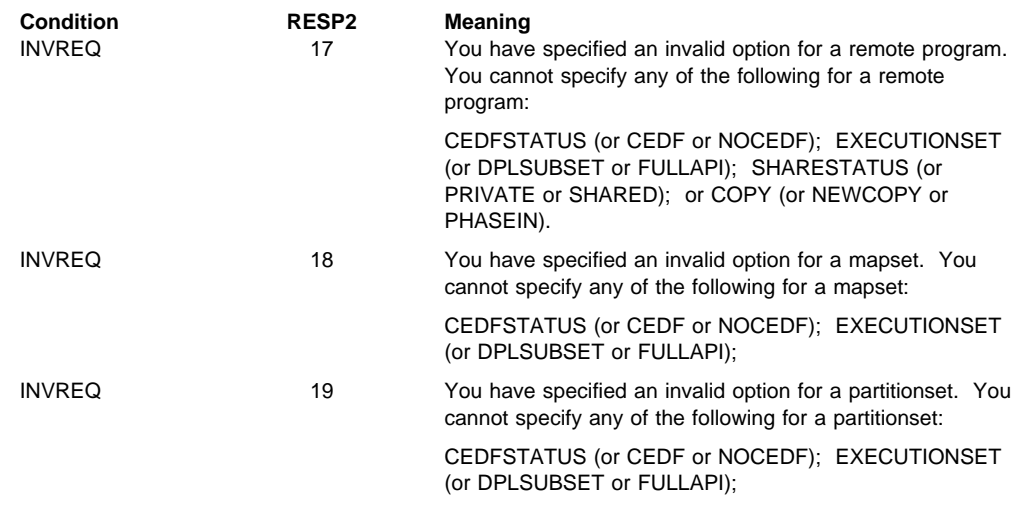

# **Changes to EXEC CICS INQUIRE PROGRAM LANGUAGE processing**

#### **APAR PN79813**

Documentation for PN79813 added on 23 July 1996

On an EXEC CICS INQUIRE PROGRAM LANGUAGE command, the language is the defined language, taken from the resource definition. On an EXEC CICS INQUIRE PROGRAM LANGDEDUCED command, the language is that in which the module is written if known, or the defined language from the resource definition if not. CVDA values returned are:

- COBOL, LE370, C, PLI or PL1, and ASSEMBLER for supported languages
- NOTAPPLIC for remote programs
- NOTDEFINED when the program definition does not specify a language.

If CICS cannot determine a language, it returns the language specified in the program definition. The CVDA values returned are:

- COBOL, LE370, C, PLI or PL1, and ASSEMBLER for supported languages
- NOTAPPLIC for remote programs
- NOTDEFINED when the program definition does not specify a language.

#### **New parameters**

There are extensions to the system programming interface in the form of new parameters on existing commands and the addition of some new commands. There are also some extensions to CVDA values.

These are all described in the CICS/ESA Release Guide.

Many of the changes are designed to provide access to CICS state data that is no longer available by accessing CICS control blocks. If you have application

programs that rely upon addressability to the CSA or TCA to access CICS data, you must change these programs to use the new INQUIRE commands instead.

Note that CSA and TCA addresses are no longer passed as parameters to global user exit programs; see Chapter 6, "The global user exit programming interface" on page 41 for details.

# **Chapter 6. The global user exit programming interface**

This chapter contains Product-sensitive Programming Interface information.

This chapter deals with the effect of changes to the global user exit programming interface.

#### **Reassembling global user exit programs**

The CICS global user exit programming interface is product sensitive, and is dependent on the detailed implementation of CICS/ESA 4.1. All global user exit programs must be reassembled against the CICS/ESA 4.1 libraries after you have modified them for any changes to parameters.

You should note the changes summarized in this chapter and described in detail in the other CICS/ESA 4.1 publications, and modify your global user exit programs accordingly. Note particularly that:

- The **standard** global user exit parameter list is changed for all global user exits.
- The **exit-specific** parameter lists are changed for a number of global user exit points.

When you have completed your program changes, you must reassemble **all** global user exit programs.

### **Changes to the standard parameter list**

The standard global user exit parameter list, which is mapped by the DFHUEPAR DSECT and generated by the DFHUEXIT macro, is changed. The UEPCSA and UEPTCA parameters are reserved fields, and are defined as follows:

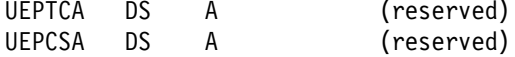

These two fields point to fetch-protected storage in all the AP domain global user exit points. Any reference to these fields in AP domain global user exit programs causes an ASRD abend at run time. For all the other domain global user exits, the fields are set to zero values as in earlier releases.

You should re-examine your reasons for using these parameters, and where applicable choose a suitable alternative method to access the information you require.

If you have used the CSA and TCA to gain addressability to other CICS control blocks in order to obtain CICS state data, you must now use an exit-specific parameter or an exit programming interface (XPI) call. CICS/ESA 4.1 provides some new exit-specific parameters. It also provides the following new XPI calls, which are designed to provided access to CICS state data:

**INQ\_APPLICATION\_DATA** For inquiring on application data in the AP domain.

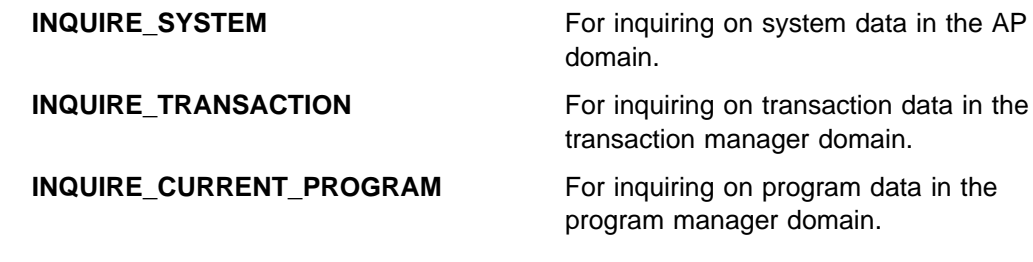

For programming information about these XPI calls, see the CICS/ESA Customization Guide.

# **Changes to exit-specific parameter lists**

There are changes to exit-specific parameter lists at the following global user exit points:

- XDBDERR and XDBFERR  $(*)$  $XDBIN$  and  $XDBINIT$  ( $\star$ ) • XEIIN and XEIOUT
- XFCREQ and XFCREQC  $(*)$
- XICREQ
- XKCREQ
- XMNOUT
- XPCREQ and XPCREQC  $(*)$
- XSTOUT
- XTCATT
- XTSREQ
- XRCFCER and XRCINIT  $(*)$  $XRCINPT$  and  $XRCOPER (*)$
- XRMIIN and XRMIOUT

All of the exits marked with  $\leftrightarrow$  are EXEC interface-level exits, and these all have the following parameter added to their exit-specific parameter list:

**UEPRECUR** Address of a half-word binary field containing the usage recursion count.

If you are using API or SPI commands in global user exit programs in any of the EXEC interface-level exit points, you should use the recursion count parameter. See "API and SPI commands in EXEC interface program exits" on page 45 for more information.

The other changes to exit-specific parameter lists are described in the following sections.

# **Exit-specific parameter list for XEIIN and XEIOUT**

The following exit specific parameters are added:

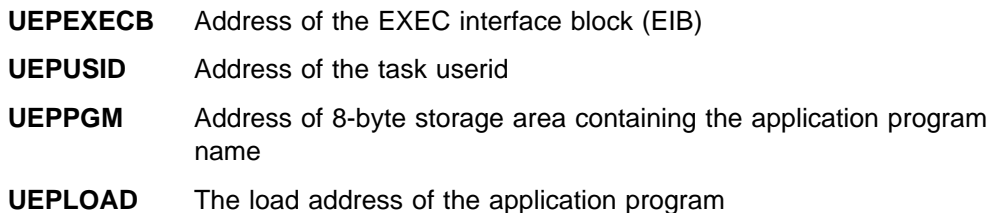

**UEPRSA** Address of the application program's register save area.

For XEIOUT, the exit-specific parameter UEPGROUP is removed.

### **Exit-specific parameter list for XICREQ**

In earlier releases the interval control program exit, XICREQ, does not have any exit specific parameters. The following are added in CICS/ESA 4.1:

**UEPICRQ1** Address of a 1-byte field containing a copy of TCAICTR. **UEPICRQ2** Address of a 1-byte field containing a copy of TCAICTR2.

The following exit specific parameters are incorporated into CICS/ESA 4.1, having been added to CICS/ESA 3.3 by PTF UN28246:

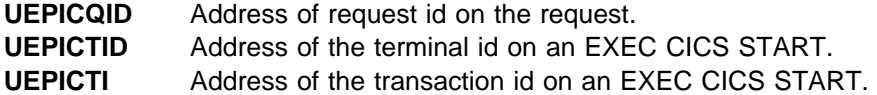

### **Exit-specific parameter list for XMNOUT**

The following parameter is added to the exit-specific parameter list for XMNOUT:

**UEPSRCTK** Address of the MVS workload manager service reporting class token for the current transaction.

As a result of the restructure of parts of CICS, the parameters UEPTRANID and UEPUSER are no longer valid at task termination.

# **Exit-specific parameter list for XPCREQ and XPCREQC**

In addition to the UEPRECUR parameter described earlier, the following parameter is also added to the exit-specific parameter list for XPCREQ and XPCREQC:

**UEPTSTOK** Address of a 4-byte token that is valid throughout the life of a task.

### **Exit-specific parameter list for XSTOUT**

The buffer addressed by the exit-specific parameter, UEPSTATS, now contains one or more statistics records:

**UEPSTATS** Address of a buffer containing one or more statistics records. For unsolicited statistics, the buffer always contains one record; for other types of statistics, it can contain several records.

# **Change of function for XKCREQ**

With the introduction of the transaction manager domain, XKCREQ is changed as follows:

- XKCREQ is now the task control program exit.
- It is not invoked for task attach (this function is replaced by the new transaction manager exit, XXMATT).
- It is invoked only for ENQUEUE and DEQUEUE functions.

The reason for the invocation is indicated in the new exit-specific parameter, UEPENQFN, with equated values of UEPENQ (function is enqueue) and UEPDEQ (function is dequeue).

• The exit specific parameter list also includes the address and length of the resource referenced by the enqueue or dequeue function.

# | **Change of function for XXRSTAT**

| With the introduction of support for VTAM single node persistent sessions, the default system action for the UERCNORM return code is determined by the reason for invoking the XXRSTAT global user exit.

- | 1. **For XRF, in the event of a VTAM failure**: In this case, the system action for UERCNORM is that CICS continues processing as if the exit program had not been invoked.
- | 2. **For VTAM persistent sessions, in the event of a predatory takeover**: In | this case, the system action for UERCNORM is that CICS abends without a dump.

See the CICS/ESA Customization Guide for information about all the return codes for XXRSTAT

### | **User domain messages restriction in XMEOUT**

There is an added restriction affecting XMEOUT global user exit programs.

| Your XMEOUT user exit program must not attempt to reroute console messages | produced by the user (US) domain to an intrapartition queue defined with a trigger level (TRIGLEV) value of anything other than zero. If the user domain is performing error recovery processing on behalf of a transaction, and console messages are produced, it is not possible to initiate a trigger level transaction until the error processing is complete.

#### **Intersystem communication global user exits**

The XISCONA global user exit provided in CICS/ESA 3.3 to help you manage intersystem queueing is invoked for function shipping requests only. A new exit point, XZIQUE, is invoked for function shipping, transaction routing, and other forms of intercommunication request.

The XISCONA exit continues to be supported for compatibility purposes. However, if you enable both exits, XISCONA and XZIQUE could both be driven for function shipping requests, which is not recommended. You should ensure that only one of these exits is enabled.

You can modify an XISCONA global user exit program, replacing its exit parameter list with the XZIQUE parameter list, for use at the XZIQUE exit point.

CICS provides a simple internal solution based on the values you specify for the QUEUELIMIT and MAXQTIME parameters on the connection definition for a link. These parameters are passed on the exit-specific parameter list to an XZIQUE global user exit program, which can modify any action indicated by these parameters.

# **The new EXEC interface global user exits**

There are three pairs of global user exits introduced in CICS/ESA 4.1 for the CICS application programming interface in the AP domain (the EXEC interface). These are:

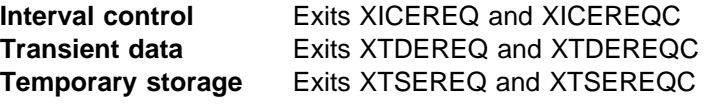

You should consider the effects of these global user exits on your existing global user exits.

These EXEC interface user exit points are in addition to the exit points provided on earlier releases of CICS, and do not change the existing user exits. However, user exit programs invoked via the existing user exit points can override changes made within the user exit programs invoked via the new exit points.

# **Temporary storage exit points, XTSEREQ and XTSEREQC**

The temporary global user exit points XTSEREQ and XTSEREQC are designed to enable you to migrate, without application program changes, in a dynamic transaction routing CICSplex. For example, if you have transactions that share temporary storage queues, you can use the new exit points to enable dynamic transaction routing that avoids intertransaction affinity restrictions.

### **Security considerations**

Global user exit programs at the XICEREQ, XTDEREQ, and XTSEREQ exits are invoked before any security checks.

# **API and SPI commands in EXEC interface program exits**

CICS/ESA 4.1 supports the use of most API and all SPI commands in global user exit programs that are invoked at the EXEC interface-level.

The extension of permitted EXEC CICS commands applies to all the new and existing EXEC interface-level global user points, as follows:

- XDBDERR and XDBFERR Dynamic transaction backout
- XDBIN and XDBINIT Dynamic transaction backout
- XFCREQ and XFCREQC File control
- XICEREQ and XICEREQC Interval control
- XPCREQ and XPCREQC Program control
- XTDEREQ and XTDEREQC Transient data
- XTSEREQ and XTSEREQC Temporary storage
- XRCFCER and XRCINIT Restart transaction backout
- XRCINPT and XRCOPER Restart transaction backout
- XRMIIN and XRMIOUT Resource manager interface

The API commands that are not supported are shown in Table 22 on page 46.

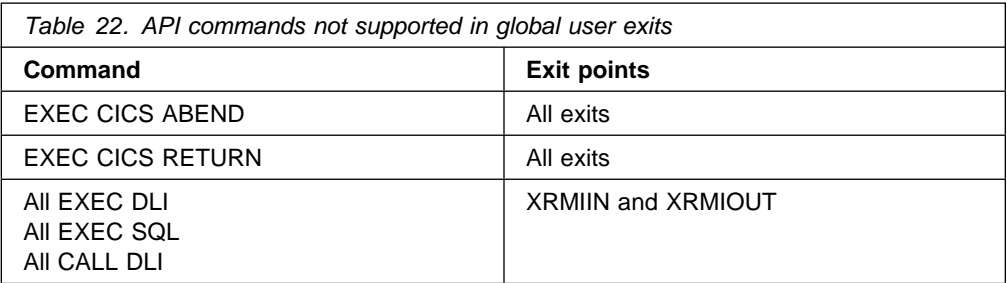

**Recursion warning:** The extension of permitted EXEC CICS commands increases the risk of recursion in your global user exits programs. You must take care when issuing recursive commands not to cause a loop.

To control recursion, you should use the new recursion count parameter, UEPRECUR, which is included in the exit specific parameter list of all EXEC-level exits.

For programming information about global user exits, see the CICS/ESA Customization Guide.

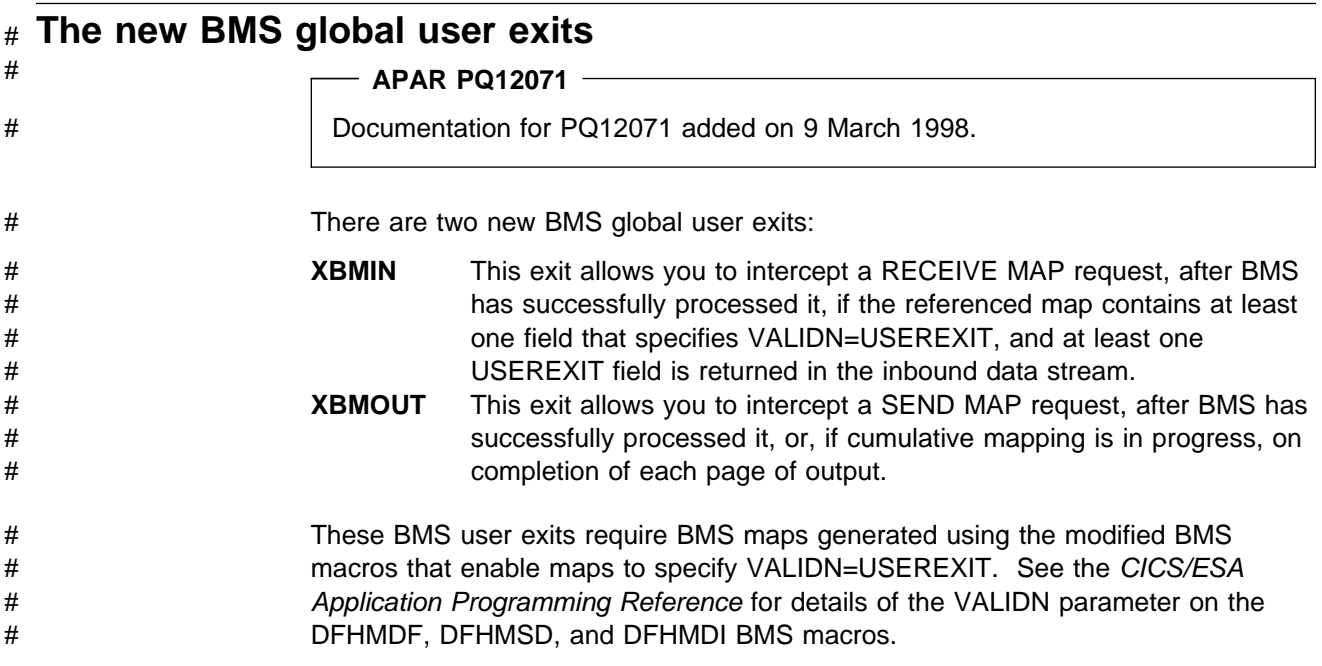

# **CICS/ESA 3.3 service changes**

A number of other changes to global user exits, applied by service to CICS/ESA 3.3, are incorporated into CICS/ESA 4.1. These are described briefly in the following sections.

# **Changes to XDLIPRE and XDLIPOST**

An additional type-of-request value on the exit-specific parameter, UEPTYPE, was added by PTF UN38433 to exit points XDLIPRE and XDLIPOST. The equated value for the additional type-of-request indicator is:

**UEPSHIP** The request has been function shipped from another region. When this value is set, restrictions apply to the setting and use of the other exit-specific parameters; programming information about this is in the CICS/ESA Customization Guide.

### **Changes to XTCATT**

The following parameter was added to the exit-specific parameter list for XTCATT by PTF UN49322:

**UEPTRAN** Address of the 4-byte transaction identifier.

### **Changes to XTSREQ**

The following parameter was added to the exit-specific parameter list for XTSREQ by PTF UN23957:

**UEPTSDI** Address of the 8-byte temporary storage queue name.

# **Changes to XFCSREQ and XFCSREQC**

An additional request indicator was added to the exit-specific parameter list for XFCSREQ and XFCSREQC by PTF UN50065:

**UEPFSREQ** This indicator, previously a 1-byte field, increased to 2 bytes to provide information about the type of file-close request (in the second byte). The equated values for the second byte are:

> **UEPFSNC** Normal close **UEPFSCP** Close pending **UEPFSELM** End of load mode close.

### **New exits**

The following new exits were added:

**XAKUSER** Added by PTF UN44378 **XFCNREQ** Added by PTF UN46773

# **Chapter 7. The exit programming interface**

This chapter contains Product-sensitive Programming Interface information.

**Reassembling global user exit programs**

The previous chapter has explained that you must reassemble all global user exit programs for CICS/ESA 4.1. Changes to the exit programming interface means that you may also need to make changes to global user exit programs that contain XPI calls.

# **Changes to existing XPI macro calls**

There is a change to the PROGRAM\_TOKEN and NEW\_PROGRAM\_TOKEN parameters provided on the following DFHLDLDX macro calls to the loader domain:

- DEFINE\_PROGRAM
- ACQUIRE PROGRAM
- RELEASE\_PROGRAM

The length of the parameters on these DFHLDLDX macro calls is changed from 8 bytes to 4 bytes. Existing global user exit programs containing these calls with an 8-byte token will assemble, but you are recommended to change to 4-byte tokens. This avoids problems that could arise if tokens are compared, because the last 4 bytes will be undefined.

**Note:** The change from 8-byte to 4-byte tokens is made to improve the performance of the loader interface.

# **New parameter on existing XPI functions**

There is an additional parameter provided on two of the dispatcher function calls, in support of the MVS workload manager. These are summarized in Table 23.

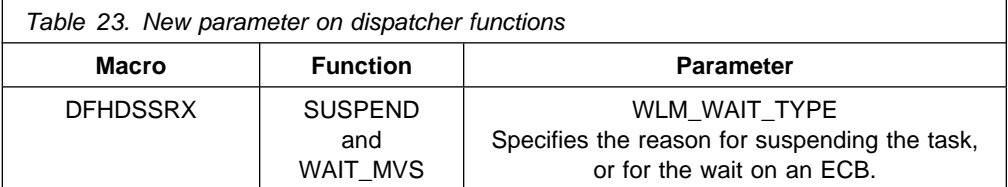

# **New XPI function calls**

There are some new function calls provided, summarized in Table 24.

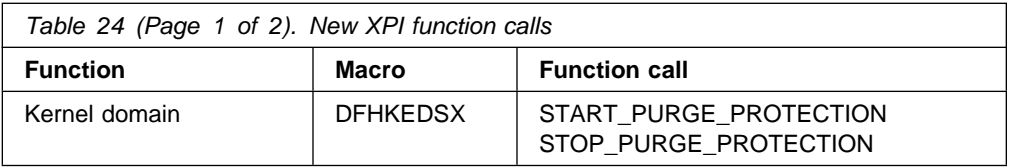

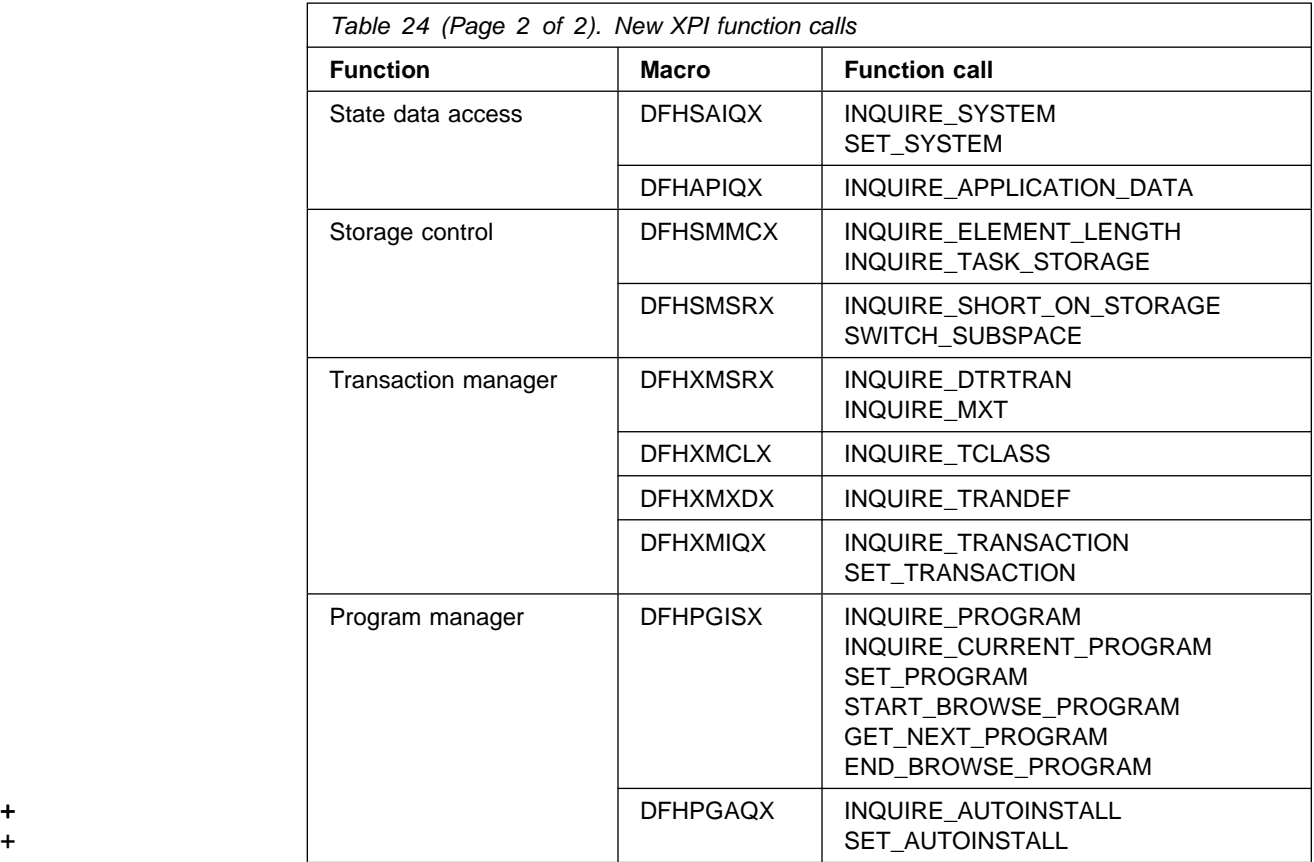

# **Chapter 8. The task-related user exit programming interface**

This chapter contains General-use Programming Interface information.

This chapter deals with the effect of changes to the task-related user exit interface.

### **Changes to the standard user exit parameter list, DFHUEPAR**

There is one new parameter added to the standard user exit parameter list for task-related user exits—a performance block token for workload management—and two others are withdrawn.

### **Performance block token added to DFHEUPAR**

A new parameter is added to the task-related user exit parameter list, DFHUEPAR, as follows:

**UEPPBTOK** Address of the performance block token used for workload management, to enable resource managers to relate their own performance blocks for the work request with the original CICS performance block. For example, DBCTL and DB2 need to correlate the work they do on behalf of CICS with the originating CICS task, so that MVS workload manager can measure the performance of the whole CICS task.

### **CSA and TCA addresses withdrawn from DFHUEPAR**

The addresses of the CSA and TCA are withdrawn, and the UEPCSA and UEPTCA parameters are now reserved fields, defined as follows:

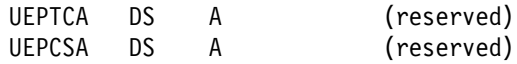

These two fields point to fetch-protected storage and cause an ASRD abend if referenced by a task-related user exit program.

# **Chapter 9. User-replaceable modules**

This chapter contains Product-sensitive Programming Interface information.

#### **Reassembling user-replaceable modules**

There are some changes in this release to the user-replaceable module interface. You should check whether these changes affect your own customized modules, and make any necessary changes.

You must reassemble all user-replaceable modules, whether or not you make any changes to them. This includes modules such as your terminal autoinstall + program, which is also affected by the application of PTF UN84399 (for APAR + PN73905): see "Autoinstall interface" on page 54 for more information about + this APAR.

# **DFHACEE obsolete**

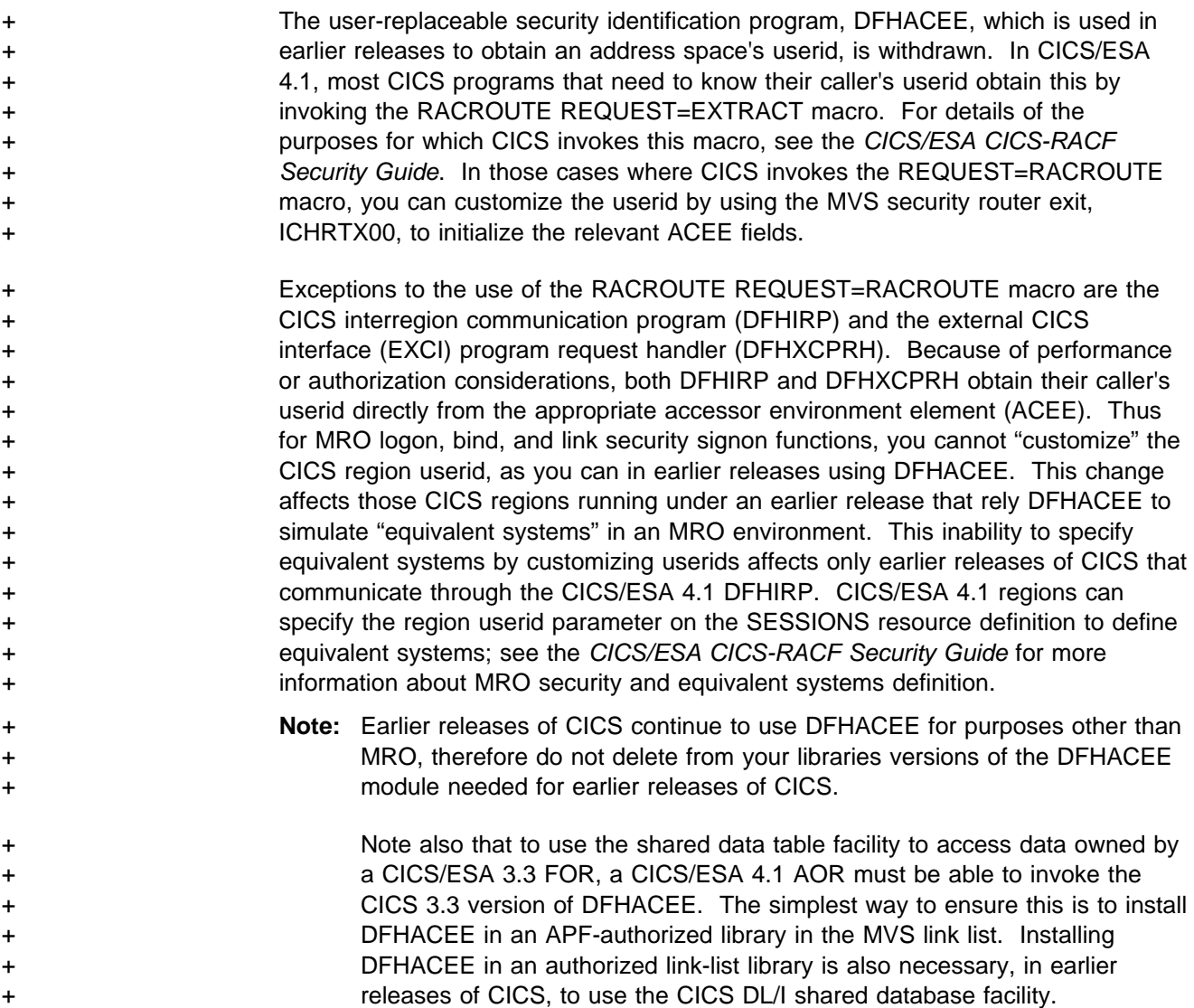

The system authorization facility (SAF) and the SAF router are present on all MVS systems, even if RACF is not installed. Although the SAF router is not part of RACF, many system components and programs, such as CICS, invoke RACF through the RACROUTE macro and the SAF. Therefore, installations can modify RACF parameter lists and customize security processing within the SAF router. For information about how to code a SAF router exit, see the External Security Interface (RACROUTE) Macro Reference (MVS and VM) manual, GC28-1366.

# **Autoinstall interface**

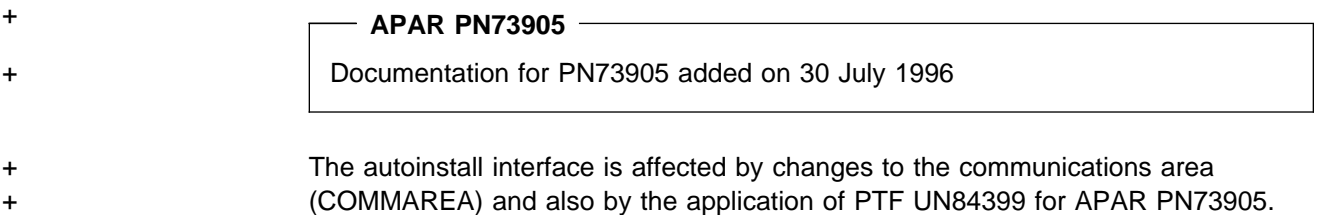

# **Changes to the COMMEREA**

The communications area (COMMAREA) passed to an autoinstall user-replaceable module is extended to support autoinstall for APPC connections.

The assembler copybook, DFHTCUDS, which provides the DSECT to map the COMMAREA, is changed to include the parameters for the new APPC functions. This updated copybook, supplied in CICS410.SDFHMAC, is included in 2 CICS autoinstall user-replaceable modules:

- **DFHZATDX** The default assembler program for autoinstalling terminals only. Although this includes the new copybook, DFHZATDX does not use the new functions and the logic is unchanged from CICS/ESA 3.3.
- **DFHZATDY** The default assembler program for autoinstalling terminals and APPC connections. DFHZATDY is a modified version of DFHZATDX, and includes logic to use the new APPC autoinstall function.

The COBOL, PL/I, and C versions of DFHTCUDS are unchanged, and support the basic autoinstall for terminals only.

# + **APAR PN73905**

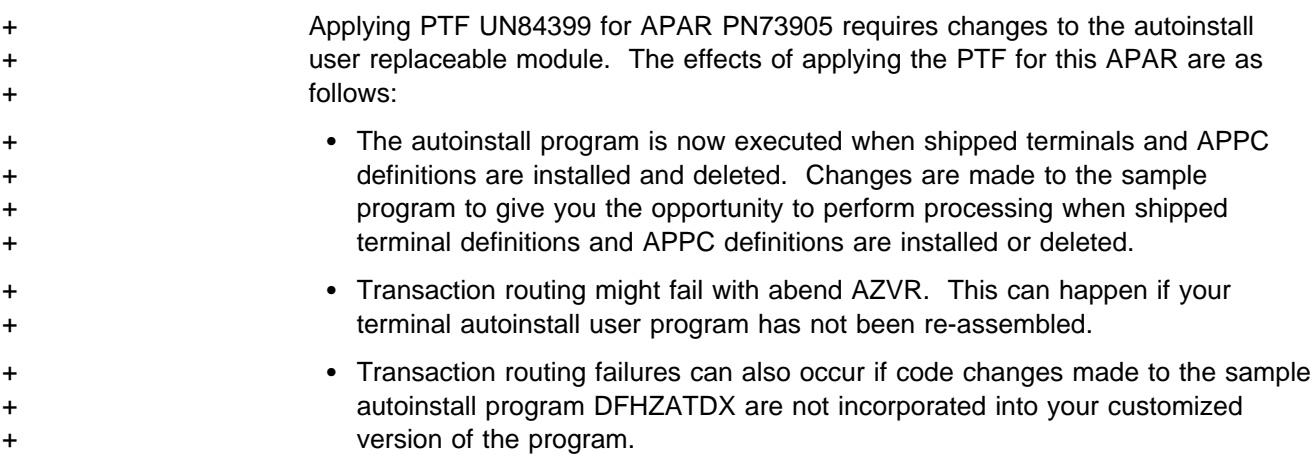

+ Review the changes made by PTF UN84399, make any necessary changes to your + auotinstall program and reasssemble and link-edit it.

# **The program error program (PEP) interface**

The COMMAREA passed to DFHPEP is extended to include information from the task abend control block (TACB) for errors that relate to transaction isolation.

The COMMAREA, which is mapped by the DFHPCOM DSECT, includes some new EQUATE values for the storage areas affected in ASRA abends. The new EQUATES are as follows:

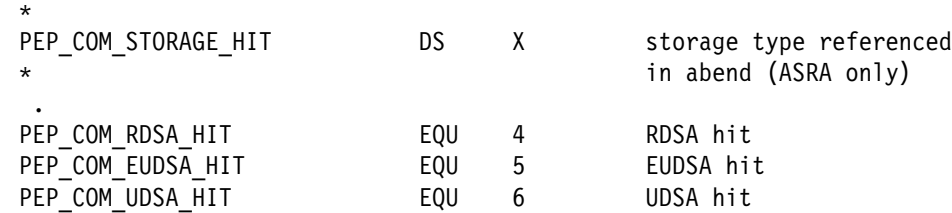

The COMMAREA also includes a new field, with associated EQUATES, to indicate whether the abending task was executing in the base space or a subspace. The details of this, mapped by DFHPCOM, are as follows:

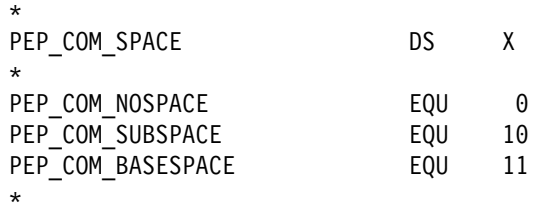

For ASRA, ASRB, AICA, and AEYD abends, PEP\_COM\_SPACE is always PEP\_COM\_BASESPACE if transaction isolation is not active. For all other abends, PEP\_COM\_SPACE is always PEP\_COM\_NOSPACE.

# **The transaction restart interface**

The transaction retry program, DFHRTY, is obsolete in CICS/ESA 4.1 and is replaced by a new user-replaceable module, DFHREST. If you have a customized version of DFHRTY, and you want to continue using similar function in CICS/ESA 4.1, you must replace your DFHTRY with a customized version of DFHREST. DFHREST is introduced as part of the transaction manager restructure, and is invoked by the transaction manager domain.

The source of the default transaction restart program, DFHREST, is supplied in assembler language only, in the CICS410.SDFHSAMP library. The assembler copybook for mapping the COMMAREA, DFHXMRSD, is provided in the CICS410.SDFHMAC library.

**Note:** Although the default transaction restart module is supplied in assembler only, you can write your transaction restart program in any of the supported languages. The COMMAREA structures for the other supported languages are supplied in the copybooks DFHXMRSH (C), DFHXMRSO (COBOL), and DFHXMRSP (PL/I).

# **The dynamic transaction routing interface**

The user-replaceable dynamic transaction routing program is invoked by a new CICS relay program, DFHAPRT, which replaces DFHCRP. The dynamic transaction routing mechanism is enhanced to enable your dynamic transaction routing program to maintain more information about the state of routed transactions.

There are no changes to the default user-replaceable module, DFHDYP, but the dynamic transaction routing COMMAREA is extended in CICS/ESA 4.1. DFHAPRT passes information to your dynamic transaction routing program through this enhanced COMMAREA. The new parameters are:

**DYRABCDE** The abend code returned when a remote a or local routed transaction abends. **DYRCABP** Indicates whether or not you want CICS to continue standard abend processing. **DYRDTRRJ** Reject or accept indicator for a transaction that is running under the DTRTRAN transaction resource definition. **DYRDTRXN** Indicates whether the transaction is running under the DTRTRAN transaction resource definition. **DYRLPROG** The name of the initial program to be invoked for the transaction if the transaction is to be run in the local region (the terminal-owning region). **DYRNETNM** The NETNAME of the CICS region identified by DYRSYSID. **DYRPRTY** The dispatch priority of the transaction to be routed. **DYRRTPRI** Indicates whether to pass the transaction's priority to the application-owning region. **DYRSRCTK** The MVS workload manager service and reporting class token for the transaction to be routed. **DYRUSER** A 128-byte user area. **DYRVER** The version number of the dynamic transaction routing interface.

If you plan to stop using transaction definitions in your terminal-owning regions, and use the dynamic routing transaction definition instead, your dynamic transaction routing program must reset the new DYRDTRRJ parameter to allow transactions to be routed.

In addition to the new parameters passed on the dynamic transaction routing COMMAREA, there are some new values passed on the existing parameters DYRRETC and DYRERROR. You should check the logic of your dynamic transaction routing program with regard to these new values and ensure that your program handles them correctly.

# **Changes to the dynamic transaction routing program invocation**

The dynamic transaction routing program is called in the following situations:

- When a transaction defined with the value DYNAMIC=YES is initiated.
- Before routing a terminal-oriented, remote, automatically-initiated (by ATI), transaction.
- When an error occurs in route selection.
- When a routed transaction terminates, if the initial invocation requests re-invocation at termination.
- When a routed transaction abends, if the initial invocation requests re-invocation at termination. This re-invocation of a response is returned to the CICS transaction manager to indicate that an abend occurred.
- **Note:** A CICS/ESA 4.1 dynamic transaction routing program can route to earlier releases of CICS.

See the CICS/ESA Customization Guide for programming information about user-replaceable modules.

# **Part 2. Migration considerations for changed function**

This part of the book deals with migration considerations for each of the main items of changed function in CICS/ESA 4.1. The topics covered are as follows:

- Chapter 10, "Dynamic storage management" on page 61
- Chapter 11, "Multiregion operation (MRO)" on page 67
- Chapter 12, "Security" on page 71
- Chapter 13, "Monitoring and statistics" on page 79
- Chapter 14, "CICS DB2 attachment" on page 85
- Chapter 15, "Prerequisite program products" on page 89

# **Chapter 10. Dynamic storage management**

This chapter deals with aspects of migration relating to CICS dynamic storage management.

## **Specifying CICS dynamic storage**

The transaction isolation facility is designed to enable you to migrate your applications to CICS/ESA 4.1 and, without any application changes, obtain the benefit of the new function. If you have the required hardware and software installed, the supplied defaults ensure that transactions are automatically protected (ISOLATE(YES) is the default on transaction resource definitions).

However, until you are ready to use transaction isolation, you should migrate with TRANISO=NO defined as a system initialization parameter. Initially, this makes it easier to estimate the storage allocations you need for CICS dynamic storage areas. The CICS dynamic storage discussions in this chapter assume TRANISO=NO.

## **Estimating the EDSALIMIT**

This section discusses two possible methods for calculating the EDSALIMIT if you are migrating from CICS/ESA 3.3.

**Note:** Given that it is probably impossible to calculate an exact figure for this storage limit, you are recommended always to err on the high side and use a too high a value, rather than too small. You can always reduce the limit while CICS is running using either the CEMT SET SYSTEM command or the SPR equivalent. If you set too low a value initially, CICS could get into so severe a short-on-storage condition that you may not be able to run CEMT in order to increase the storage limit. The first method is a simple method that involves little effort, and gives you an estimate that generally errs on the high side. It assumes that you are migrating from CICS/ESA 3.3, and is based on the values you specify on the ECDSA, ERDSA, and EUDSA system initialization parameters.

The second method is based on actual usage of storage, obtained from storage manager statistics, instead of the ECDSA, ERDSA, and EUDSA system initialization parameters, and is intended to keep the EDSALIMIT estimate as low as possible.

In each of the two methods discussed, we use two constants—one for task-lifetime storage and the other for kernel stack storage:

- Without transaction isolation, CICS allocates user-key task-lifetime storage above 16MB in multiples of 64KB, and each of the following methods assumes that the initial allocation of 64KB is sufficient for most tasks.
	- Note: The allocation of task-lifetime storage for user transactions should not be confused with the preallocation of the individual dynamic storage areas within the EDSALIMIT. CICS preallocates all EDSA extents in multiples of 1MB.
- | CICS acquires about 100K of non-DSA storage for kernel stack storage above | 16MB early in initialization. The remainder of kernel stack storage is allocated

from CICS dynamic storage, and requires 12KB per task (see "Change to allocation of kernel stack segments" on page 64 for more information).

**Method 1:** The following formula uses your existing ECDSA, ERDSA, EUDSA, and MXT system initialization parameters, plus the constants for task-lifetime storage and kernel stack storage:

EDSALIMIT =  $(ECDSA value) + (ERDSA value) + (EUDSA value) +$  $(64KB \times MXT)$  +  $(12KB \times MXT)$ 

**Method 2:** The following steps are a guide to calculating the EDSALIMIT using storage manager statistics:

- 1. For task-lifetime storage for user tasks, multiply 64KB by the maximum number of tasks you specify on the MXT system initialization parameter, and include the result in your calculation.
- 2. For kernel stack storage, multiply the MXT value by 12KB and include the result in your calculation.
- 3. Obtain the storage manager statistics from the CICS/ESA 3.3 region that you are migrating, and include the relevant peak storage figures in your calculation.
- 4. Use the values obtained from steps 1–3 in the following formula:

```
EDSALIMIT = ( (Peak ECDSA used) + (Peak ERDSA used) + (Peak EUDSA used) )
             – (EUDSA Peak page storage in task subpools)
             + ( (64KB \times MXT) + (12KB \times MXT) )
```
**Note:** The allocation of task-lifetime storage, in multiples of 64KB per task, is different in this release. Hence the formula subtracts actual usage ("peak page storage in task subpools") at the CICS/ESA 3.3 values, and adds the CICS/ESA 4.1 value (64KB  $\times$  MXT). If your MXT value is much higher than it needs to be, you can substitute the "Peak number of tasks" value from the CICS statistics for the task-lifetime storage.

#### **Estimating the DSALIMIT**

When estimating the value for DSALIMIT, you have to consider how much storage is available in the private storage area below 16MB. The total storage available below 16MB has to satisfy two main requirements:

- 1. Storage from which CICS can allocate 4 dynamic storage areas
- 2. Storage to satisfy requests for non-DSA storage.

CICS acquires about 20KB only of non-DSA storage for kernel stack storage below 16MB early in initialization, the rest being acquired from CICS dynamic storage area subpools. Thus most of the allowance you made for kernel stack storage outside the DSAs in CICS/ESA Version 3 must now be added to your DSALIMIT estimate. (See "Change to allocation of kernel stack segments" on page 64.)

One method you can use to convert your CICS/ESA 3.3 DSA system initialization parameters to a DSALIMIT value is to take the sum of the CDSASZE and UDSASZE parameters and add to this an allowance for kernel stack storage, as follows:

DSALIMIT =  $(CDSASZE value) + (UDSASZE value) + (2KB x MXT)$ 

**Note:** Without transaction isolation, CICS allocates storage for each of the DSAs below 16MB in 256KB increments, therefore you should round up your DSALIMIT parameter to a multiple of 256KB.

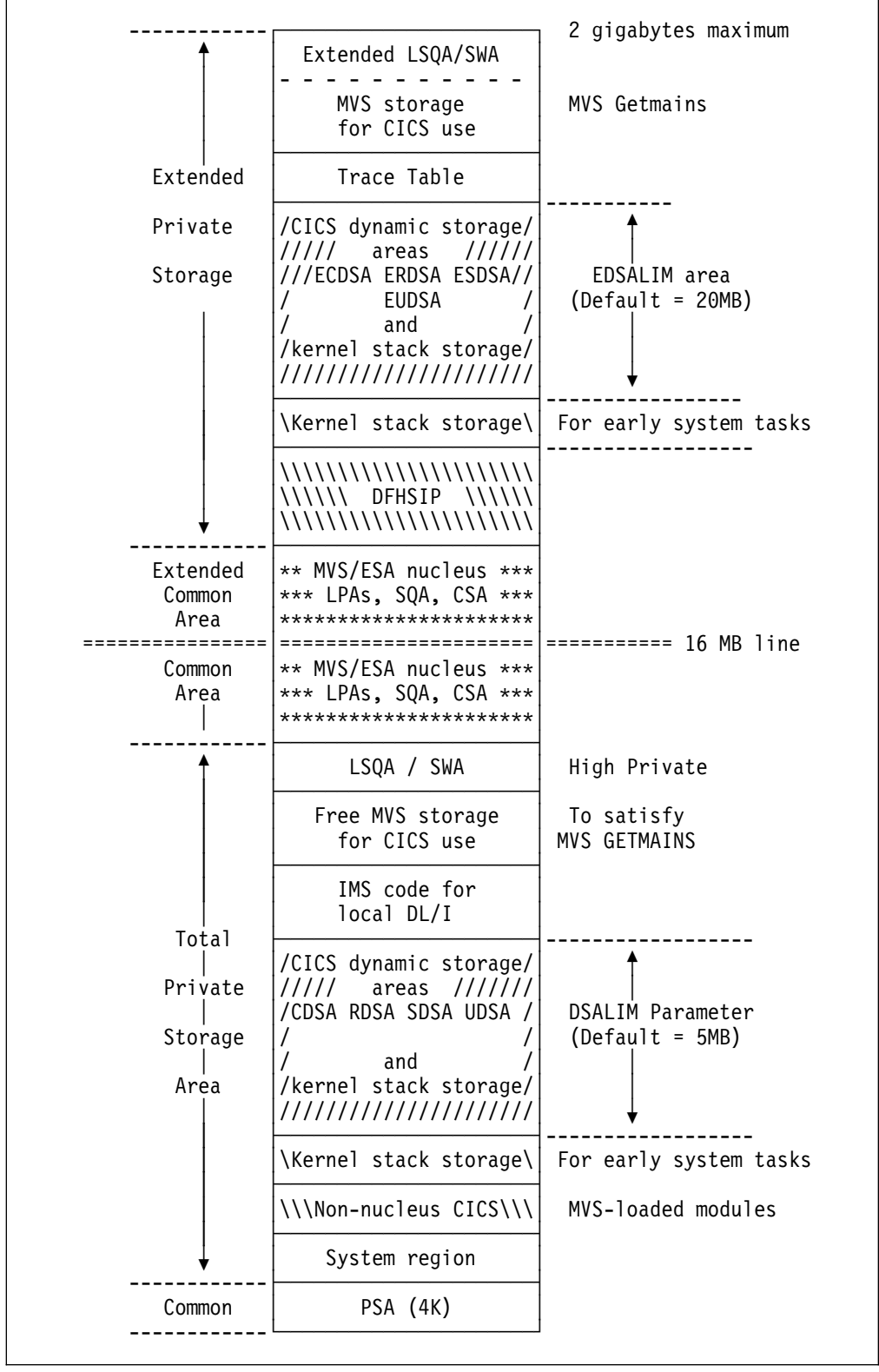

Figure 1. Conceptual view of main storage elements in CICS address space

## **Change to allocation of kernel stack segments**

In earlier releases of CICS/ESA, the kernel domain obtained storage outside the CICS dynamic storage areas, both below and above 16MB, for use in controlling user and system tasks.

In CICS/ESA 4.1, storage allocations for kernel stack segments are changed significantly, both in size and location.

#### | **Storage for CICS system tasks**

Kernel storage for CICS system tasks is allocated in two different ways:

- | 1. Early in CICS system initialization, kernel stack storage is acquired for 8 system tasks from non-DSA storage above and below 16MB. This storage is preallocated and not freed.
- 2. The remainder of kernel storage is acquired from the CICS dynamic storage areas, below and above 16MB. This allocation of storage for system tasks is generally allocated dynamically when required, and freed on task termination.

However, although this storage is dynamically managed, there could be up to 15 of these CICS tasks running at any one time. You should therefore allow for this number when calculating the dynamic storage limits.

#### **Storage for user tasks**

Unlike storage for system tasks, kernel stack storage for user tasks is not acquired dynamically—it is preallocated, from the dynamic storage areas. The number of kernel stack segments allocated corresponds to the maximum number of tasks specified on the MXT system initialization parameter.

Unlike earlier releases, however, storage is freed if the MXT limit is reduced.

#### **Size of kernel stack segments**

The size of the kernel stack storage segments is the same for both CICS system tasks and user tasks.

The storage per task below 16MB is 2KB, compared with 5KB in CICS/ESA Version 3.

The storage per task above 16MB is 12KB, compared with 8KB in CICS/ESA Version 3.

You should allow for this change when estimating the dynamic storage area limits.

### **The MVS REGION parameter**

An important storage consideration when you set TRANISO=YES as a system initialization parameter is to ensure you specify enough user-key dynamic storage for the transaction isolation function. If you need to increase significantly the amount of storage you need for CICS dynamic storage areas, remember to check the REGION parameter in your CICS startup JCL.

You should specify a REGION parameter that gives you a large enough address space for CICS storage manager to satisfy all demands for storage.

## **Application development considerations**

You need to consider some attributes of transactions and programs before deciding whether they can run with the default values on the resource definitions:

• Inter-transaction affinity

If two transactions have an affinity by virtue of sharing task lifetime storage, they must either be defined as ISOLATE(NO), or the programs defined as EXECKEY(CICS). The first of these is the recommended option, because CICS system code and data is still protected.

MVS macros

MVS supports the use of only a small subset of its services for programs running in user key. Application programs that cannot be rewritten to remove these calls should execute in CICS key, which removes the benefit of CICS storage protection.

• CICS control block access

If a transaction must have write access to CICS-key storage it also must be defined as EXECKEY(CICS).

# **Chapter 11. Multiregion operation (MRO)**

This chapter covers migration to CICS/ESA 4.1 for MRO users, and the changes introduced by cross-system MRO (XCF/MRO). It covers the following topics:

- XCF/MRO
- Migrating to the CICS/ESA 4.1 interregion communication program (IRP)
- Security considerations
- Performance considerations.

## **XCF/MRO**

There are no migration impacts with XCF/MRO.

Your existing resource definitions continue to work whether the MRO partner regions are in the same MVS image, or in different MVS images.

XCF/MRO works automatically when CICS/ESA 4.1 is installed in an MVS/ESA 5.1 environment, and the MVS images in which the various CICS MRO regions reside are established in a sysplex.

See MVS/ESA SP V5 Setting Up a Sysplex, GC28-1449, for more information about creating a sysplex.

## **Migrating to the CICS/ESA 4.1 DFHIRP**

The CICS/ESA 4.1 DFHIRP is downwards compatible, and designed to work with all releases of CICS.

The following steps are a guide to migrating to CICS/ESA 4.1 MRO, with the latest DFHIRP and DFHCSVC modules installed in the MVS link pack area (LPA). For information about how to perform some of these steps, such as installing the SVS or IRP modules in the LPA, see the CICS/ESA Installation Guide. Note that these steps assume that RACF is your external security manager (ESM).

#### **1. Install the CICS SVC**

Install the CICS/ESA 4.1 CICS SVC routine, DFHCSVC, in the LPA, and specify a new CICS SVC number for this routine in the MVS SVCPARM table.

#### **2. Test the CICS SVC**

Test the new SVC on CICS/ESA 4.1 stand-alone regions, without using any MRO. You can do this running the CICS IVP, DFHIVPOL.

#### **3. Install the IRP**

Install the CICS/ESA 4.1 interregion communication program, DFHIRP, in a suitable LPA library, and IPL MVS (with the CLPA option).

#### **4. Test current production release**

Test your production MRO CICS regions, under your existing release of CICS, but using the new SVC number and DFHIRP. For this test, run without any logon or bind-time security checking—that is, do not define any RACF FACILITY class profiles.

#### **5. Define RACF FACILITY resource class profiles**

Define the required DFHAPPL.applid profiles in the RACF FACILITY general resource class. When the profiles are ready for all the MRO regions, test the production regions again with the new SVC and DFHIRP, this time using the FACILITY class profiles for logon and bind-time security checking.

See "Security considerations" for information about security changes.

#### **6. Cutover to production with the new IRP**

If the production MRO regions successfully logon to the new IRP with the new SVC, and bind-time security checking works successfully, use the new DFHIRP and SVC for the production systems.

#### **7. Test MRO with CICS/ESA 4.1 regions**

With the production regions running successfully under the CICS/ESA 4.1 SVC and IRP, you can initialize and test some CICS/ESA 4.1 regions using MRO. These test regions can coexist in the same MVS image as the production regions, all using the same SVC and IRP.

## **Security considerations**

The steps you take to migrate to CICS/ESA 4.1 MRO with logon and bind-time security checking depends on your ESM.

The security considerations described here assume that you are using RACF.

### **SECURITYNAME obsolete**

The SECURITYNAME parameter on the MRO CONNECTION resource definition is obsolete, and the internal CICS MRO bind-time security check is replaced by two new MRO security checks. These both involve calls to the ESM, the first for logon to IRP, and the second for the bind to the partner CICS.

These security checks require DFHAPPL.applid profile definitions in the RACF FACILITY general resource class. These are described in the CICS/ESA CICS-RACF Security Guide.

**Note:** These definitions are identical to those needed for bind-time security when using CICS shared data tables support. See the Shared Data Tables Guide for information about the security requirements for shared data tables.

You do not need to remove the SECURITYNAME operand from your MRO connection definitions—they are ignored by CICS.

You should review your use of the SECURITYNAME parameter on all regions that are communicating through MRO links using the CICS/ESA 4.1 version of DFHIRP, for all MRO access methods (IRC, XM, and XCF). If you do not want to use IRP logon or bind-time security, do not define any DFHAPPL definitions. If the required profiles are not found, the logon and bind security checks succeed.

#### **External security applies to all regions using the new DFHIRP**

Once you install the CICS/ESA 4.1 DFHIRP into MVS, the external security mechanisms apply to all CICS regions using MRO, regardless of the release of CICS under which the regions are running.

## **Link security**

+ Link security is also affected by the SECURITYNAME parameter being obsolete, + and also by the withdrawal of DFHACEE, the user-replaceable module. Link security is controlled either by the link userid specified on the MRO SESSIONS definition, or by the CICS region userids that are used for bind-time security checking.

For information about the changes to link security, see Chapter 12, "Security" on + page 71. See also Chapter 9, "User-replaceable modules" on page 53 for + information about the effect of the withdrawal of DFHACEE.

## **DFHACEE obsolete**

+ The user-replaceable MRO security identification program, DFHACEE, is withdrawn + (although your earlier CICS releases may still need their version of DFHACEE for + non-MRO security purposes). See Chapter 9, "User-replaceable modules" on + page 53 for details.

## | **Performance considerations**

| CICS no longer uses suspended (that is, semi-permanent) mirror transactions for | MRO function-shipped requests, as in earlier releases, and therefore the MAXSMIR system initialization parameter is obsolete. You should consider the performance implications of this change on function shipping operations.

| If you have file-owning regions that use semi-permanent mirrors (MAXSMIR≥1), but not long-running mirrors (MROLRM=NO), you should consider using permanent | mirror transactions instead. Specifying MROLRM=YES ensures that mirror transactions remain attached to an MRO session until completion of the unit of work—that is, from the first function-shipped request until the calling transaction reaches a syncpoint. Long running mirrors avoid the overhead of re-establishing communication with the mirror transaction.

If you continue running with MROLRM=NO you may find, depending on the type of function-shipping requests being initiated by calling transactions, that performance is degraded. As a general rule, if your performance is better with semi-permanent mirrors (MAXSMIR≥1) you should specify MROLRM=YES.

See the CICS/ESA Performance Guide for more information about using long-running mirrors.

# **Chapter 12. Security**

This chapter deals with aspects of migration relating to the changes in security. It covers the following topics:

- Changes to system initialization
- | Changes affecting security of CICS system transactions
	- Changes affecting non-terminal security
	- Changes affecting user signon in remote MRO regions
	- Changes affecting MRO security
	- | Changes affecting temporary storage security
	- Changes affecting console operators
	- Changes affecting LU6.2 security
	- Changes affecting the rebuild of security profiles
	- | Change affecting resource security checking for application programs.
	- **Note:** This chapter assumes that the external security manager (ESM) is the IBM Resource Access Control Facility (RACF).

## **Changes to system initialization**

The default system initialization parameter for security is SEC=YES, and all the security profile parameters, except XAPPC, also default to YES. This means that, unless you take specific action to authorize all users to the appropriate resources, or set security off, the only security authorities granted are those of the CICS default user. This could mean that most security authorizations will fail.

You must check all your security requirements, consult with your security administrator, and ensure that the necessary security profiles are defined to the external security manager.

### | **SEC=MIGRATE removed**

If you rely on SEC=MIGRATE to ensure that CICS security checks do not distinguish between READ and UPDATE intent, you must review users' access authorities.

| You must grant UPDATE authority to users of transactions that update resources, otherwise transactions that run successfully under your current release (with | SEC=MIGRATE) will fail in CICS/ESA 4.1.

## | **Changes affecting security of CICS system transactions**

| Transaction-attach security checking is extended in CICS/ESA 4.1 and now | includes the system tasks that CICS creates when attaching its category 1 transactions. These are exempt in earlier releases.

With the system initialization parameters SEC=YES and XTRAN=YES|*classname* specified, CICS issues a security check against a userid for all transactions (except for the special category 3 exempt transactions) at transaction-attach. For the CICS category 1 transactions, the security checks are performed early during CICS initialization against the CICS region userid. You must ensure that the userids under which you start your CICS regions are authorized to all the CICS

| transactions that CICS attaches as system tasks, otherwise system initialization fails.

| **Sample CLISTs for RACF definitions:** To simplify the task of defining RACF transaction profiles for category 1 and category 2 system transactions, CICS provides two CLISTs, DFH\$CAT1 and DFH\$CAT2. These are supplied in | CICS410.SDFHSAMP.

The security categories of CICS-supplied transactions are described in the CICS/ESA CICS-RACF Security Guide.

## **Changes affecting non-terminal security**

Attach authority is required for non-terminal related transactions.

| CICS/ESA 4.1 introduces transaction-attach security for non-terminal transactions. This means that when transaction security is active (with system initialization parameters SEC=YES and XTRAN=YES|classname specified), CICS always checks the authority of a userid when attaching a transaction, even when the transaction is not associated with a terminal. This extension to CICS transaction-attach security checking applies to:

- | Transactions started when intrapartition transient data queues reach a trigger | level
- Transactions started by an EXEC CICS START command.

**Trigger-level transactions:** If you migrate existing destination control tables that do not specify a userid for trigger-level transactions, CICS issues the transaction-attach security check against the CICS default userid.

| **Started transactions:** Transactions started by the EXEC CICS START TRANSID | command (without specifying a TERMID or USERID) inherit the userid associated with the initiating transaction.

The inherited userid must be authorized to attach the started transaction. This means you must authorize userids to attach started transactions, when previously they only needed authorization to issue the start command for the transaction (in the XPCT class).

| Alternatively, you can customize RACF so that the transaction-attach check is always successful for non-terminal transactions, as described in the CICS/ESA CICS-RACF Security Guide

## **Specifying RESSEC and CMDSEC for non-terminal transactions**

The RESSEC and CMDSEC options on transaction resource definitions control resource and command security checking on all transactions, including transactions that are attached without an associated terminal. The changes for non-terminal transactions are as follows:

• In earlier releases, if you specify resource or command security for a non-terminal transaction, the security check always fails because of the absence of a userid.

• In CICS/ESA 4.1, if you specify resource or command security checking for a non-terminal transaction, the security check succeeds or fails depending on the access authority of the user associated with the transaction.

### **CICS surrogate users**

| To control non-terminal security, and the use of the CEDA INSTALL command for the installation of terminals with a preset userid, CICS uses the surrogate user checking facility provided by RACF.

| CICS uses this RACF facility to verify the authority of one user (the surrogate user) to submit a transaction, or install a preset terminal, on behalf of another user.

CICS performs surrogate user checks for:

- | Non-terminal started transactions (that is, transactions initiated by an EXEC CICS START command that do not have an associated terminal).
- The install of DCT entries during CICS initialization, for transactions initiated by a trigger level that do not have an associated terminal. A surrogate check is also performed if a userid is dynamically set for a trigger-level DCT entry.
- The install of program list tables at CICS initialization (PLTPI tables).
- The install of terminals and sessions with preset security using the CEDA | INSTALL command.

You do not have to extend your CICS security to use the surrogate user security | checks, but if you do, you must ensure that the surrogate user profiles are defined for the appropriate userids. You enable surrogate user checking for non-terminal transactions, and for program list tables at initialization, by specifying XUSER=YES as a system initialization parameter. This is the default. To inhibit surrogate user checking, specify XUSER=NO.

The userids that must be authorized as surrogate users are:

#### **CICS region userids**

The CICS region userid must be authorized as a surrogate user of the following userids:

- All the userids specified on USERID parameters on DFHDCT TYPE=INITIAL and TYPE=INTRA macros for trigger-level transactions
- The CICS default userid for trigger-level transactions that do not specify a userid
- The userid specified on the PLTPIUSR system initialization parameter.

#### **Userids of transactions that initiate START commands**

Any user that runs a transaction that issues an EXEC CICS START command, without an associated terminal, must be authorized as a surrogate of the userid specified on the start command.

#### **Userids of transactions that specify ATIUSERIDs**

Any user of a transaction that issues an EXEC CICS SET TDQUEUE command to set a userid for DCT trigger-level transactions must be authorized as a surrogate of the userid specified on the ATIUSERID parameter.

#### **Userids of users of some CEDA INSTALL commands**

Any user that uses the CEDA INSTALL command to install terminals or sessions that have preset security must be authorized as a surrogate of the userids specified on the terminal or sessions definitions.

This function is controlled in previous releases by granting ALTER authority to the TERMINAL resource in the CCICSCMD general resource class.

#### **Achieving compatibility with earlier releases**

Because of the extent of the changes, you might need time to migrate gradually to the new security facilities offered by surrogate user checking. One option is to set up your security in a way that achieves compatibility with earlier releases. You can do this by defining suitable generic userid.DFHINSTL and userid.DFHSTART profiles in the RACF SURROGAT general resource class.

For example:

- You can initially ensure that all surrogate checks succeed on START commands by defining a profile for \*.DFHSTART with UACC(READ), and progressively build profiles for specific users as required.
- You can ensure that no-one, unless properly authorized, can install terminals with preset security, by defining a profile for \*.DFHINSTL with UACC(NONE). You should then authorize only those users that currently have ALTER authority to the appropriate TERMINAL class profiles.

+ **Defining GENERIC profiles:** To define generic profiles for the SURROGAT + general resource class you must first enable generic names for the class by issuing + the SETROPTS GENERIC(class\_name).

+ For more information about defining profiles for resource classes used by CICS, + see the CICS/ESA CICS-RACF Security Guide.

### **Changes affecting user signon in remote MRO regions**

There is a change to the way CICS signs on userids in remote regions, for MRO transaction routing and function shipping requests, where the connection specifies ATTACHSEC(IDENTIFY).

In earlier releases, a remote region passes its own specific APPLID to RACF when requesting authentication of the user signon. This requires that users must not only be authorized to the APPL profile of the terminal-owning region but also to the APPL profiles of any other CICS region to which their userid might be passed—on transaction-routing or function-shipping requests.

In CICS/ESA 4.1, all connected MRO regions pass to RACF the APPL profile name received from the local CICS region to which the terminal end user is signed on—the terminal-owning region. Thus users authorized to the APPL profile of the terminal-owning region to which they sign on are automatically authorized to all the MRO-connected regions in a CICSplex.

#### **No change for APPC**

Note that this change does not apply to transaction routing and function requests that are passed over APPC links (that is, LU6.2 ISC links). For users of APPC connections, userids are signed on as in earlier releases, and must therefore be authorized to the APPL profile of the receiving region.

### **The APPL profile name for terminal-owning regions**

As part of the change to ensure users are automatically authorized to all the regions in the CICSplex, and to minimize security administration, a terminal-owning region uses either the VTAM generic resources name, or its generic APPLID if the system initialization parameter GRNAME is not specified. Thus if you are using a VTAM generic resources name in a CICSplex that has multiple terminal-owning regions, you need define only one APPL profile to RACF, and authorize all users of the CICSplex to that single APPL profile.

## | **Changes affecting MRO security**

There are changes that affect two areas of MRO security:

- MRO bind security
- MRO link security.

## | **Changes to MRO bind security**

The SECURITYNAME parameter is no longer used for MRO bind-time security | checking, nor is it used for any other security purpose on MRO links. The old CICS internal bind-time security mechanisms are replaced by calls to an external security manager via the MVS SAF interface.

The CICS interregion communication program also uses the external security manager to check that CICS regions logging on to IRC are the regions they claim to be.

| This change to MRO logon and bind-time security also applies to earlier releases of | CICS that use the CICS/ESA 4.1 interregion communication program, DFHIRP. As soon as the CICS/ESA 4.1 DFHIRP is installed in the LPA, the ESM is used for bind security on all releases of CICS, even if no CICS/ESA 4.1 regions are active in the MVS image.

## **Changes to MRO link security**

The SECURITYNAME parameter is obsolete for MRO connections. In CICS/ESA 4.1, the primary method for specifying the userid to be used for link security is the USERID parameter on the MRO SESSIONS definition.

To establish whether you want link security checking, or whether it is to be bypassed, CICS compares its own region userid with the link userid specified on the SESSIONS definition:

- If the userids are the same, link security checking is bypassed.
- If they are different, CICS "signs on" on the link userid specified on the SESSIONS definition, and uses this on all link security checks.

**The default link userid:** If you do not specify a link security userid on the SESSIONS definition, CICS uses the region userid of its partner as the default link userid. To establish whether you want link security checking, or whether it is to be bypassed, CICS compares its partner's userid with own region userid:

- If the userids are the same, link security checking is bypassed.
- If they are different, CICS "signs on" on its partner's region userid as the link userid and uses this for all link security checks.

When link security checking is bypassed, security checking is determined by the ATTACHSEC parameter on the connection definition. For information about the effect of the ATTACHSEC parameter, see Table 25.

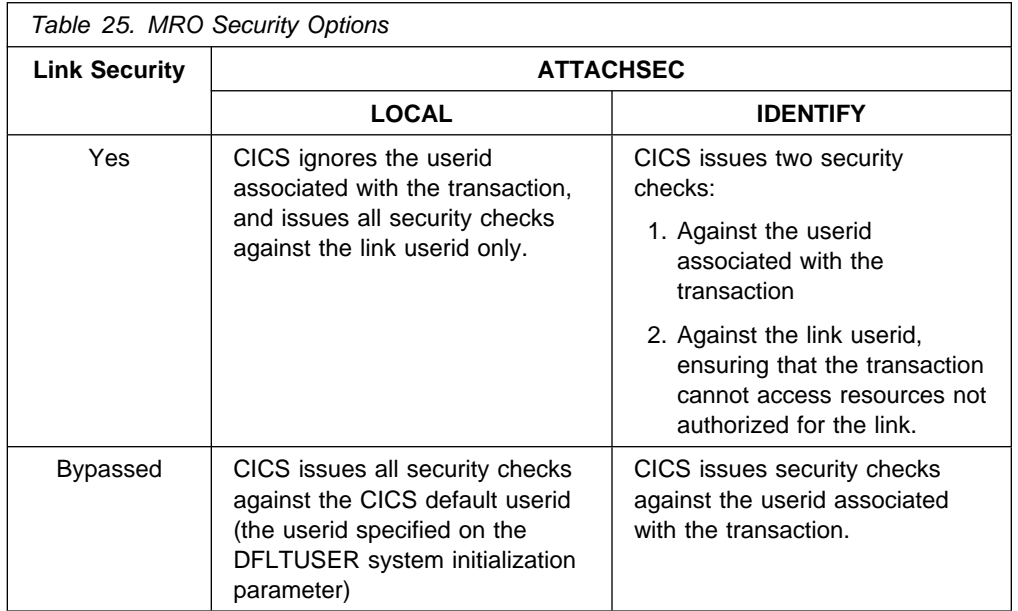

See the CICS/ESA CICS-RACF Security Guide for recommendations for MRO link security.

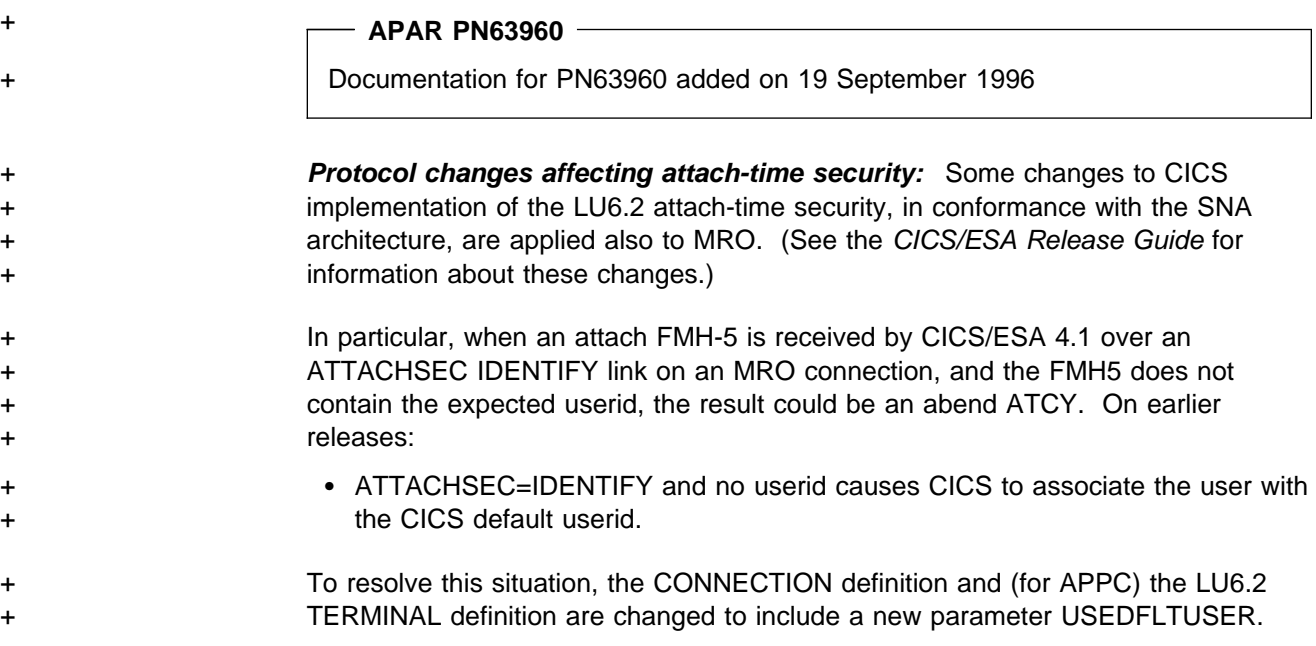

+ See Chapter 2, "Resource definition (online) changes" on page 11 for details of the + USEDFLTUSER parameter.

## + **Changes affecting temporary storage security**

+ There is a change in the resource profile name that CICS passes to RACF for TS + queues defined with security. + If resource security is active for temporary storage queues, CICS passes the full + temporary storage queue name to the security manager. In previous releases, + CICS passes only the value specified on the DATAID parameter on the DFHTST + TYPE=SECURITY macro instruction. This change means that you should review + the profiles defined in the SCICSTST or UCICSTST resource classes and update + these definitions as necessary to account for the full temporary storage queue + name.

## | **Changes affecting console operators**

| CICS/ESA 4.1 passes the console name to RACF as the "port-of-entry" name at signon. Users who need to signon to CICS from MVS consoles must be given READ access to a CONSOLE class profile of the same name as the console name.

## | **Changes affecting LU6.2 security**

The BINDPASSWORD option on connection resource definitions is obsolete in | CICS/ESA 4.1, and is not available for bind security with CICS/ESA 4.1 regions. If | you want to continue using bind security for LU6.2 connections, you must change to using the facilities provided by the APPCLU general resource class. To use this | you must specify XAPPC=YES as a system initialization parameter, and define the appropriate APPCLU profiles to RACF.

See the CICS/ESA CICS-RACF Security Guide for information about LU6.2 bind security using APPCLU profiles.

## | **Changes affecting the rebuild of security profiles**

You cannot use the EXEC CICS PERFORM SECURITY REBUILD or CEMT PERFORM SECURITY REBUILD commands to refresh RACF profiles in a | CICS/ESA 4.1 region if RACF 2.1 is your ESM. For CICS/ESA 4.1 regions, refreshing profiles becomes a function of RACF, for which you use the RACF command SETROPTS RACLIST(classname) to update the profiles in RACF global storage.

All CICS/ESA 4.1 regions begin using the refreshed profiles immediately the RACF command has been executed.

| For information about the effect this change has on the PERFORM SECURITY REBUILD SPI command, see "Change to operation of EXEC CICS PERFORM SECURITY command" on page 37.

## | **Change affecting resource security checking for application program**

In CICS/ESA 4.1, CICS does not perform the security check in the case of a distributed program link command, even when program resource checking is active. If CICS finds that a program referenced on an EXEC CICS LINK command is a remote program, it does not perform the security check in the local region. The security check is performed only in the CICS region in which the linked-to program executes.

For example, if CICSA function ships a DPL command to CICSB, where the program then executes, CICSB issues the security check. If the DPL request is function shipped again to CICSC for execution, it is CICSC that issues the security check.

# **Chapter 13. Monitoring and statistics**

This chapter deals with aspects of migration relating to the changes to monitoring and statistics in CICS/ESA 4.1. It covers the following topics:

- Formats of the CICS/ESA SMF 110 records
- Monitoring and MVS workload management
- System initialization
- Statistics utility program

## **Formats of the CICS/ESA SMF 110 records**

There are changes to CICS monitoring and statistics data for which you must plan when migrating to CICS/ESA 4.1. The CICS SMF 110 records have several new job-related fields (such as jobname), which are added to the SMF product section.

The changes to the CICS SMF 110 record formats could present migration implications for user- and vendor-written utilities that analyze and print the monitoring and statistics SMF records. The impact of the changes depends on how your utilities handle the SMF 110 records. If they use the offsets to CICS data sections correctly (the SMF triplets) the CICS/ESA 4.1 110 records are compatible with earlier releases. All the new fields are added to the end of the product section.

You should check any user-written utility programs that process CICS SMF records, to ensure that they can process the CICS/ESA 4.1 110 records correctly. If you have utility programs provided by independent software vendors, you should ensure that these also are able to handle CICS/ESA 4.1 110 records. To use the data extensions, utilities must be modified in all cases.

You can identify SMF 110 records from different releases by using the record-version field in the SMF product section. The CICS/ESA 4.1 positioning of this field is compatible with all previous releases of CICS/ESA.

### **SMF header and SMF product section**

The SMF header describes the system that created the SMF data. The SMF product section identifies the subsystem to which the monitoring data relates, which, in the case of CICS monitoring (and also of CICS statistics), is the CICS region. Both the SMF header and the SMF product section can be mapped by the DSECT DFHSMFDS, which you can generate using the DFHMNSMF macro as follows:

DFHSMFDS DFHMNSMF PREFIX=SMF

The label 'DFHSMFDS' is the default DSECT name, and SMF is the default prefix value, so you could also generate the DSECT simply by coding:

DFHSMFDS

The DFHSMFDS DSECT has the format shown in Figure 2 on page 80.

| DFHSMFDS DSECT |                                  |                                  |                                                        |  |  |
|----------------|----------------------------------|----------------------------------|--------------------------------------------------------|--|--|
| SMFLEN         | DS                               | XL <sub>2</sub>                  | Record length                                          |  |  |
| SMFSEG         | DS                               | XL <sub>2</sub>                  | Segment descriptor                                     |  |  |
| SMFFLG         | DS                               | X                                | Operating system indicator                             |  |  |
| SMFESA         | EQU                              | $X$ 'CO'                         | MVS/ESA fixed indicators                               |  |  |
| SMFRTY         | DC                               | X'6E'                            | Record type 110 for CICS                               |  |  |
| SMFTME         | DS                               | XL4                              | Time record moved                                      |  |  |
| SMFDTE         | <b>DS</b>                        | XL4                              | Date record moved (00YYDDD+)                           |  |  |
| SMFSID         | <b>DS</b>                        | XL4                              |                                                        |  |  |
|                | DC                               | CL4'CICS'                        | System identification                                  |  |  |
| SMFSSI         |                                  |                                  | Sub-system identification                              |  |  |
| SMFSTY         | DS.                              | XL <sub>2</sub>                  | Record subtype                                         |  |  |
| SMFJCSTY EQU   |                                  | X'0000'                          | - X'0000' For journaling                               |  |  |
| SMFMNSTY EQU   |                                  | X'0001'                          | - X'0001' For monitoring                               |  |  |
| SMFSTSTY EQU   |                                  | X'0002'                          | - X'0002' For statistics                               |  |  |
| SMFTRN         | DS.                              | XL <sub>2</sub>                  | Number of triplets in record                           |  |  |
|                | DS                               | XL <sub>2</sub>                  | Reserved                                               |  |  |
| SMFAPS         | DS                               | XL4                              | Offset to CICS product section                         |  |  |
| SMFLPS         | DS                               | XL <sub>2</sub>                  | Length of CICS product section                         |  |  |
| SMFNPS         | DS                               | XL <sub>2</sub>                  | Number of CICS product sections                        |  |  |
| SMFASS         | DS                               | XL4                              | Offset to CICS data section                            |  |  |
| SMFASL         | DS                               | XL <sub>2</sub>                  | Length of CICS data section                            |  |  |
| SMFASN         | DS                               | XL <sub>2</sub>                  | Number of CICS data sections                           |  |  |
| *              |                                  | End of SMF-Header.               |                                                        |  |  |
| *              |                                  | Start of JC SMF Product-section. |                                                        |  |  |
| SMFPSRVN DS    |                                  | XL <sub>2</sub>                  |                                                        |  |  |
|                |                                  |                                  | Record version - see Note.                             |  |  |
| SMFPSPRN DS    |                                  | CL8                              | Product name (Generic APPLID)                          |  |  |
| SMFPSSPN DS    |                                  | CL8                              | Specific APPLID                                        |  |  |
| SMFPSMFL DS    |                                  | XL <sub>2</sub>                  | Record maintenance indicator                           |  |  |
|                | <b>DS</b>                        | XL <sub>2</sub>                  | Reserved                                               |  |  |
| SMFPSRSN DS    |                                  | PL4                              | Record-number within Journal                           |  |  |
| SMFPSJID DS    |                                  | X                                | Journal identifier                                     |  |  |
| SMFPSBKN DS    |                                  | PL3                              | Record-number within Data Set                          |  |  |
| SMFPSLBW DS    |                                  | XL4                              | Last-record address<br>+<br>(Format is TTRO under MVS) |  |  |
| SMFPSBAL DS    |                                  | AL <sub>2</sub>                  | Track balance in BYTES                                 |  |  |
|                | DS                               | XL46                             | Reserved                                               |  |  |
| SMFPSJBN DS    |                                  | CL8                              | Jobname                                                |  |  |
| SMFPSRSD DS    |                                  | XL <sub>4</sub>                  | Job date                                               |  |  |
| SMFPSRST DS    |                                  | XL4                              | Job time                                               |  |  |
| SMFPSUIF DS    |                                  | CL8                              | User identification                                    |  |  |
| SMFPSPDN DS    |                                  | CL8                              | Operating system product level                         |  |  |
| SMFJCIDA EQU   |                                  | $^\star$                         |                                                        |  |  |
|                | 0RG                              |                                  |                                                        |  |  |
| *              |                                  | End of JC SMF Product-section.   |                                                        |  |  |
| $^\star$       | Start of MN SMF Product-section. |                                  |                                                        |  |  |
|                | 0RG                              | SMFPSRVN                         |                                                        |  |  |
|                |                                  |                                  |                                                        |  |  |
| SMFMNRVN DS    |                                  | XL <sub>2</sub>                  | Record version - see Note.                             |  |  |
| SMFMNPRN DS    |                                  | CL8                              | Product name (Generic APPLID)                          |  |  |
| SMFMNSPN DS    |                                  | CL8                              | Specific APPLID                                        |  |  |
| SMFMNMFL DS    |                                  | XL <sub>2</sub>                  | Record maintenance indicator                           |  |  |
|                | DS                               | XL <sub>2</sub>                  | Reserved                                               |  |  |
| SMFMNCL        | DS                               | XL <sub>2</sub>                  | Class of data                                          |  |  |
| SMFMNDCA DS    |                                  | XL4                              | Offset to CICS field connectors                        |  |  |
|                |                                  |                                  |                                                        |  |  |

Figure 2 (Part 1 of 2). The format of the DFHSMFDS DSECT.

|   | SMFMNDCL DS  |           | XL <sub>2</sub>                  | Length of each CICS field connectors |
|---|--------------|-----------|----------------------------------|--------------------------------------|
|   | SMFMNDCN DS  |           | XL <sub>2</sub>                  | Number of CICS field connectors      |
|   | SMFMNDRA DS  |           | XL4                              | Offset to first CICS Data record     |
|   | SMFMNDRL DS  |           | XL <sub>2</sub>                  | Length of each CICS Data record      |
|   | SMFMNDRN DS  |           | XL <sub>2</sub>                  | Number of CICS data records          |
|   |              | <b>DS</b> | XL20                             | Reserved                             |
|   | SMFMNTAD DS  |           | XL4                              | Local TOD clock adjustment           |
|   | SMFMNLSO DS  |           | XL8                              | Leap-second offset - TOD format      |
|   | SMFMNDTO DS  |           | XL8                              | Local time/date offset               |
|   |              | <b>DS</b> | XL <sub>2</sub>                  | Reserved                             |
|   | SMFMNJBN DS  |           | CL8                              | Jobname                              |
|   | SMFMNRSD DS  |           | XL4                              | Job date                             |
|   | SMFMNRST DS  |           | XL4                              | Job time                             |
|   | SMFMNUIF DS  |           | CL8                              | User identification                  |
|   | SMFMNPDN DS  |           | CL8                              | Operating system product level       |
|   | SMFMNIDA EQU |           | $\star$                          |                                      |
|   |              | 0RG       |                                  |                                      |
|   | $^\star$     |           | End of MN SMF Product-section.   |                                      |
|   | $\star$      |           | Start of ST SMF Product-section. |                                      |
|   |              | ORG       | SMFPSRVN                         |                                      |
|   | SMFSTRVN DS  |           | XL <sub>2</sub>                  | Record version - See Note.           |
|   | SMFSTPRN DS  |           | CL8                              | Product name (Generic APPLID)        |
|   | SMFSTSPN DS  |           | CL8                              | Specific APPLID                      |
|   | SMFSTMFL DS  |           | XL <sub>2</sub>                  | Record maintenance indicator         |
|   |              | <b>DS</b> | XL <sub>2</sub>                  | Reserved                             |
|   |              | DS        | XL <sub>2</sub>                  | Reserved                             |
|   | SMFSTDTK DS  |           | XL4                              | Domain token                         |
|   | SMFSTDID DS  |           | CL <sub>2</sub>                  | Domain ID                            |
|   | SMFSTRQT DS  |           | CL <sub>3</sub>                  | USS/EOD/REQ/INT/RRT Stats type       |
|   | SMFSTICD DS  |           | CL <sub>3</sub>                  | YES if incomplete data recorded      |
| + | SMFSTDAT DS  |           | CL8                              | Collection date MMDDYYYY             |
|   | SMFSTCLT DS  |           | CL6                              | Collection time HHMMSS               |
|   | SMFSTINT DS  |           | CL6                              | Interval HHMMSS                      |
|   | SMFSTINO DS  |           | XL4                              | Interval NUMBER                      |
|   | SMFSTRTK DS  |           | XL8                              | Request token                        |
|   | SMFSTLRT DS  |           | CL6                              | Last reset time HHMMSS               |
|   | SMFSTCST DS  |           | XL8                              | CICS start time STCK                 |
|   | SMFSTJBN DS  |           | CL8                              | Jobname                              |
|   | SMFSTRSD DS  |           | XL4                              | Job date                             |
|   | SMFSTRST DS  |           | XL4                              | Job time                             |
|   | SMFSTUIF DS  |           | CL8                              | User identification                  |
|   | SMFSTPDN DS  |           | CL8                              | Operating system product level       |
|   | SMFSTIDA EQU |           | $^\star$                         |                                      |
|   |              | 0RG       | $\overline{\phantom{a}}$         |                                      |
|   | $^\star$     |           | End of ST SMF Product-section.   |                                      |
|   |              |           |                                  |                                      |

Figure 2 (Part 2 of 2). Format of the SMF header and SMF product section

**Note:** The record version field is in the format X'0vrm' where 'vrm' have the following meanings:

- v = Version
- r = Release
- m = Modification

## **New values in DFHSTIDS (statistics record identifiers)**

This is the revised list of the five part header from DFHSTIDS report.

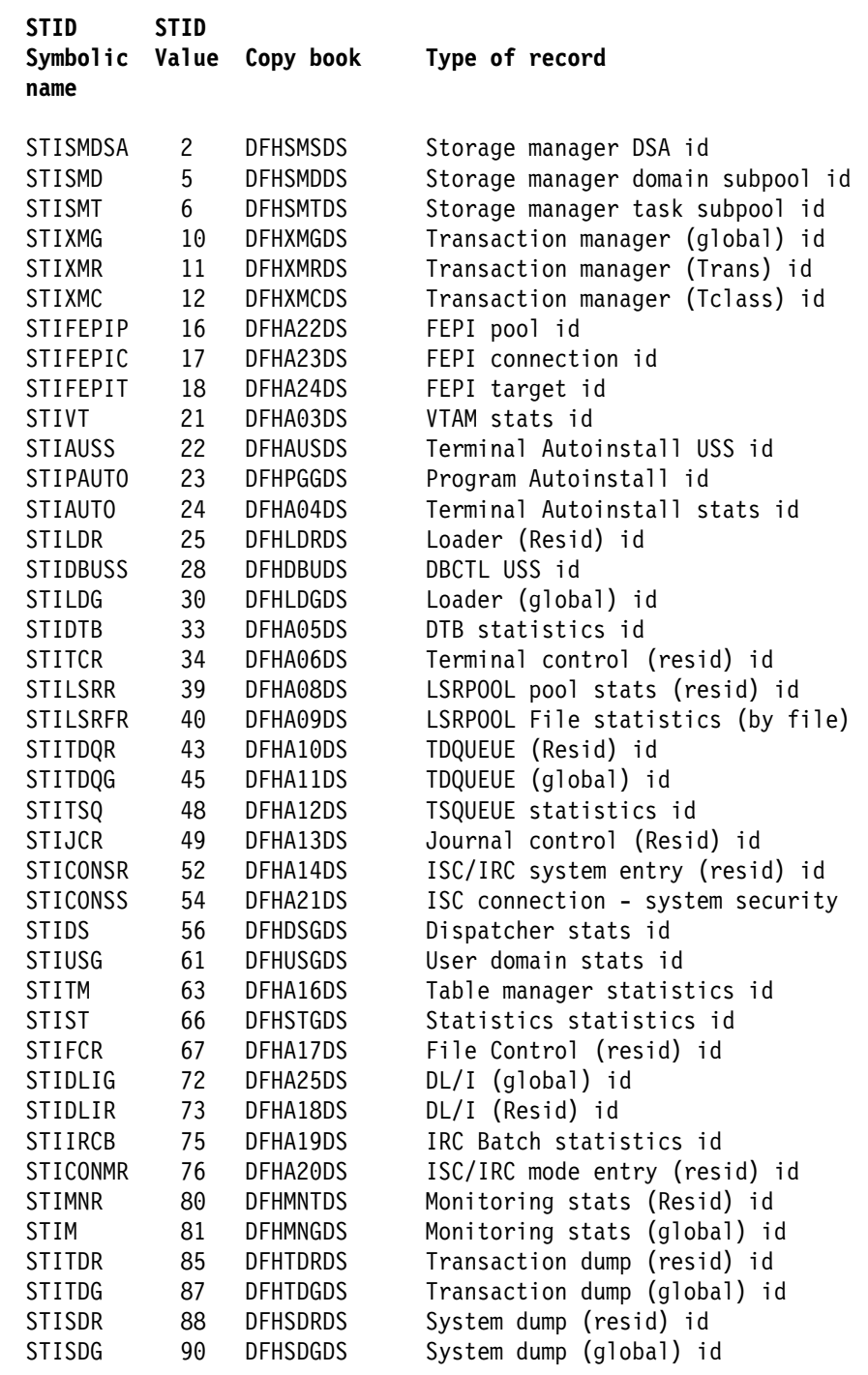

Figure 3. Statistics data record copy books related to STID name and value

## **Monitoring and MVS workload management**

If you are running CICS in an MVS/ESA 5.1 workload management environment, CICS supports MVS SYSEVENT monitoring by default, regardless of the status of CICS monitoring options. You do not need to set monitoring and event monitoring on (with MN=ON and MNEVE=ON respectively), and you incur unnecessary overhead if you do.

You continue to specify performance and exception monitoring classes as in earlier releases.

## **System initialization**

A number of monitoring options, which in previous releases were specified in the monitoring control table (MCT), are now controlled by system initialization parameters.

See Chapter 1, "System initialization parameters" on page 3 and Chapter 3, "Resource definition (macro) changes" on page 23.

## **Statistics utility program**

| There are numerous changes to CICS statistics records, generally as a result of the hew domains created in CICS/ESA 4.1, such as the transaction manager domain. As a result, a number of statistics DSECTs, previously supplied as copybooks, are obsolete and withdrawn. These are:

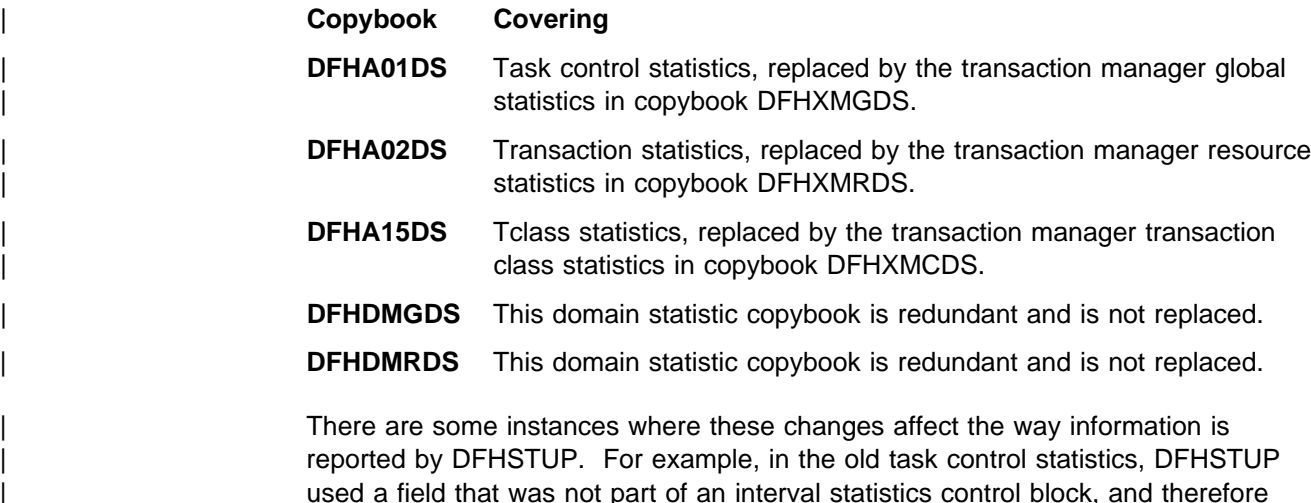

| used a field that was not part of an interval statistics control block, and therefore was never reset. As a result, this field was cumulative for the duration of a CICS run, providing "Accumulated tasks so far" in a DFHSTUP report.

> The equivalent data provided by transaction manager global statistics is now reset at the end of each interval, and DFHSTUP does not report the accumulated tasks so far as in earlier releases.

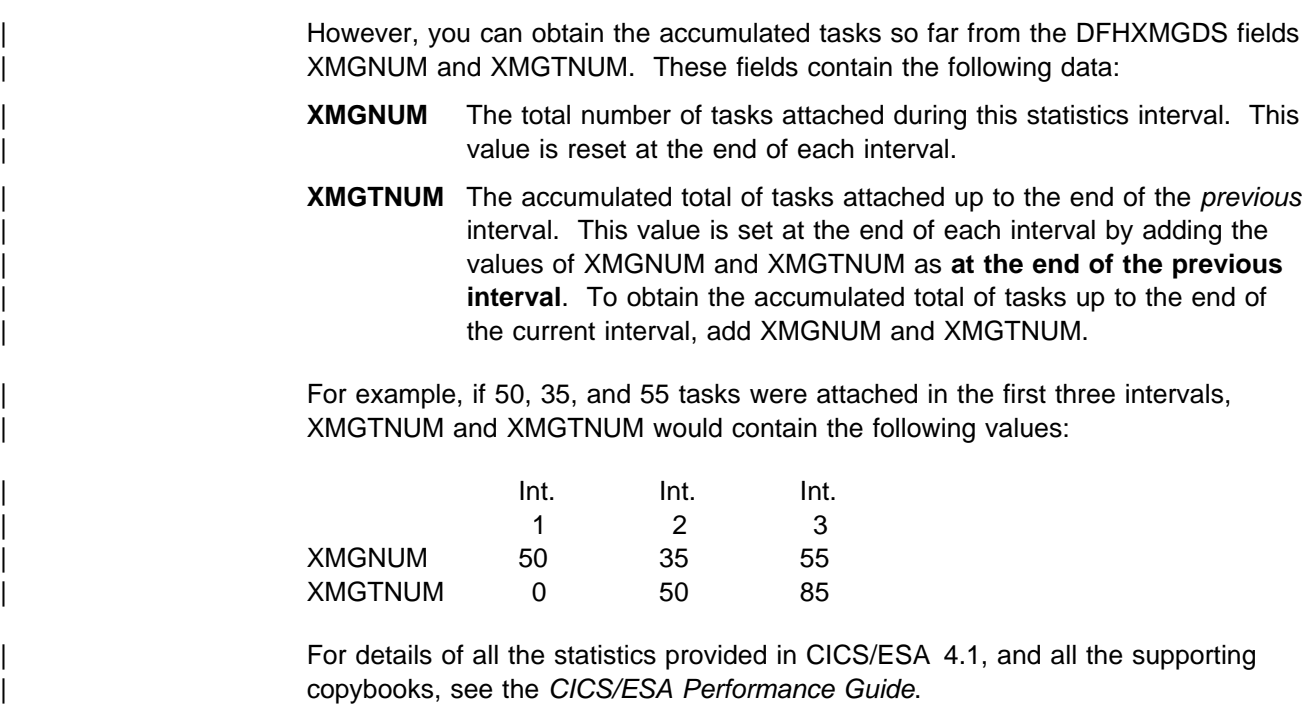

See the CICS/ESA Operations and Utilities Guide for information about running the DFHSTUP utility program.

## **Additional data set for DFHSTUP**

You need to supply an additional temporary dataset, with a DDNAME of DFHSTWRK, for use by the statistics utility program, DFHSTUP.

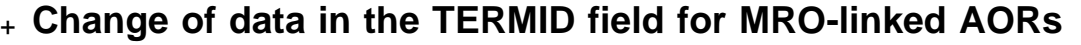

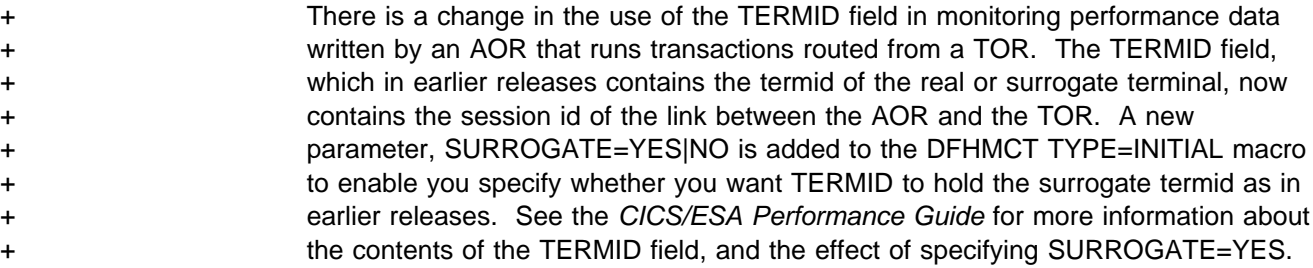

# **Chapter 14. CICS DB2 attachment**

This chapter deals with aspects of migration relating to the new CICS DB2 attachment facility.

## **The new CICS DB2 attachment**

The CICS DB2 attachment facility shipped with CICS/ESA 4.1 is designed to work with either DB2 Version 2 Release 3 or DB2 Version 3.

The CICS DB2 attachment facility shipped with CICS/ESA 4.1 is designed to work only with CICS/ESA 4.1. For migration purposes, an attachment facility that is compatible with earlier releases of CICS is included on the DB2 product tape.

To help avoid confusion if you have two levels of the attachment facility coexisting, the initial characters of the DB2 module names supplied with CICS/ESA 4.1 are changed from DSNC to DSN2. The resource control table is changed from DSNCRCTx to DSN2CTxx.

## **Migration checklist**

To migrate to CICS/ESA 4.1 with the CICS DB2 attachment facility:

- 
- + Change your resource control table (RCT) assembly JCL to ensure the + CICS-supplied RCT macros are used in the assembly.
	- Ensure that your startup JCL has the CICS/ESA 4.1 libraries concatenated before DB2 libraries.

For example, the DSN310.SDSNLOAD library must be specified **after** the CICS410.SDFHAUTH in the STEPLIB concatenation of your CICS startup JCL. The STEPLIB statement should also include the library that contains the resource control table.

### + **APAR PN88915**

+ Documentation for PN88915 added on 24 October 1996

- + Generally, you do not need to include any DB2 libraries in the DFHRPL DD + statement. If you do need DB2 libraries in the DFHRPL concatenation for an + application, they should be placed after the CICS libraries. For example, you + need SDSNLOAD in the DFHRPL to support those applications that issue + dynamic calls to the DB2 message handling module, DSNTIAR
	- Change application programs that link to program DSNCCOM1 to link to DSN2COM1 instead.
	- DB2 CSD definitions are provided by CICS/ESA 4.1 in the DFHDB2 group.

Remove the group that contains your definitions for the DB2 attachment supplied by DB2.

See also "Sharing a CSD between CICS/ESA 4.1 and CICS/ESA 3.3" on page 86.

• If you have any PLT programs, change them to link to DSN2COM0 for PLT | processing at startup, and DSN2COM2 for PLT processing at shutdown.

• Reassemble the DSN2CTxx table to generate a DSN2CTxx load module. Note that you do not have to modify the resource control table source in any way unless you want to use the new 2-character RCT suffix, or use new parameters (see "New resource control table parameters" on page 86)

## | **Specifying the resource control table suffix**

You cannot specify the RCT using the DSNCRCTx parameter in the PARM statement of the CICS startup JCL. You should use the DSN2STRT parameter in | the INITPARM system initialization parameter to specify the RCT suffix and the DB2 subsystem id, or use the DSNC transaction. For example:

| INITPARM=(DSN2STRT='xx,yyyy') where xx is the RCT suffix and yyyy is the DB2 subsystem id

| or

| DSNC STRT xx,yyyy

## **Sharing a CSD between CICS/ESA 4.1 and CICS/ESA 3.3**

If you want to share your CICS/ESA 4.1 CSD with a CICS/ESA 3.3 or earlier region, the CICS/ESA 3.3 DB2 definitions must be in a separate list from the CICS/ESA 4.1 definitions. Figure 4 shows an example in which C33LIST is used for a CICS/ESA 3.3 system, and C41LIST is used for a CICS/ESA 4.1 system:

```
APPEND LIST(DFHLIST) TO(C33LIST)
APPEND LIST(DFHLIST) TO(C41LIST)
APPEND LIST(SHRLIST) TO(C33LIST) <-- common definitions
APPEND LIST(SHRLIST) TO(C41LIST) <-- common definitions
ADD GROUP(DB2) LIST(C33LIST) <-- OLD DSNC definitions
```
Figure 4. DB2 definitions for shared CSD

Make sure that

ADD GROUP(DB2)

is after

APPEND LIST(DFHLIST) TO (C33LIST)

### **New resource control table parameters**

The following parameters are added to the resource control table:

- PLANI specifies a default plan name
- PURGEC specifies the cycle time for protected threads
- TXIDSO specifies whether an authorization check is to be done.

For information on these and other resource control table parameters, see the IBM DB2 Administration Guide, SC26-4888.

### **Application programming**

The CICS DB2 attachment facility enables the task-related user exit interface using the LINKEDITMODE option, and the task-related user exit interface is link-edited as AMODE(31), enabling it and its control blocks and programs to reside above 16MB. Application programs can link to DSN2COM0 to enable the CICS DB2 attachment facility and connect CICS to DB2, and can link to DSN2COM2 to disable the CICS DB2 attachment facility and disconnect CICS from DB2. DSN2COM0 and DSN2COM2 can be added to PLT tables to allow connection and disconnection during PLTPI and PLTSD processing. This means that DSN2COM0 and DSN2COM2 can be linked to at any time, by the PLT or by online applications.

## **System programming**

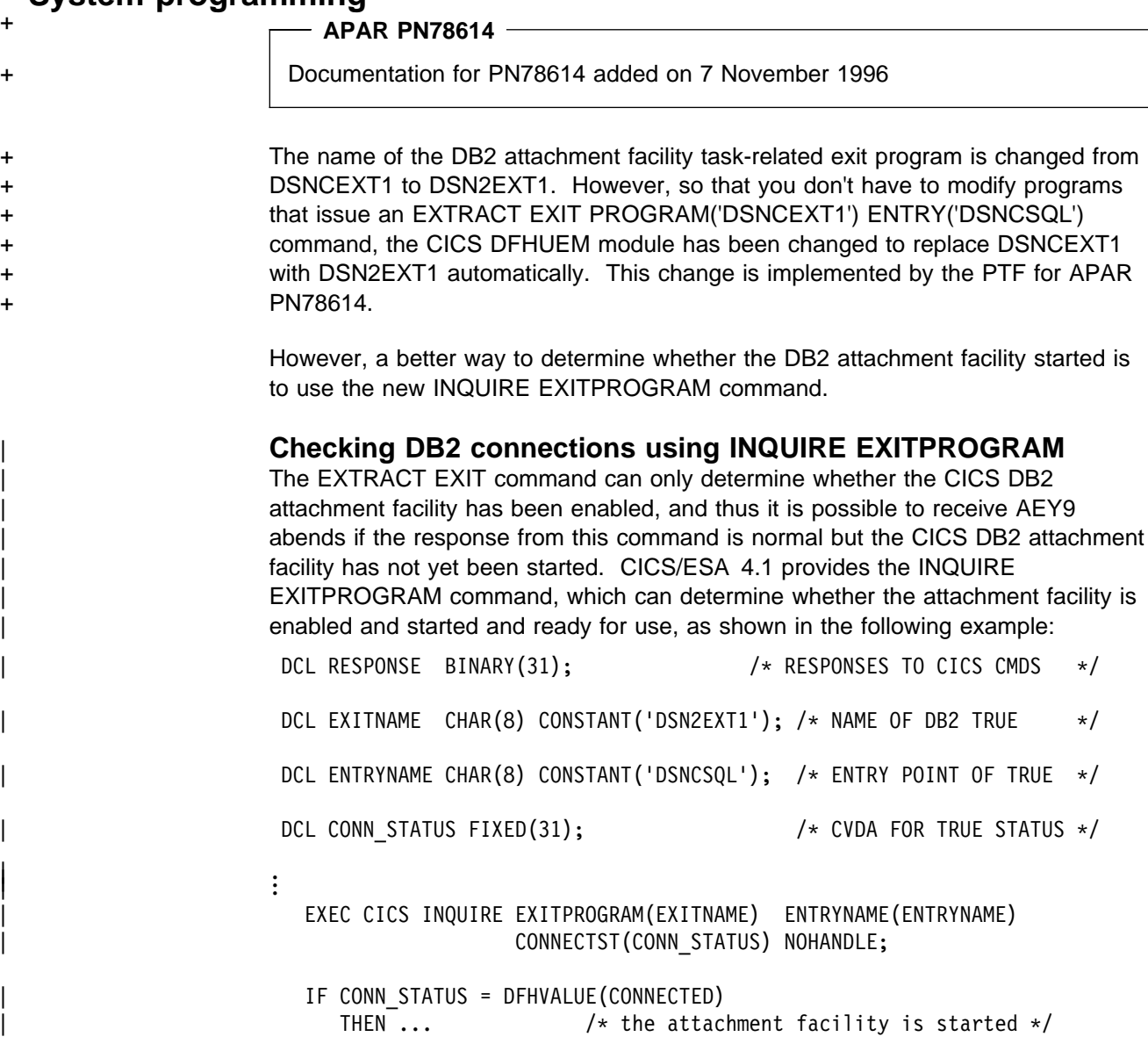

# **Chapter 15. Prerequisite program products**

This chapter lists the program products that you need with CICS, and describes some changes to the support for some program products in CICS/ESA 4.1.

## **Minimum prerequisite software for CICS/ESA 4.1**

The following list summarizes the minimum release levels of the program products that you need to run CICS/ESA 4.1:

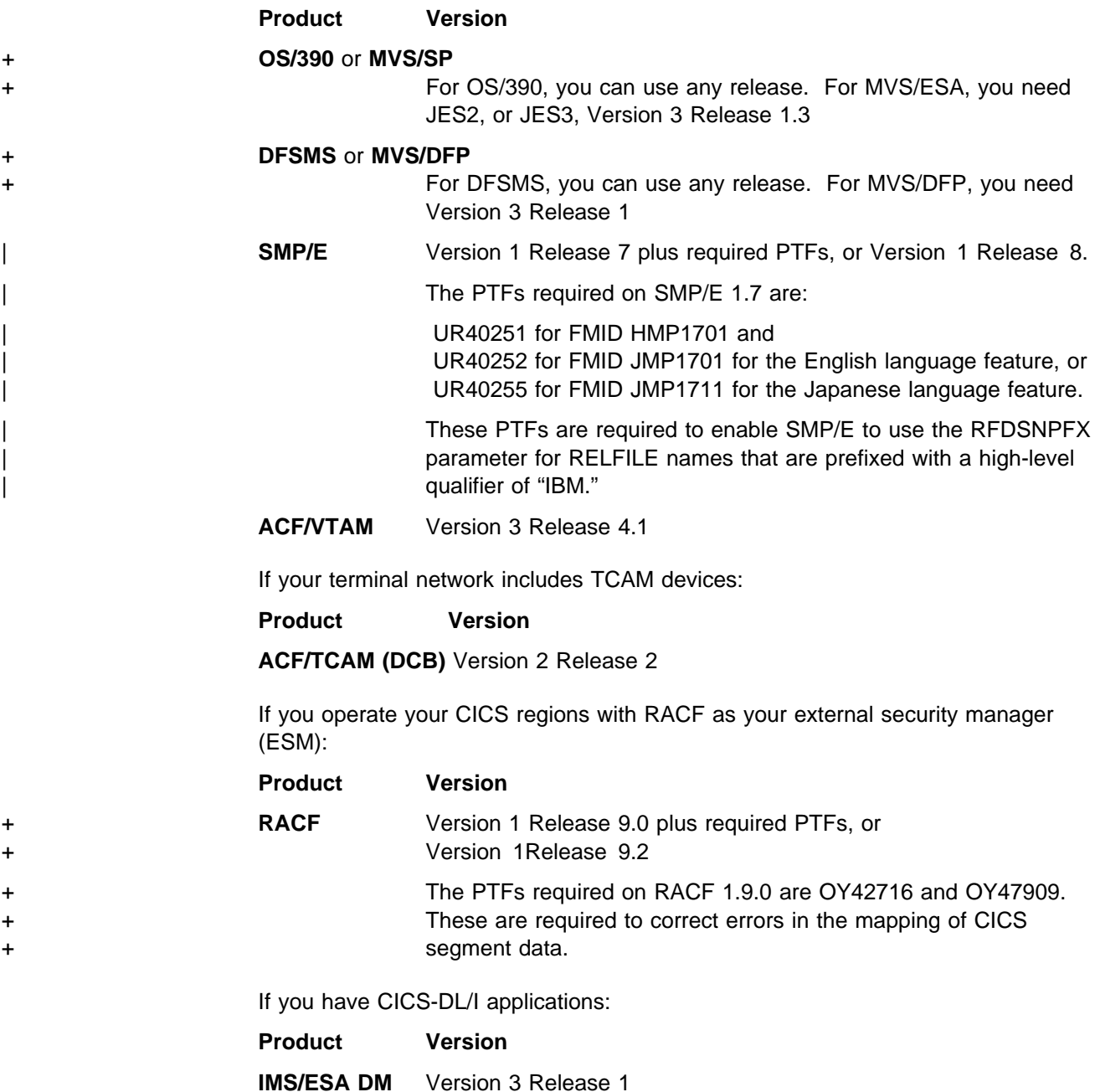

If you have CICS-DB2 applications:

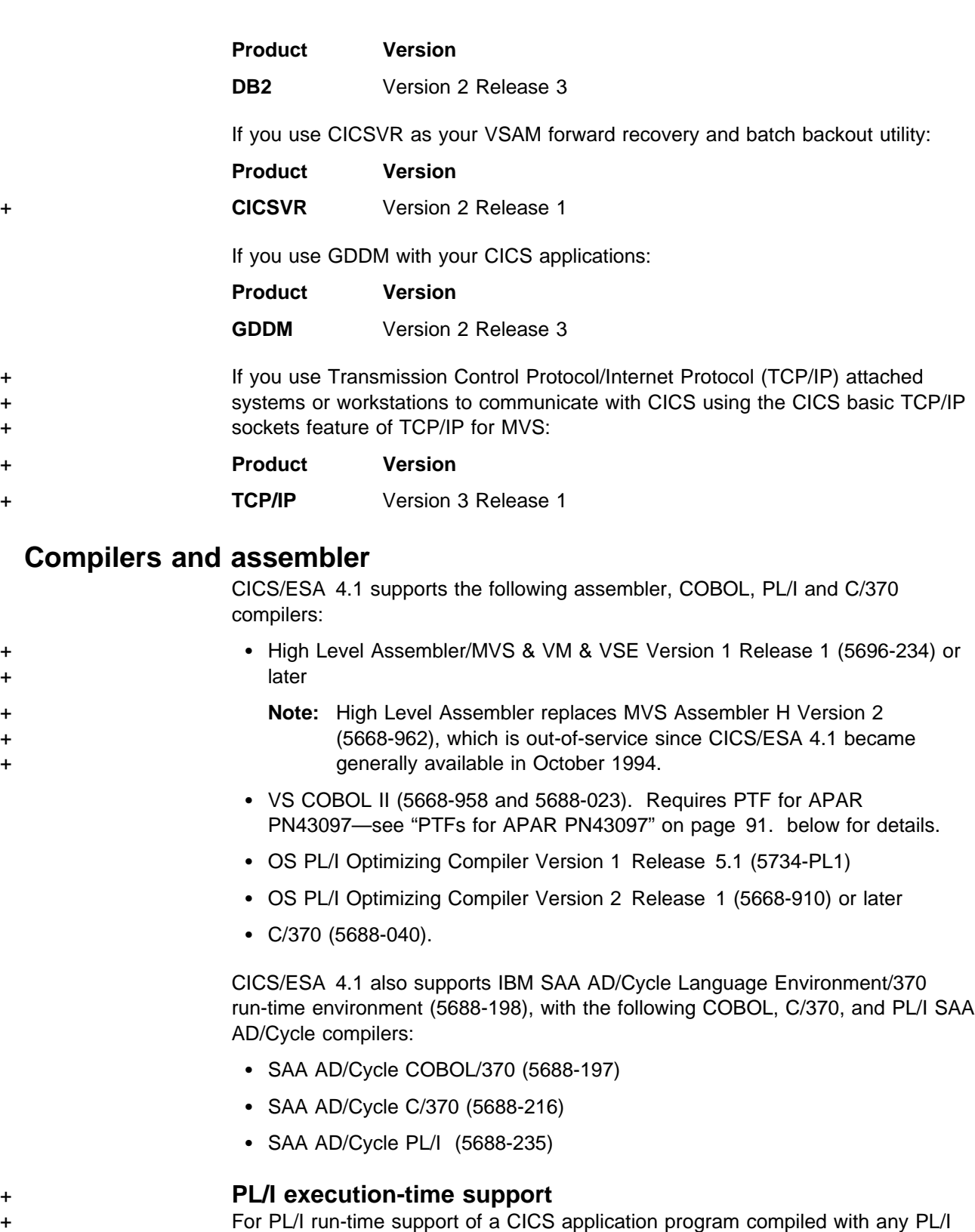

+ compiler, CICS/ESA 4.1 requires the run-time library from OS PL/I Version 2 + Release 3 (5668-910 or 5668-911) or later.

+ Alternatively, you can use run-time libraries supplied with Language + Environment/370 to support run-time execution of programs written in PL/I. The + minumum level of Language Environment is Version 1 Release 2. However, to run

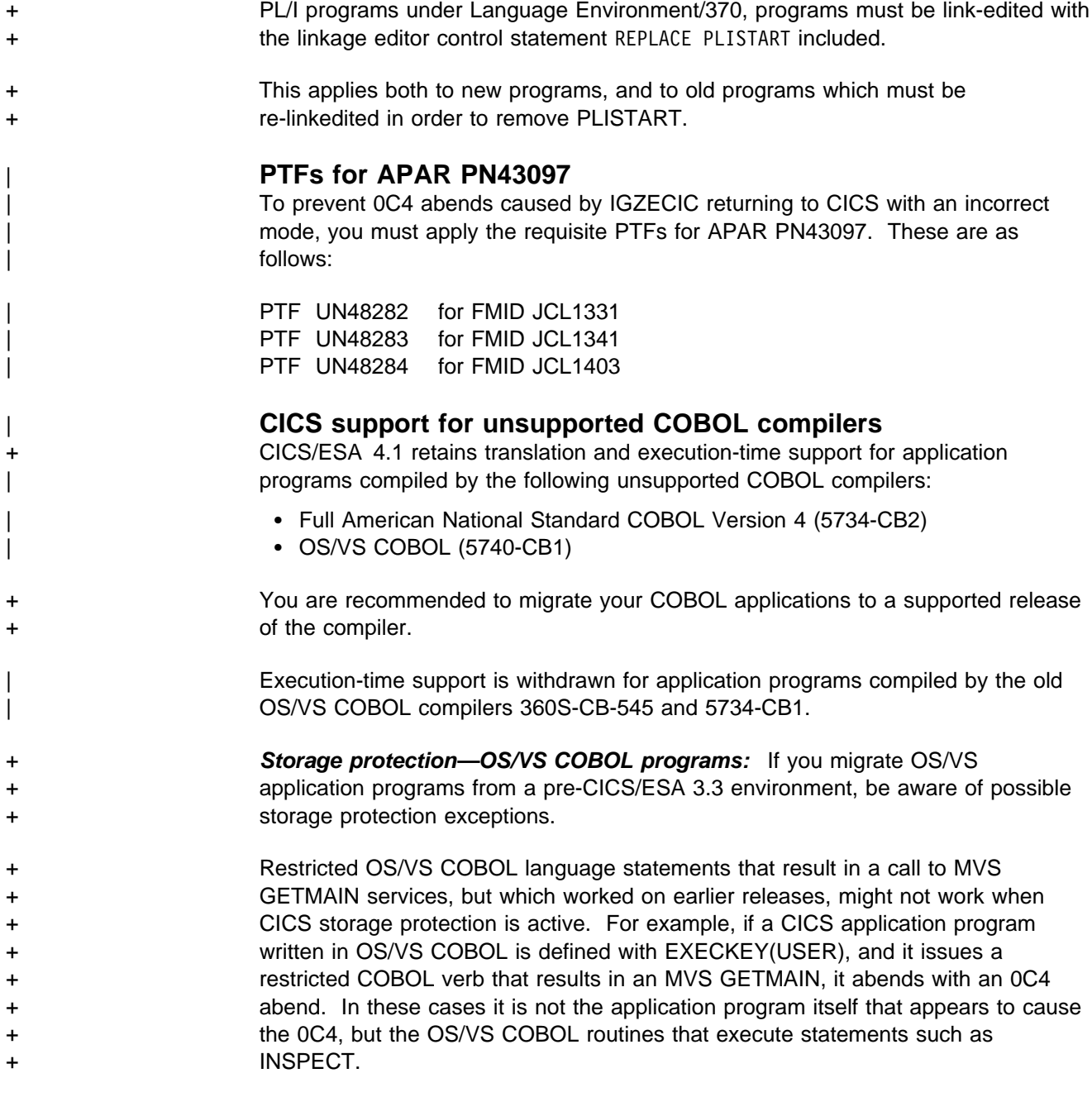

## **CICS local DL/I support**

IMS Version 2 Release 2 is not supported by CICS/ESA 4.1.

CICS local DL/I support is now limited to two releases only of IMS:

- IMS/ESA Version 3 Release 1
- IMS/ESA Version 4 Release 1

Table 26 on page 92 shows the supported levels of local DL/I and DBCTL in the current releases of CICS.

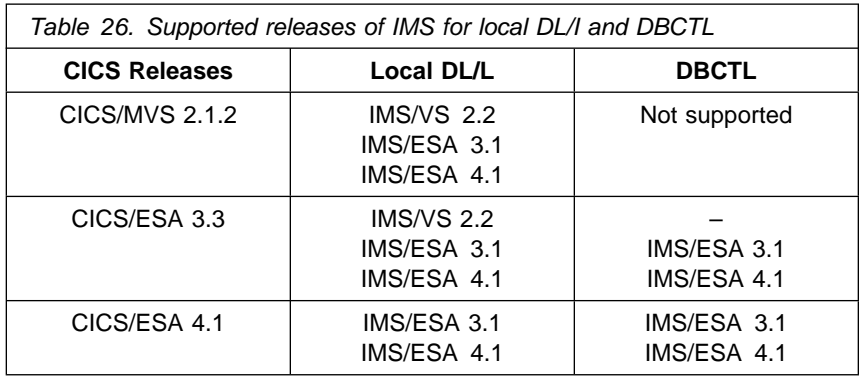

To migrate from an earlier release of CICS and IMS 2.2, you are recommended to migrate first to a level of IMS that is supported by CICS/ESA 4.1, and then migrate to CICS/ESA 4.1.

| CICS/ESA 4.1 and IMS/ESA 4.1 are to be the last releases that support local DL/I.
# **Part 3. CICS messages and codes**

This part of the book contains information about changes to CICS messages and abend codes:

Chapter 16, "Messages and Codes" on page 95

## **Chapter 16. Messages and Codes**

This chapter lists messages and abend codes that are added, changed, deleted, or converted in CICS/ESA 4.1. See the CICS/ESA Messages and Codes for a definitive description of CICS messages.

#### **New messages**

The following messages are introduced in CICS/ESA 4.1:

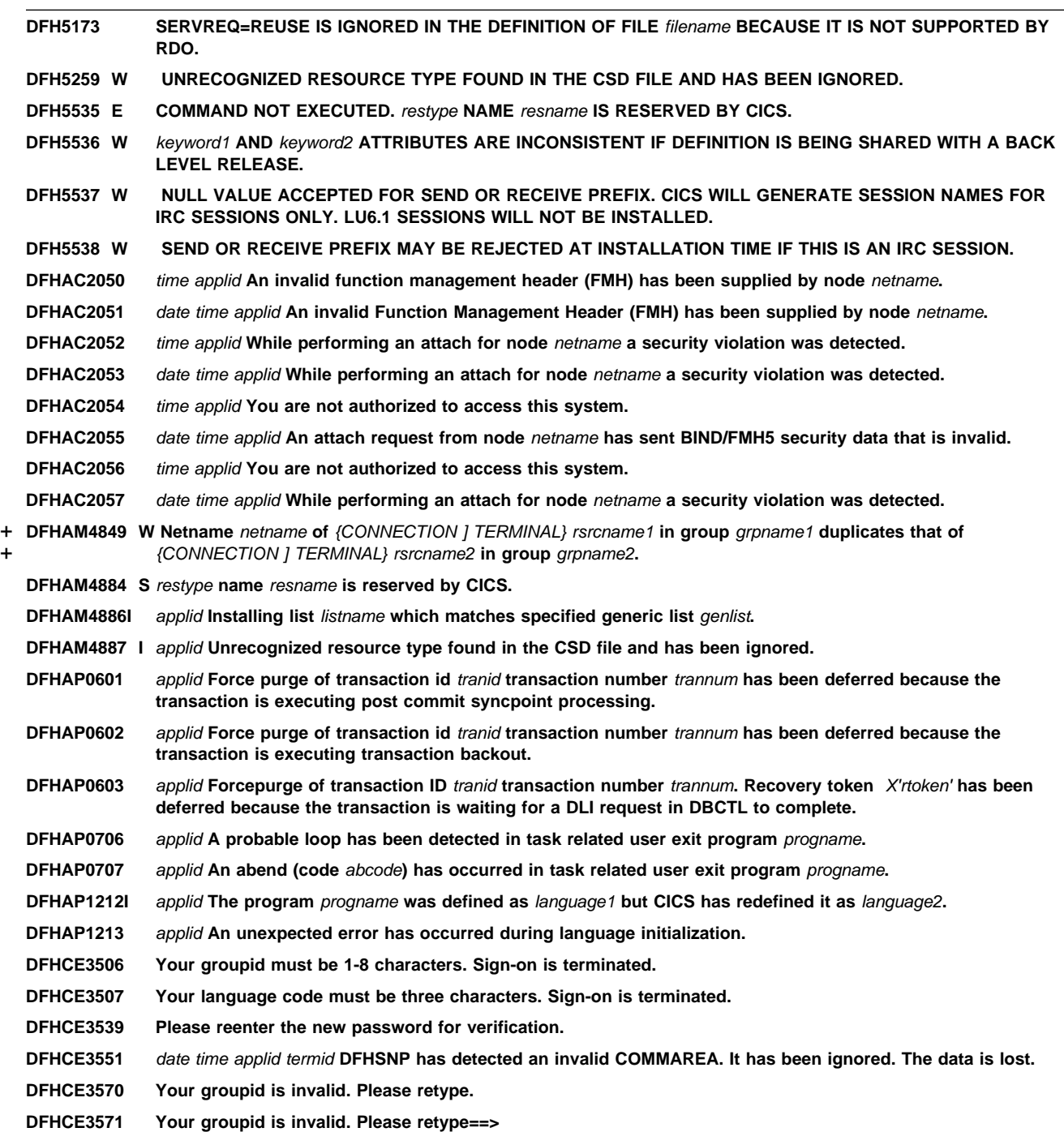

**DFHCE3588 You are already signed on at another terminal. Signon cannot be performed. DFHCE3589 The external security manager is inactive. Signon cannot be performed. DFHDB8199 E GETMAIN REQUEST FOR CICS-DBCTL CONTROL WORK ELEMENT (CWE) HAS FAILED. DFHDB8228 The period (.) and subsequent characters have been removed. DFHDB8229 Spaces immediately after the CRC (/) have been removed. DFHDB8230 The key that you pressed has no meaning on this panel. DFHDB8231 FORCE IMS LOG END OF VOLUME was not set to 1 or 2. DFHDB8232 Initial CRC (/) was not found. Reenter the IMS command. DFHDB8233 A second CRC (/) was found. Reenter the IMS command. DFHDB8234 An invalid wildcard was found. Reenter the IMS command. DFHDB8235 Incorrect wildcard position. Reenter the IMS command. DFHDB8236 Invalid IMS command verb. Reenter the IMS command. DFHDB8237 Command not allowed. Enter a valid IMS command. DFHDB8238 Command not authorized. Enter a valid IMS command. DFHDB8239 Transaction unsuccessful, AIB Return (**X'aaaa'**) Reason (**X'bbbb'**). DFHDB8240 DBCTL not connected. Run CDBC to connect. DFHDB8241 PSB schedule unsuccessful, IMS Return code (**X'aaaa'**). DFHDB8242 Command in progress. Issue /DISPLAY command for status. DFHDB8297** applid **CICS/DBCTL CONNECTION BEING ATTEMPTED DFHDD0001** applid **An abend (code** aaa/bbbb**) has occurred at offset X'**offset**' in module** modname**. DFHDD0002** applid **A severe error (code X'**code**') has occurred in module** modname**. DFHDM0107** applid **MXT has been reduced from** old\_value **to** new\_value **to allow orderly shutdown to proceed. DFHDU0103** applid **An abend has occurred during initialization of dump domain in module DFHDUDM. DFHDU0211** applid **THE XDUREQ USER EXIT IS NOT CALLED FOR DUMPCODE** dumpcode**. DFHDU0212** applid **Requested Transaction dump code** dumpcode **is invalid. DFHDU0213 REMOTE SDUMPX REQUEST FAILED -** reason**. DFHDU0214 DFHDUMPX IS ABOUT TO REQUEST A REMOTE SDUMP. DFHDU0215 DFHDUMPX IS ABOUT TO SUPPRESS A REMOTE SDUMPX.** + **DFHDU1610 DUMP FORMATTING HAS ENCOUNTERED AN INVALID TRACE BLOCK. TRACE ENTRIES MAY BE LOST.** + **DFHDU1611 FILE ERROR, FULL TRACE FAILED. DUMP FORMATTING WILL CONTINUE WITH ABBREVIATED TRACE. DFHER5763** applid **Message and ISC state recovery failed. CICS logic error. DFHEX0001** applid **AN ABEND (CODE** aaa/bbbb**) HAS OCCURRED IN MODULE** modname**. DFHEX0002** applid **A SEVERE ERROR (CODE X'**code**') HAS OCCURRED IN MODULE** modname**. DFHEX0003** applid **A GETMAIN REQUEST IN MODULE** modname **(CODE X'**code**') HAS FAILED. REASON X'**rc**'.** # **DFHEX0004 JOBNAME:** jobname**, STEPNAME:** stepname**,PROCNAME:** procname **SYSID IN SMF:** sysid**, APPLID:** applid **DFHEX0100 The installed level of CICS SVC does not support the EXCI call. DFHEX0101 Unable to start interregion communication because DFHIRP services are down level. DFHEX0110 EXCI SDUMP has been taken. Dumpcode:** dumpcode**, Dumpid:** dumpid**.** DFHEX0111 EXCI SDUMP attempted but SDUMP is busy - will retry every five seconds for *nnnn* seconds. **DFHEX0112 SDUMP request failed -** reason X'nn'**. DFHEX0113 EXCI trace Initialization has failed. DFHEX0114 Incorrect data has been passed for EXCI tracing causing a program check in DFHXCTRP. DFHEX0115 EXCI trace services have been disabled due to a previous error. DFHEX0116 Program check occurred within global trap exit - DFHXCTRA now marked unusable.** + **DFHFC0206** date time applid terminal userid tranid **AFCT entry for filename has been added.** + **DFHFC0207** date time applid terminal userid tranid **AFCT entry for filename has been deleted.**

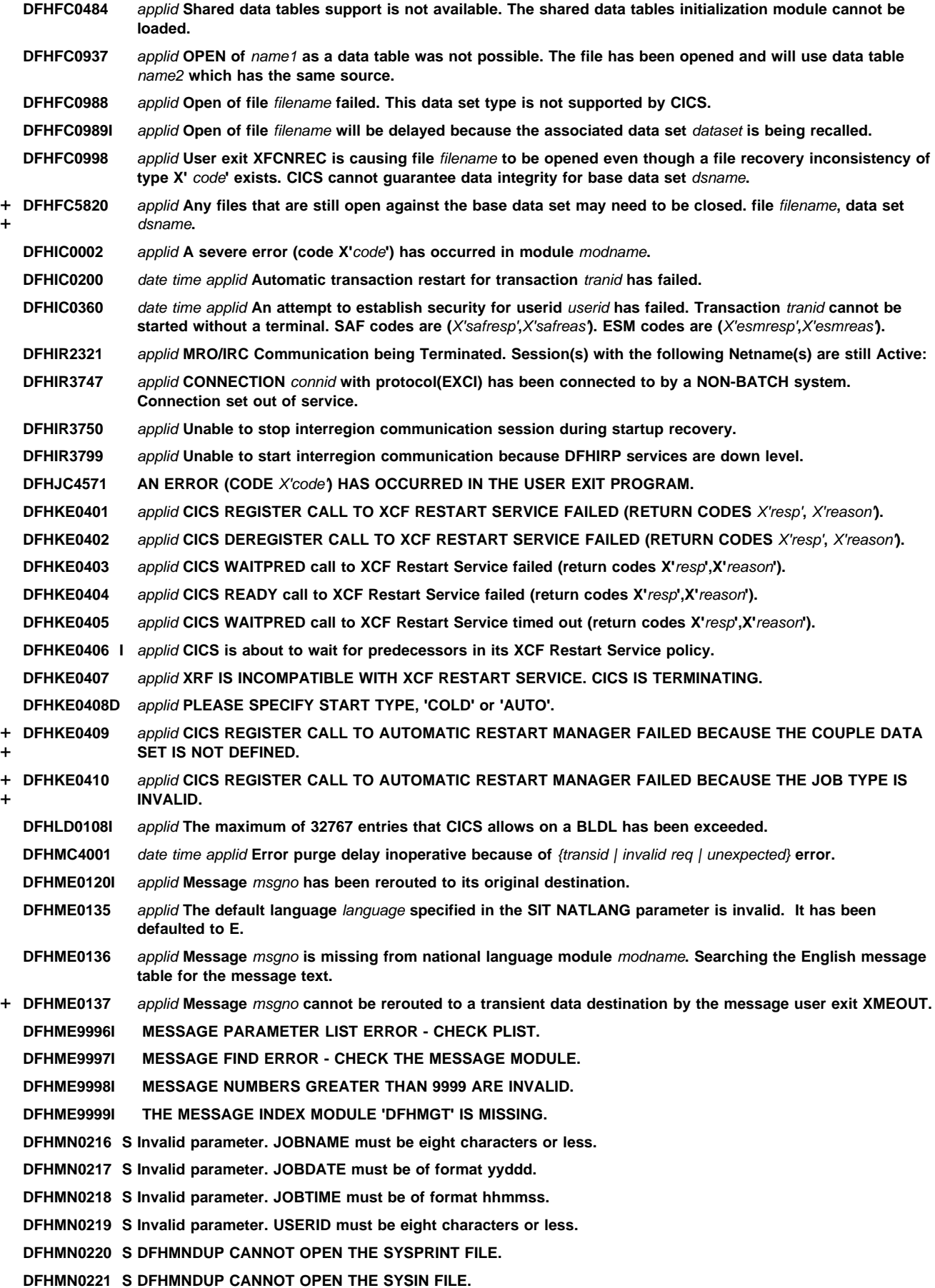

**DFHMU0102 SOURCE DATA FILE NOT FOUND, OR RECORD FORMAT OR LENGTH NOT VALID. DFHMU0103 UNRECOGNIZED CONTROL WORD ON INPUT DATA RECORD. DFHMU0104 MISPLACED INPUT RECORD IN DATA SEQUENCE. DFHMU0105 PREMATURE END OF FILE REACHED IN 'SCANPARAMS' DATA SEQUENCE. DFHMU0106 PREMATURE END OF FILE REACHED IN 'MEMBERLIST' DATA SEQUENCE. DFHMU0107 PREMATURE END OF FILE REACHED IN 'GLOBALS' DATA SEQUENCE. DFHMU0108 MESSAGE** msgno**: PREMATURE END OF FILE REACHED IN 'MSGDEF' DATA SEQUENCE. DFHMU0109 NEXT LINE IS INCORRECT. IT MUST BE 'MEMBERLIST', 'SCANPARAMS', 'GLOBALS', OR 'MSGDEF'. DFHMU0110 MISPLACED RECORD IN 'SCANPARAMS' SEQUENCE. DFHMU0111 INCORRECT INPUT RECORD FOUND WHEN 'MEMBER' EXPECTED. DFHMU0112 MISPLACED RECORD IN 'GLOBALS' SEQUENCE. DFHMU0113 MISPLACED RECORD IN 'MSGDEF' SEQUENCE. DFHMU0114 NUMBER OF MEMBERS IN MEMBERLIST EXCEEDS MAXIMUM ALLOWED. DFHMU0115 MESSAGE** msgno**: TOO MANY SOURCE LINES. DFHMU0116 'MEMBER' RECORD IS NOT A VALID 2-CHARACTER MESSAGE COMPONENT IDENTIFIER. DFHMU0117 VALUE MISSING FOR KEYWORD ON GLOBAL OR PARAMETER RECORD. DFHMU0118 MESSAGE** msgno**: NO DATA DEFINED BETWEEN 'MSGDEF' AND 'ENDMSG'. DFHMU0119 MESSAGE** msgno**: INVALID KEYWORD FOUND ON 'MSGDEF' DATA RECORD. DFHMU0120 MESSAGE NUMBER IS MISSING OR NOT A VALID 4-DIGIT NUMBER. DFHMU0121 MESSAGE** msgno**: DESTINATION NAME MISSING FROM 'DEST' RECORD. DFHMU0122 MESSAGE** msgno**: NO DELIMITERS FOUND FOR TEXT STRING. DFHMU0123 MESSAGE** msgno**: AN OPENING OR CLOSING DELIMITER IS MISSING FROM A TEXT STRING. DFHMU0124 MESSAGE** msgno**: SUFFIX FOR 'INS#NN','REPLY#NN' OR 'VALUE#NN' IS INCORRECT. 'NN' MUST BE IN RANGE 1 TO 10. DFHMU0125 MESSAGE** msgno**: INSERT DATA RECORD HAS 'FORMAT' KEYWORD MISPLACED OR MISSPELLED. DFHMU0126 MESSAGE** msgno**: INVALID FORMAT TYPE. FORMAT MUST BE CHAR, HEX, DEC, TIME, OR DATE. DFHMU0127 MESSAGE** msgno**: 'FORMAT' OPERAND IS INCOMPLETE. 'FORMAT' MUST BE CHAR, HEX, DEC, TIME, OR DATE. DFHMU0128 MESSAGE** msgno**: VALUE#**nn **KEYWORD INCORRECT OR MISSING ON INS#**nn **DATA RECORD. DFHMU0129 MESSAGE** msgno**: INVALID KEYWORD** keyword **ON 'SPECIAL\_INSERT/TIMESTAMP' CARD. DFHMU0130 MESSAGE** msgno**: INTERNAL LOGIC ERROR CONVERTING FULLWORD TO CHARACTER FORMAT. DFHMU0131 MESSAGE** msgno**: DESTINATION IS NOT VALID. DFHMU0132 MESSAGE** msgno**: ONE OR MORE SHIFT-OUT OR SHIFT-IN SYMBOLS MISPLACED OR MISSING. DFHMU0133 INVALID VALUE FOR GLOBAL FORMAT DEFINITION. DFHMU0134 MESSAGE** msgno **IS OUT OF SEQUENCE IN SOURCE FILE. DFHMU0135 MESSAGE** msgno**: DUPLICATE MESSAGE NUMBER IN SOURCE FILE. DFHMU0136 MESSAGE** msgno**: PREMATURE END OF FILE IN 'SYMDEF' DATA SEQUENCE. DFHMU0137 MESSAGE** msgno**: UNRECOGNIZED SYMPTOM KEYWORD. DFHMU0138 MESSAGE** msgno**: MISSING SYMPTOM ARGUMENT. DFHMU0139 MESSAGE** msgno**: INVALID SYMPTOM ARGUMENT: INS#**n **| SPECIAL\_INSERT | TEXT STRING. DFHMU0140 MESSAGE** msgno**: UNDEFINED INSERT IN SYMPTOM OR EXIT RECORD. DFHMU0141 MESSAGE** msgno**: SYMPTOM DATA ARGUMENT IS NOT VALID. DFHMU0142 MESSAGE** msgno**: SPECIAL INSERT IS NOT VALID AS A SYMPTOM ARGUMENT. DFHMU0143 MESSAGE** msgno**: TEXT SYMPTOM ARGUMENT CONTAINS INVALID CHARACTERS. DFHMU0144 MESSAGE** msgno**: NO ROUTECODES SPECIFIED. DEFAULTING TO 2 AND 11. DFHMU0145 MESSAGE** msgno**: INVALID DESTINATION KEYWORD. IT SHOULD BE x. DFHMU0146 MESSAGE** msgno **ROUTECODE** x **IS OUT OF RANGE. VALID RANGE IS >0 TO <=**n**.**

**DFHMU0147 MESSAGE** msgno**: TRANSIENT DATA QUEUE** qname **IS NOT VALID. DFHMU0148 MESSAGE** msgno**: THE VALUE** x **IS NOT VALID. IT MUST BE NUMERIC. DFHMU0149 MESSAGE** msgno**: INVALID ARGUMENT GIVEN FOR EXIT PARAMETER** n**. DFHMU0150 MESSAGE** msgno**: EXIT PARAMETER** n **SPECIFIES AN INSERT NOT IN THE MESSAGE DEFINITION. DFHMU0151 MESSAGE** msgno**: NO EXIT PARAMETERS HAVE BEEN SPECIFIED. DFHMU0152 MESSAGE** msgno**: EXIT PARAMETER** n **IS MISSING. DFHMU0153 MESSAGE** msgno**: EXIT PARAMETER NUMBER IS NOT VALID. IT MUST BE GREATER THAN ZERO. DFHMU0154 MESSAGE** msgno**: INSERT** n **DOES NOT HAVE AN EXIT PARAMETER. DFHMU0155 MESSAGE** msgno**: QUEUE NAME MISSING FROM TDQ DESTINATION. DFHMU0156 MESSAGE** msgno**: 'QUEUES' KEYWORD IS MISSING. DFHMU0157 MESSAGE** msgno**: KEYWORD** keyword **HAS ALREADY BEEN SPECIFIED. DFHMU0158 MESSAGE** msgno**: TOO MANY INSERTS ON SPECIAL INSERT LINE. DFHMU0159 MESSAGE** msgno**: DESTINATION** destid**: TDQ NAME OR ROUTE CODE** destname **IS REPEATED. DFHMU0160 MESSAGE** msgno**: INSERT** n **HAS ALREADY BEEN SPECIFIED. DFHMU0162 'MEXDEF' KEYWORD IS MISSING OR MISPLACED. DFHMU0163 MESSAGE** msgno**: 'MEXDEF' IS SPECIFIED BUT NO INSERTS EXIST IN THE MESSAGE DEFINITION. DFHMU0164 MESSAGE** msgno**: THE PUBSCHAR STRING** x **IS TOO LONG. THE MAXIMUM IS** n**. DFHMU0165 MESSAGE** msgno**: 'MEXDEF' SPECIFIED FOR A MESSAGE THAT IS NEITHER CONSOLE NOR TDQ. DFHMU0166 MESSAGE** msgno**: USER EXIT DATA SPECIFIED FOR A BOOKONLY OR OFFLINE MESSAGE. DFHMU0167 MESSAGE** msgno**: 'ROUTECODES' OR 'QUEUES' KEYWORD IS OUT OF SEQUENCE. DFHMU0168 MESSAGE** msgno**: 'PUBSCHAR' KEYWORD MISSING OR MISSPELLED. DFHMU0169 MESSAGE** msgno**: 'APPLID' SPECIAL INSERT MISSING ON CONSOLE MESSAGE. DFHMU0170 MESSAGE** msgno**: DATE, TIME, OR APPLID SPECIAL INSERTS MISSING OR INCORRECT ON TDQ MESSAGE. DFHMU0999 INTERNAL LOGIC ERROR: NO MESSAGE FOR ERROR CODE** code**. DFHPA1108** applid **DFHSIT**xx **HAS BEEN LOADED. (GENERATED AT MM/DD=** mm/dd **HH:MM=** hh:mm**). DFHPA1932I** applid **A PSDINT VALUE GREATER THAN ZERO WAS SPECIFIED WITH XRF=YES. PSDINT HAS BEEN RESET TO 0. DFHPA1934I** applid **START TYPE CHANGED TO** type**. DFHPA1935** applid keyword **IS A SECURITY KEYWORD. THIS KEYWORD AND ALL SUBSEQUENT KEYWORDS ON THIS LINE ARE IGNORED. DFHPA1936** applid **A VALUE WAS SPECIFIED FOR GRNAME WITH XRF=YES. GRNAME HAS BEEN RESET TO BLANKS. DFHPA1937** applid **GRNAME SPECIFIED WITH SPECIFIC AND GENERIC APPLIDS. THE GENERIC APPLID HAS BEEN SET EQUAL TO THE SPECIFIC. DFHPA1938** applid **GRNAME AND APPLID ARE THE SAME. GRNAME RESET TO BLANKS. DFHPC0402** applid **Error with kernel error code** errorcode **has occurred while processing transaction abend** abcode **in transaction** tranid **DFHPD0130** Keyword *keyword1* is no longer valid. Replace with keyword *keyword2*. **DFHPD0131 CICS job** jobname **is for CICS version** release1**. CICS IPCS exit is for version** release2 **DFHPG0001** applid **An abend (code** aaa/bbbb**) has occurred at offset X'**offset**' in module** modname**. DFHPG0002** applid **A severe error (code X'**code**') has occurred in module** modname**. DFHPG0004** applid **A possible loop has been detected at offset X'** offset**' in module** modname**. DFHPG0101** date time applid terminal userid tranid **PPT entry for** progname **has been added. DFHPG0102** date time applid terminal userid tranid **PPT entry for** progname **has been deleted. DFHPG0103** date time applid terminal userid tranid **PPT entry for** progname **has been replaced. DFHPG0104** date time applid **Program** progname **is defined with DATALOCATION(ANY) but is linkedited with AMODE(24). DFHPG0201** date time applid termid userid tranid **Program autoinstall exit** urmname **indicated that program** progname **should not be added to the PPT.**

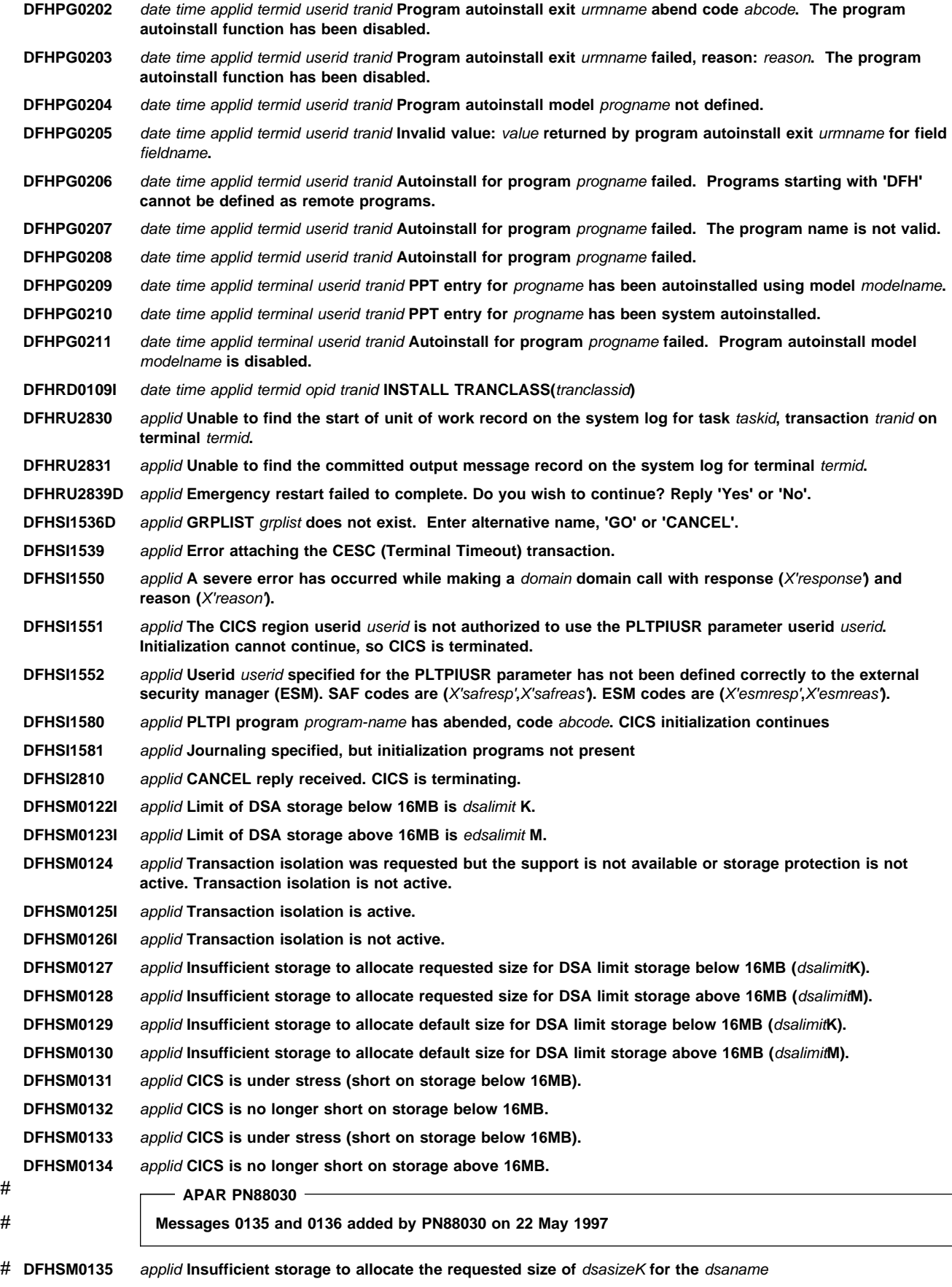

# **DFHSM0136I** applid **The size of the** dsaname **was specified as** dsasizeK

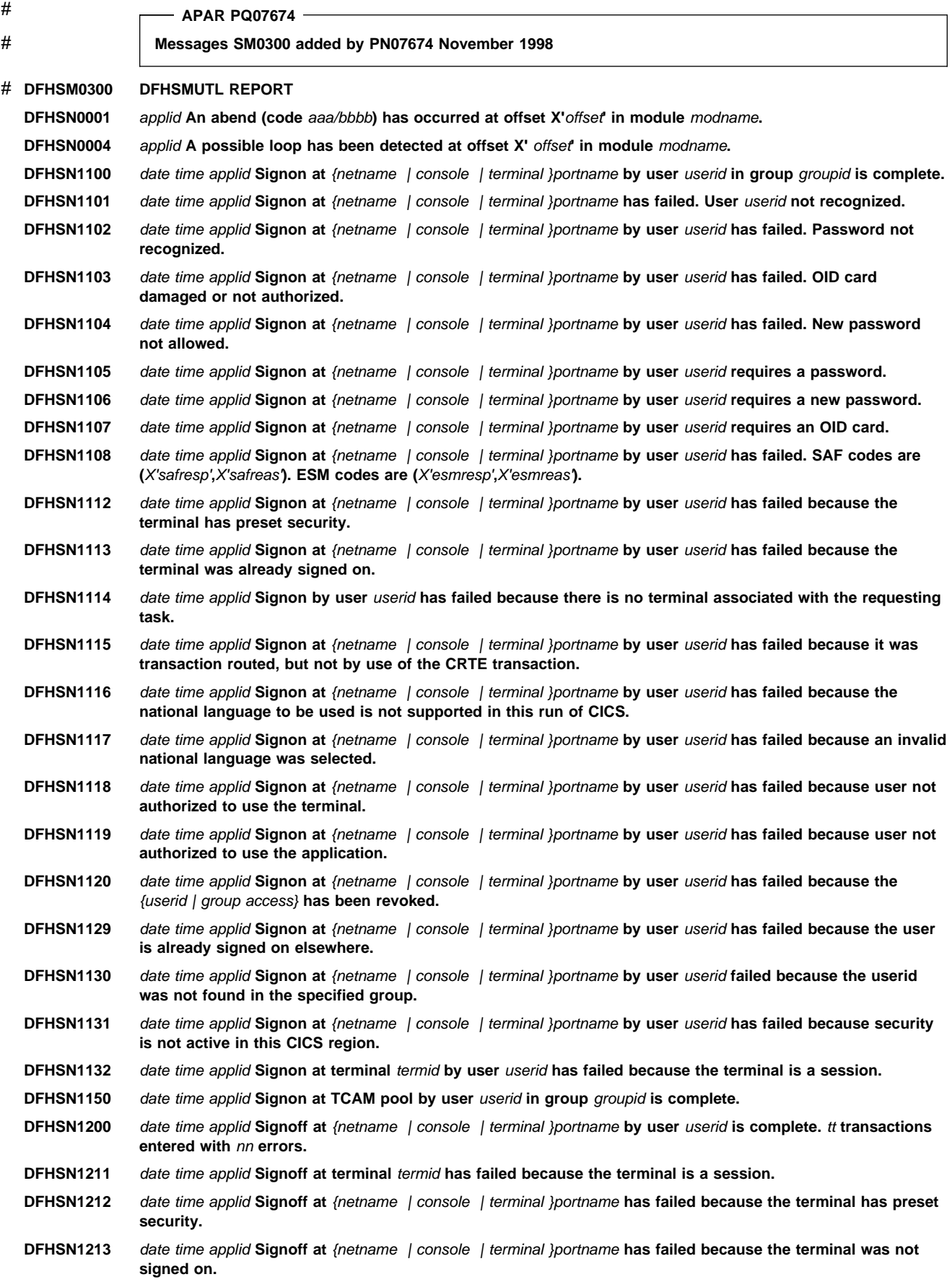

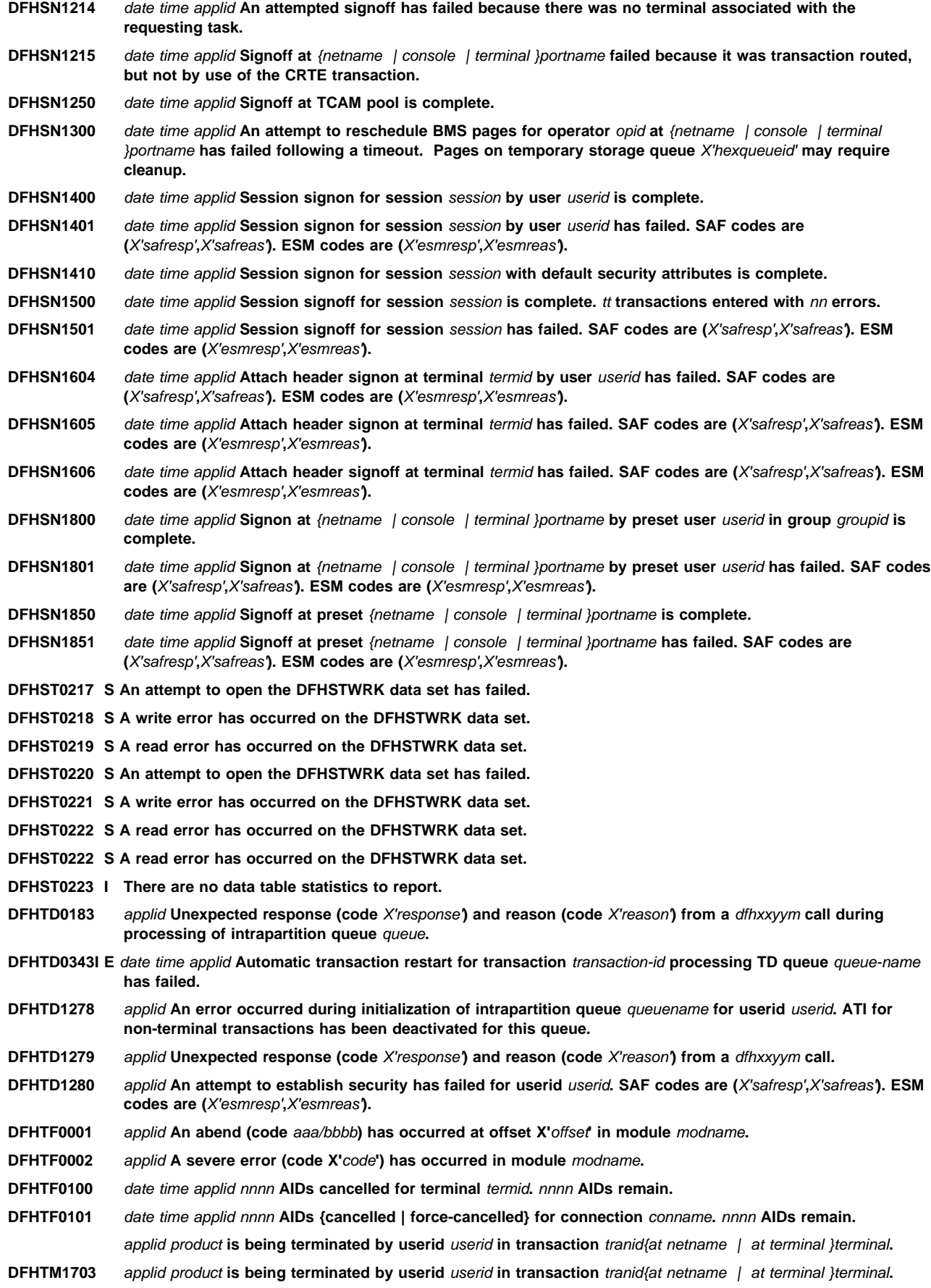

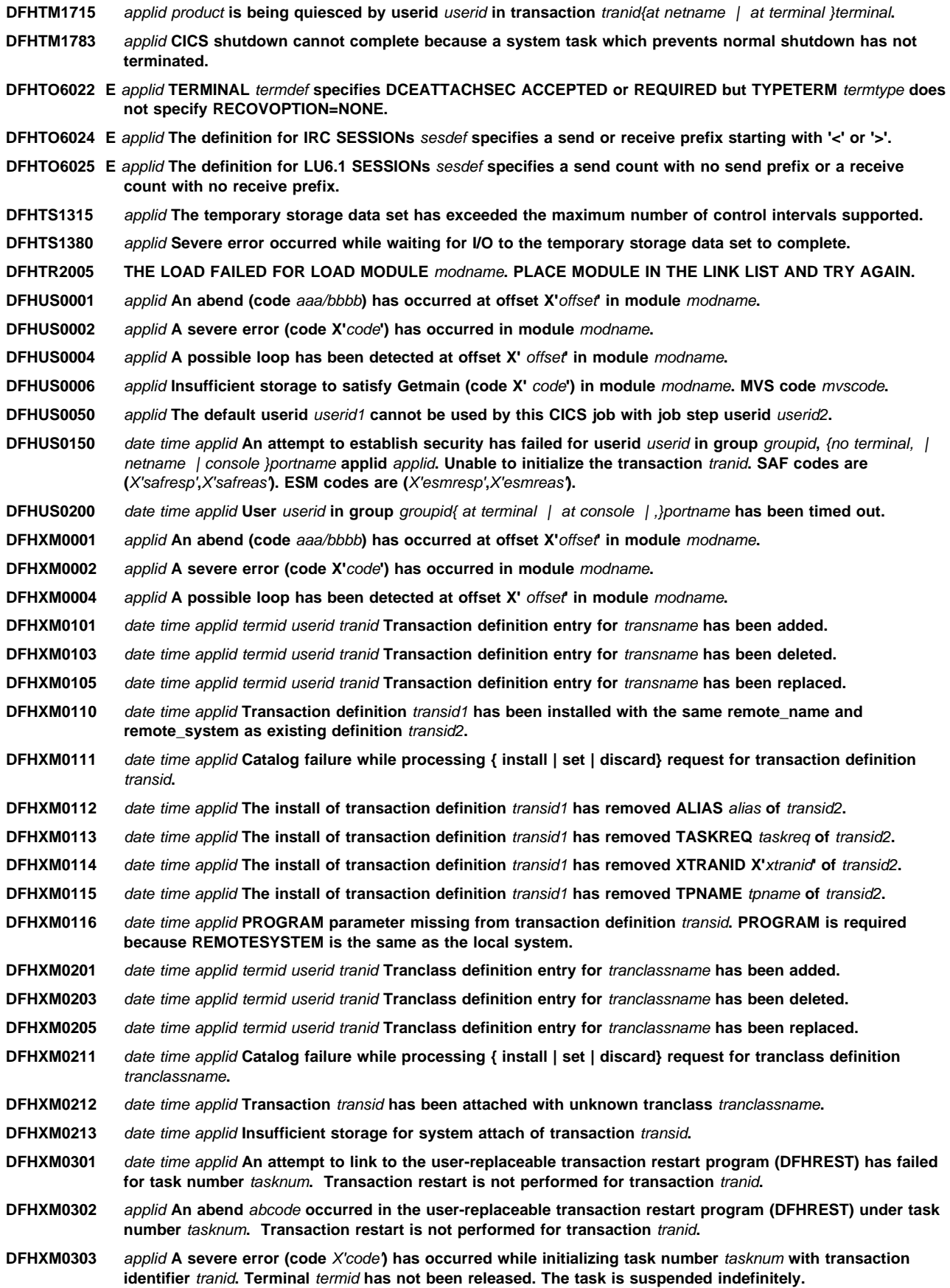

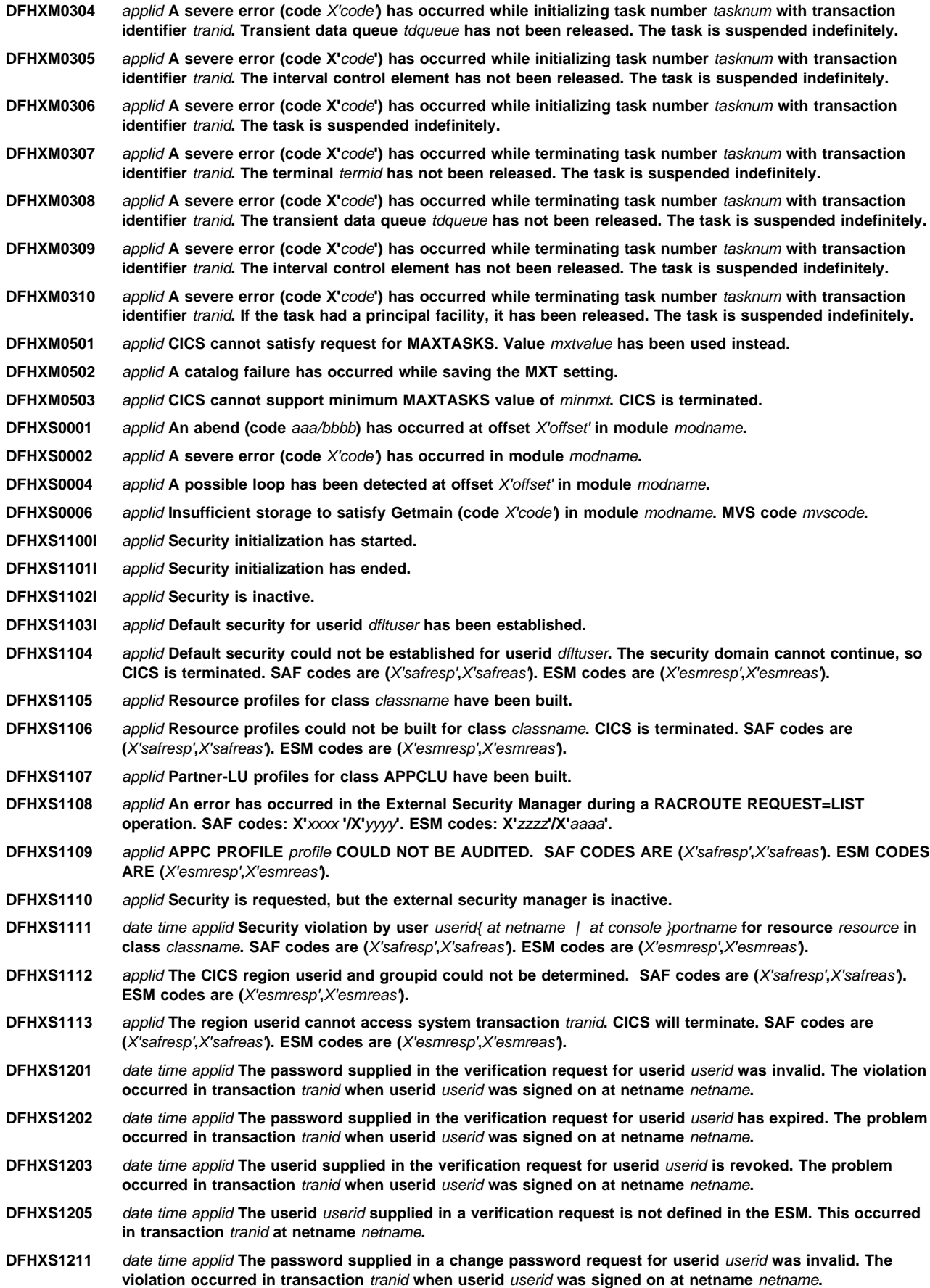

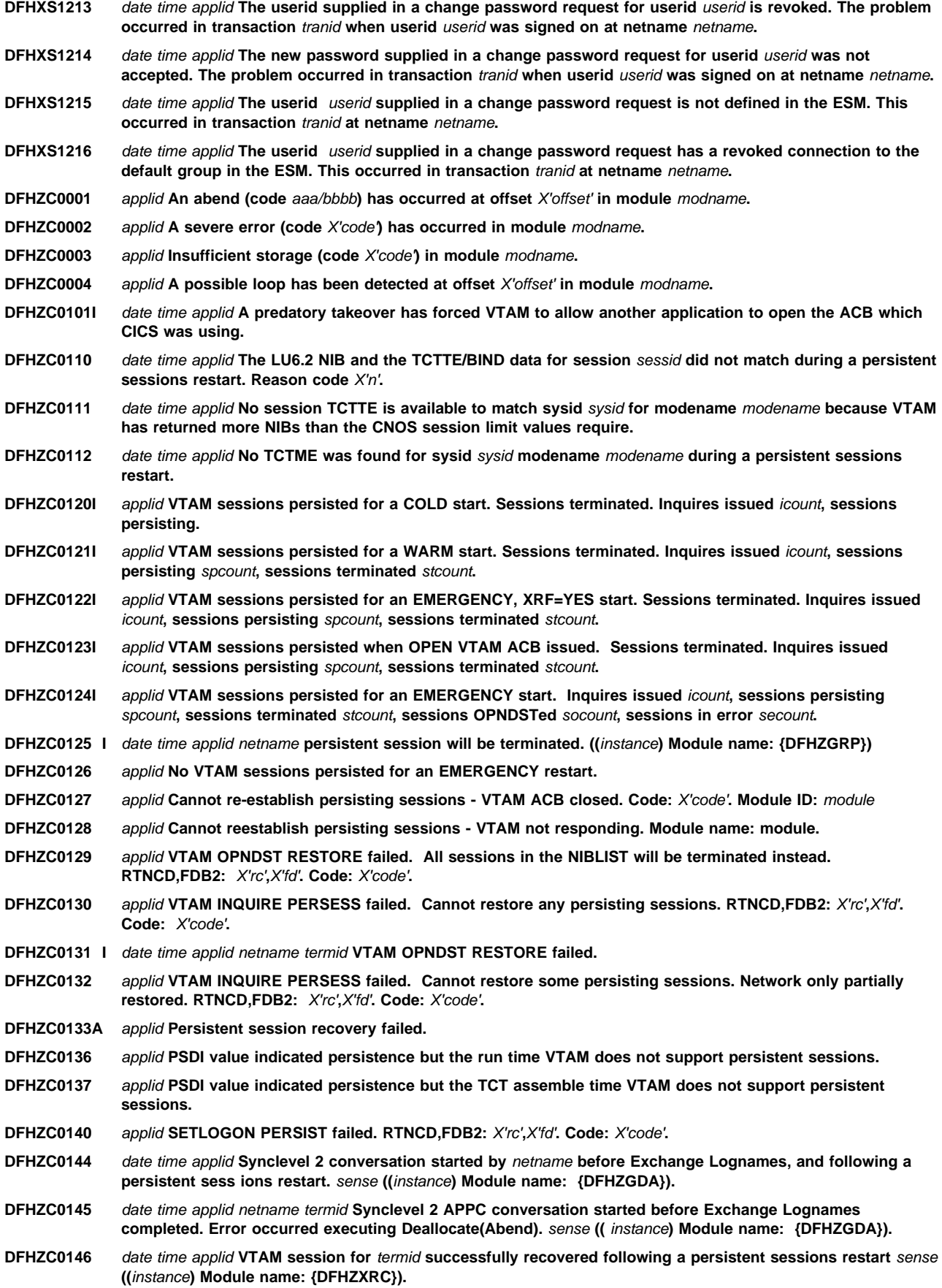

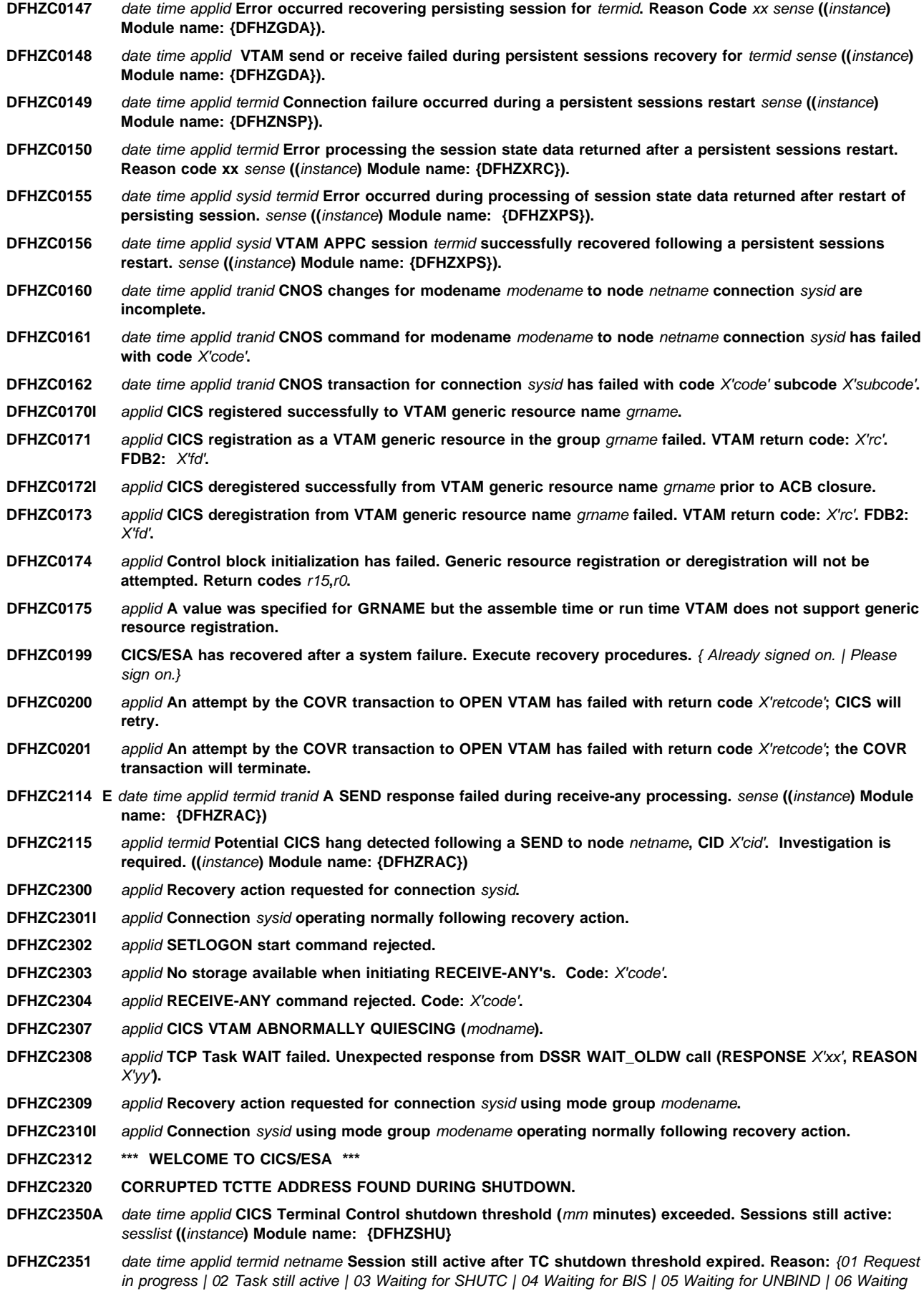

for RTR | 07 BID in progress | 08 Other TC work pending | 99 Undetermined} sense **((**instance**) Module name: {DFHZSHU}) DFHZC2352** date time applid sysid netname **Intersystem parallel connection still active after TC shutdown threshold expired. ((**instance**) Module** {DFHZSHU}) **).** + **DFHZC3202 E** date time applid **Transaction CCIN - VTAM netname** netname**. The value** codepage **in the codepage parameter** + **is not supported.** + **DFHZC3203 E** date time applid **Transaction CCIN - VTAM netname** netname**. The capabilities parameter is not valid.** + **DFHZC3204 E** date time applid **Transaction CCIN - VTAM netname** netname**. The codepage parameter has not been** specified. + **DFHZC3205 E** date time applid **Transaction CTIN - virtual terminal** termid **VTAM netname** netname**. CICS cannot support the** + {n.a. | n.a. | n.a | combination of client and virtual terminal codepage. | client codepage. | virtual terminal codepage.} + **DFHZC3206 E** date time applid **Transaction CTIN - virtual terminal** termid **VTAM netname** netname**. The client's terminal** + **install limit has been exceeded.** + **DFHZC3207 E** date time applid **Transaction CTIN - VTAM netname** netname**. The request has failed because CCIN has not** + **been run.** + **DFHZC3208 E** date time applid **Transaction CTIN - virtual terminal** termid**. VTAM netname** netname**. Model** modelid **cannot** + **be found.** + **DFHZC3209 E** date time applid **Transaction CTIN - VTAM netname** netname**. CICS cannot supply a terminal name because** + **all available names are in use.** + **DFHZC3210 E** date time applid **Transaction CTIN - virtual terminal** termid **VTAM netname** netname**. CICS cannot attach the** + **CITS transaction.** + **DFHZC3211 E** date time applid **Transaction CTIN - virtual terminal** termid **VTAM netname** netname**. The NetName parameter** starts with an invalid character. + **DFHZC3212 E** date time applid **Transaction CTIN - virtual terminal** termid **VTAM netname** netname**. The transaction has** + **timed out waiting for CITS to run.** + **DFHZC3213 E** date time applid **Transaction CTIN - virtual terminal** termid **VTAM netname** netname**. CICS cannot attach the** + **CDTS transaction.** + **DFHZC3214 E** date time applid **Transaction CTIN - virtual terminal** termid **VTAM netname** netname**. The CTIN transaction** + **has timed out waiting for CDTS to run.** + **DFHZC3215 E** date time applid **Transaction CTIN - virtual terminal** termid **VTAM netname** netname**. The terminal is in use by** + **another transaction** + **DFHZC3216 E** date time applid **Transaction CTIN - virtual terminal** termid **VTAM netname** netname**. CICS cannot find the** + **terminal** + **DFHZC3217 E** date time applid **Transaction CTIN - VTAM netname** netname**. The specified function is not valid** + **DFHZC3218 E** date time applid **Transaction CTIN - virtual terminal** termid **VTAM netname** netname**. A resource with the** + **same name as the terminal is already installed.** + **DFHZC3219 E** date time applid **Transaction CTIN - virtual terminal** termid **VTAM netname** netname**. The terminal is already** + **in use** + **DFHZC3220 E** date time applid **Transaction CTIN - virtual terminal** termid **VTAM netname** netname**. The terminal has already** been installed. + **DFHZC3221 E** date time applid **Transaction CTIN - virtual terminal** termid **VTAM netname** netname**. The name specified is** + **already in use by another CICS resource.** + **DFHZC3222 E** date time applid **Transaction CTIN - virtual terminal** termid **VTAM netname** netname**. The CITS task has** + **terminated abnormally.** + **DFHZC3223 E** date time applid **Transaction CTIN - virtual terminal** termid **VTAM netname** netname**. The surrogate TCTTE is** + **in use and cannot be deleted.** + **DFHZC3224 E** date time applid **Transaction CTIN - virtual terminal** termid **VTAM netname** netname**. The terminal specified** + **for deletion cannot be found.** + **DFHZC3225 E** date time applid **Transaction CTIN - VTAM netname** netname**. The terminal cannot be deleted because the** + **NetName parameter is missing.** + **DFHZC3226 E** date time applid **Transaction CTIN - virtual terminal** termid **VTAM netname** netname**. CICS cannot access the** + **builder parameter set.** + **DFHZC3227 E** date time applid **Transaction CTIN - VTAM netname** netname**. The client data is longer than expected** + **DFHZC3228 E** date time applid **Transaction CTIN - VTAM netname** netname**. The client header data contains an invalid** + **group.**

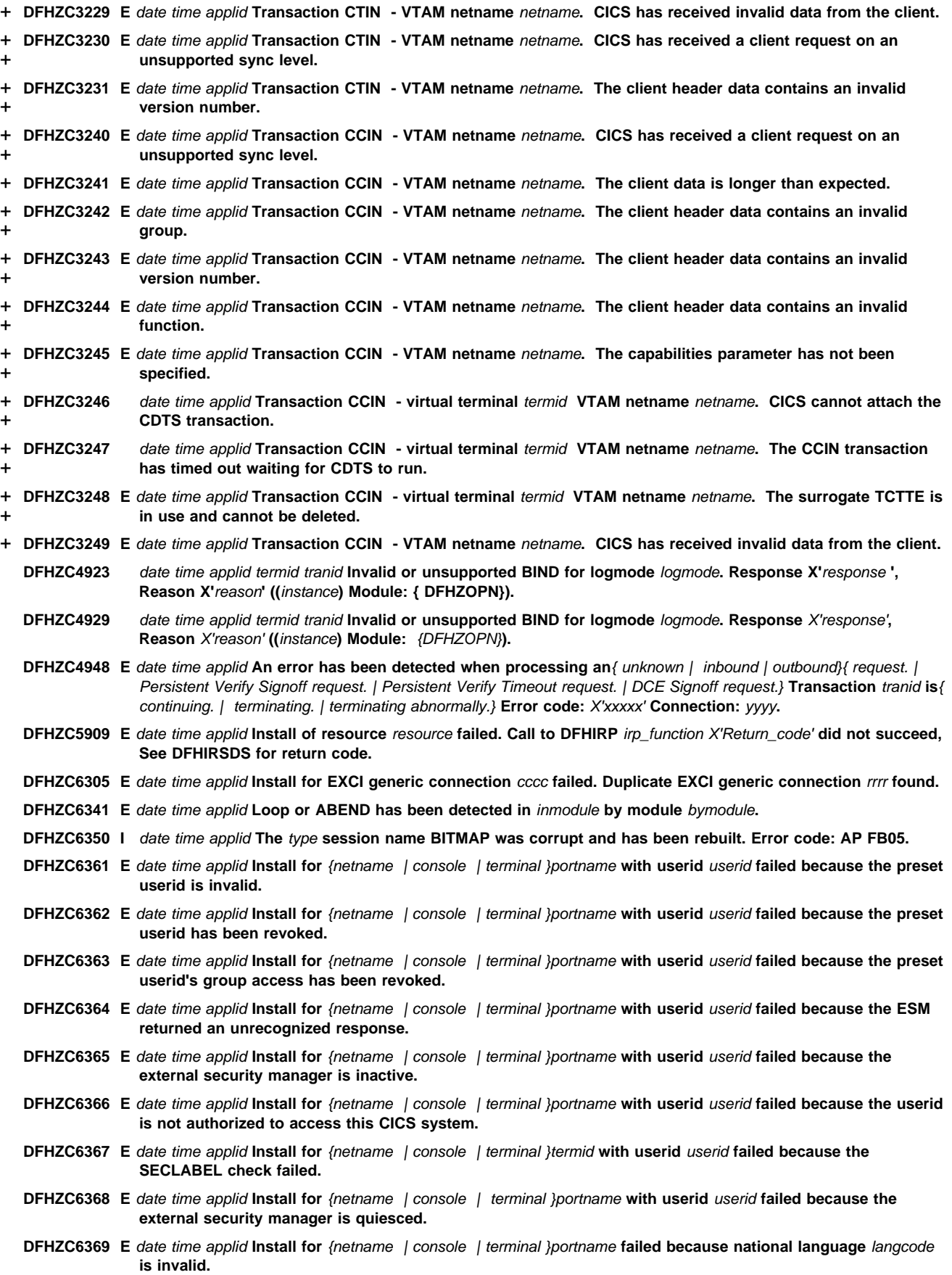

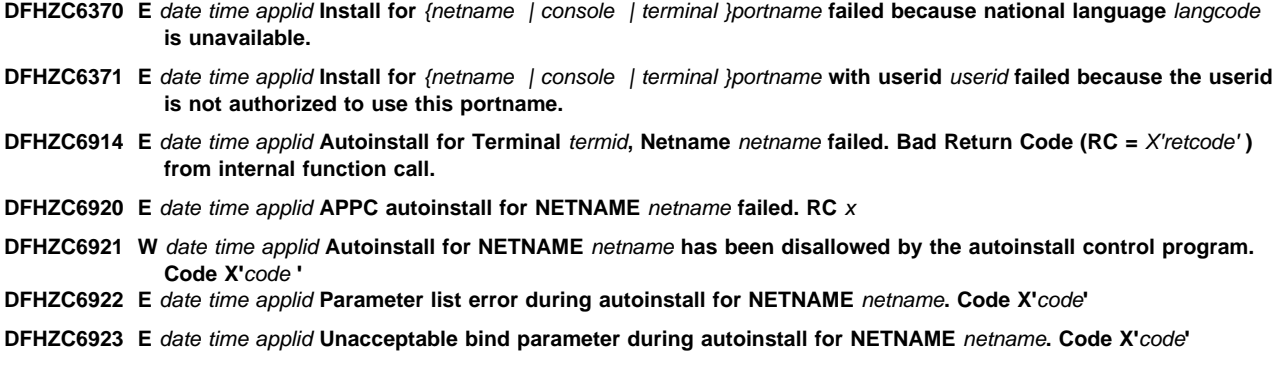

#### **New abends**

The following abends are introduced:

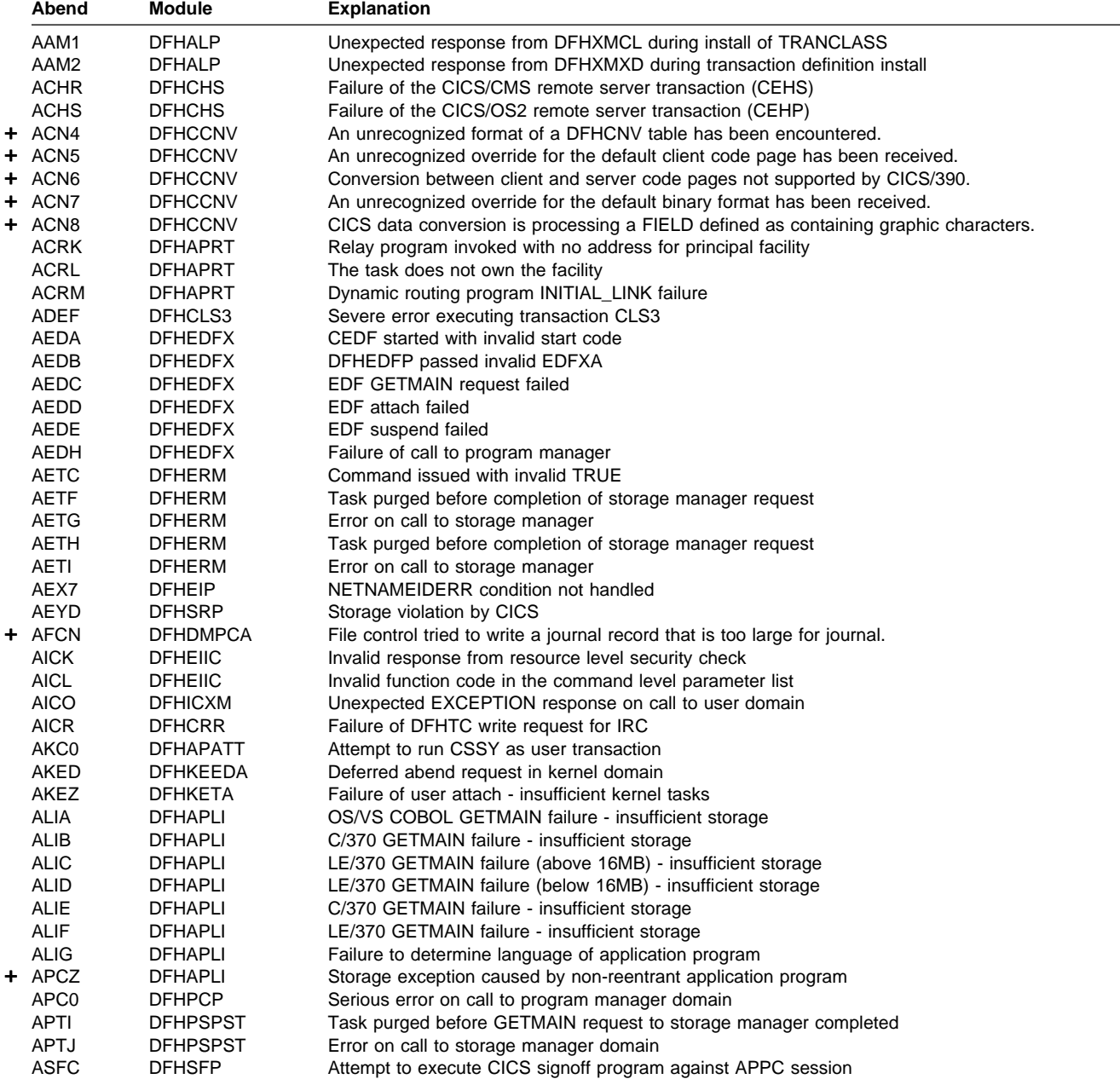

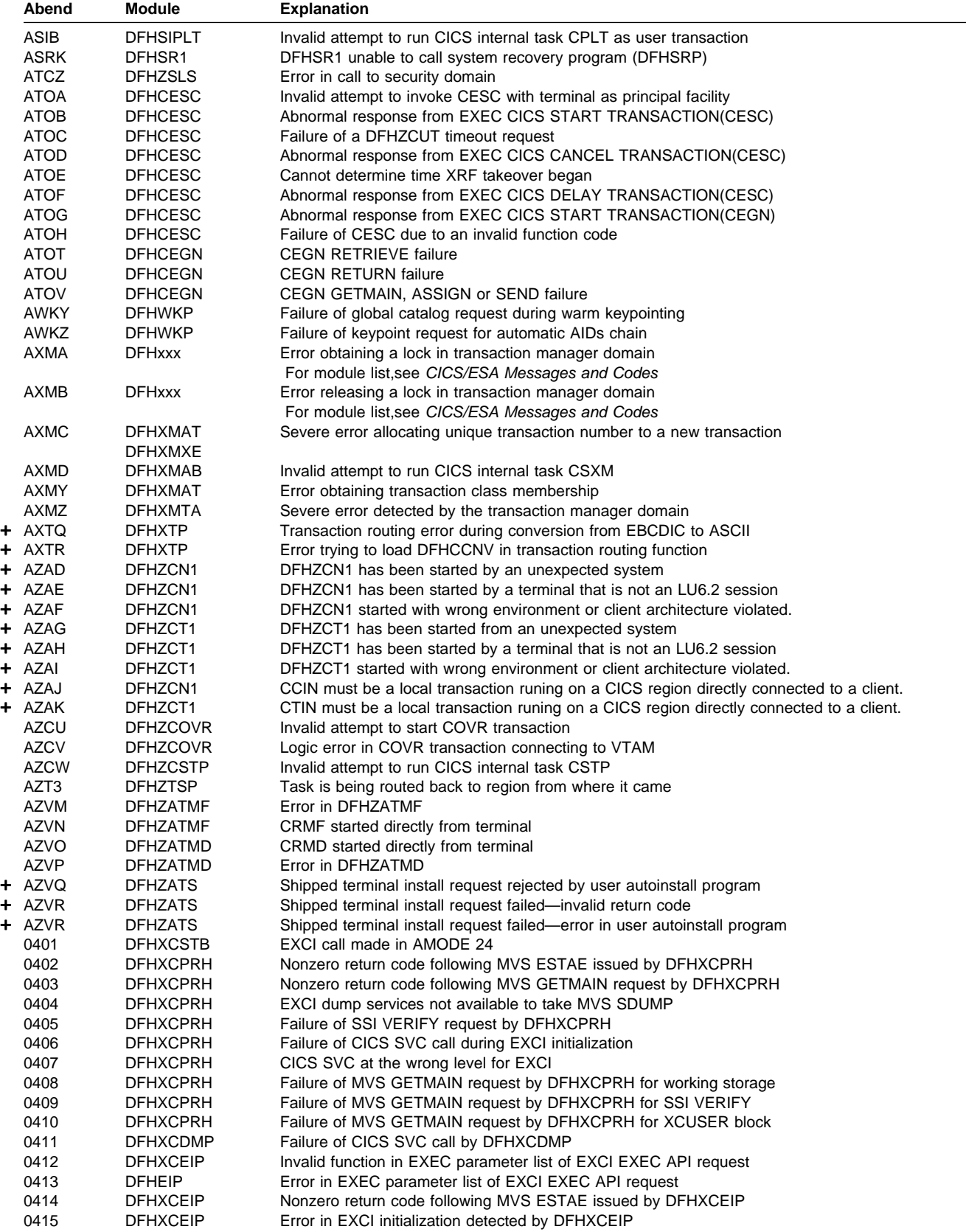

# **Changed information**

The following messages have been changed in CICS/ESA 4.1:

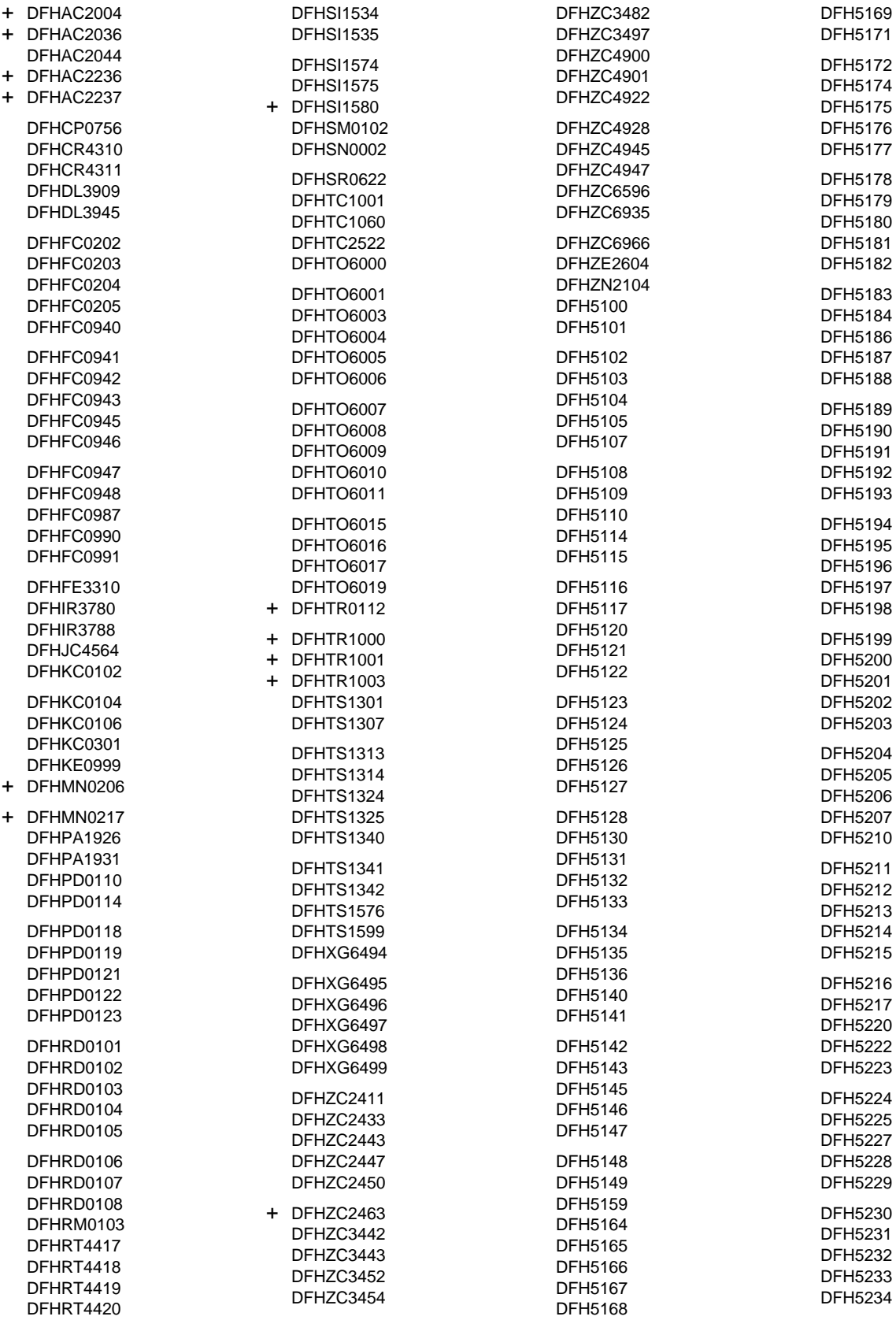

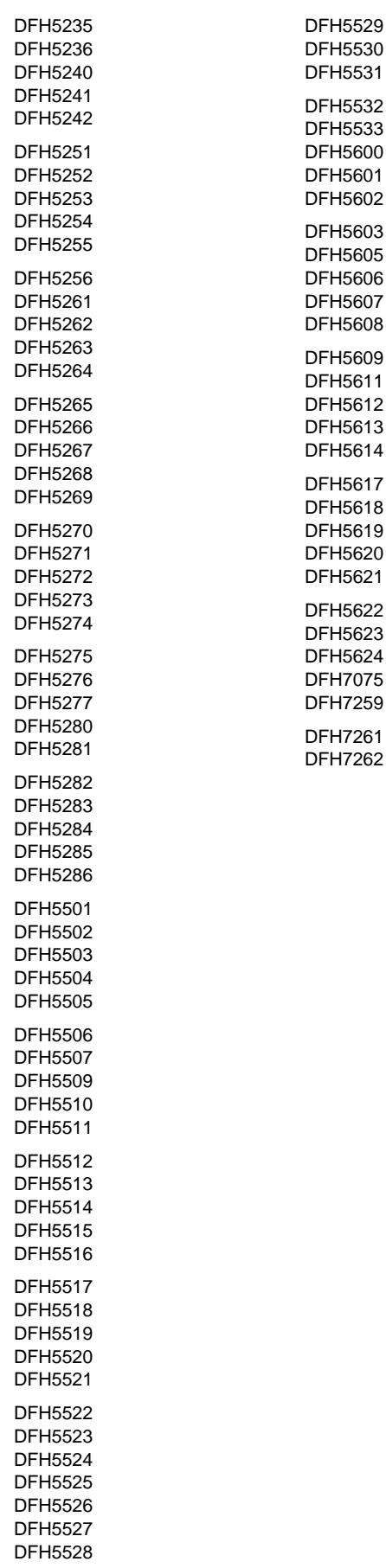

### **Deleted information**

This section lists messages that are deleted in CICS/ESA 4.1. Note that deleted messages of the old style (DFHnnnn) may have been replaced by messages of the same number with a component code added, to become DFHccnnnn messages. See "Converted messages" on page 116 for a list of replaced messages.

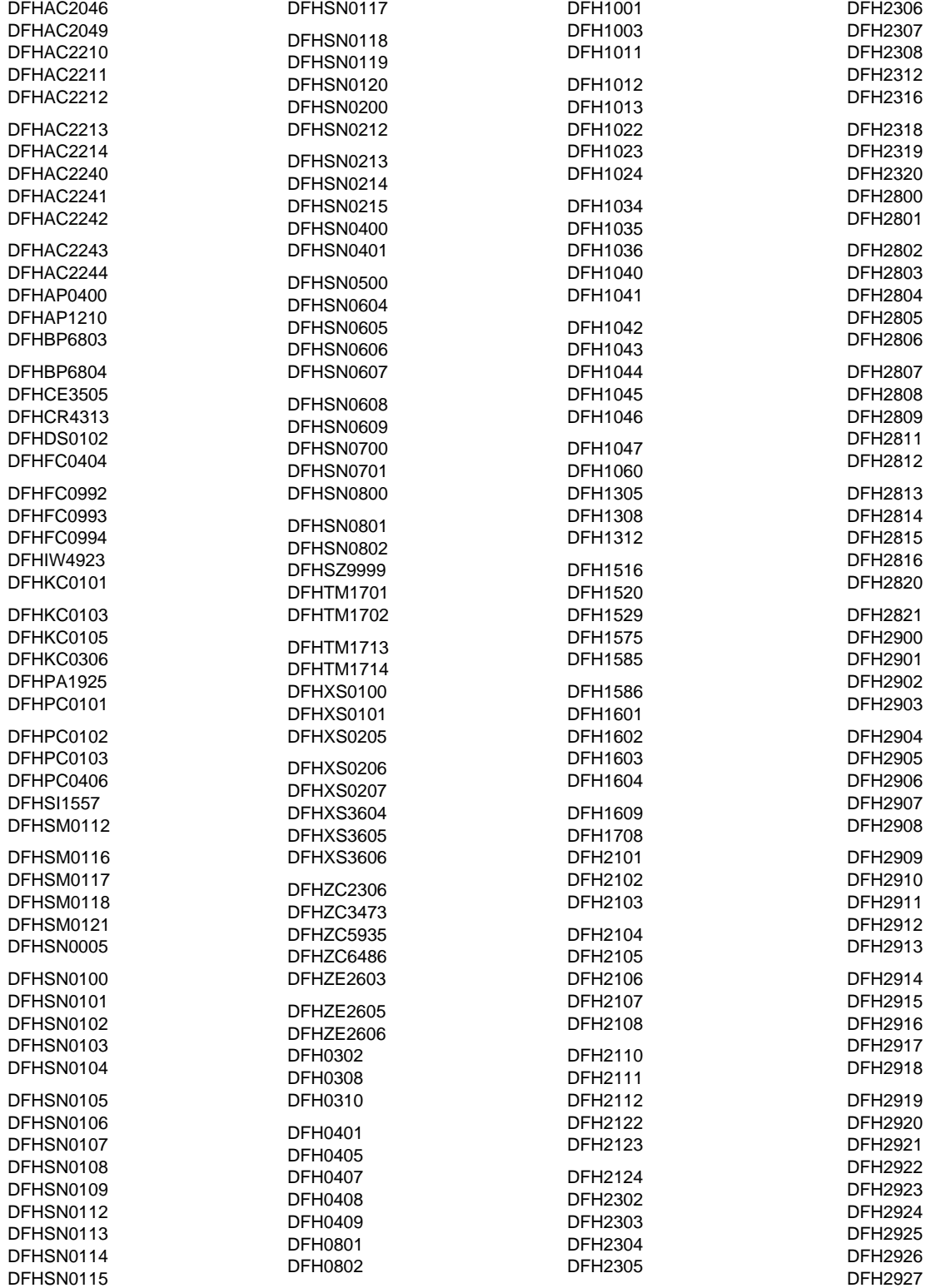

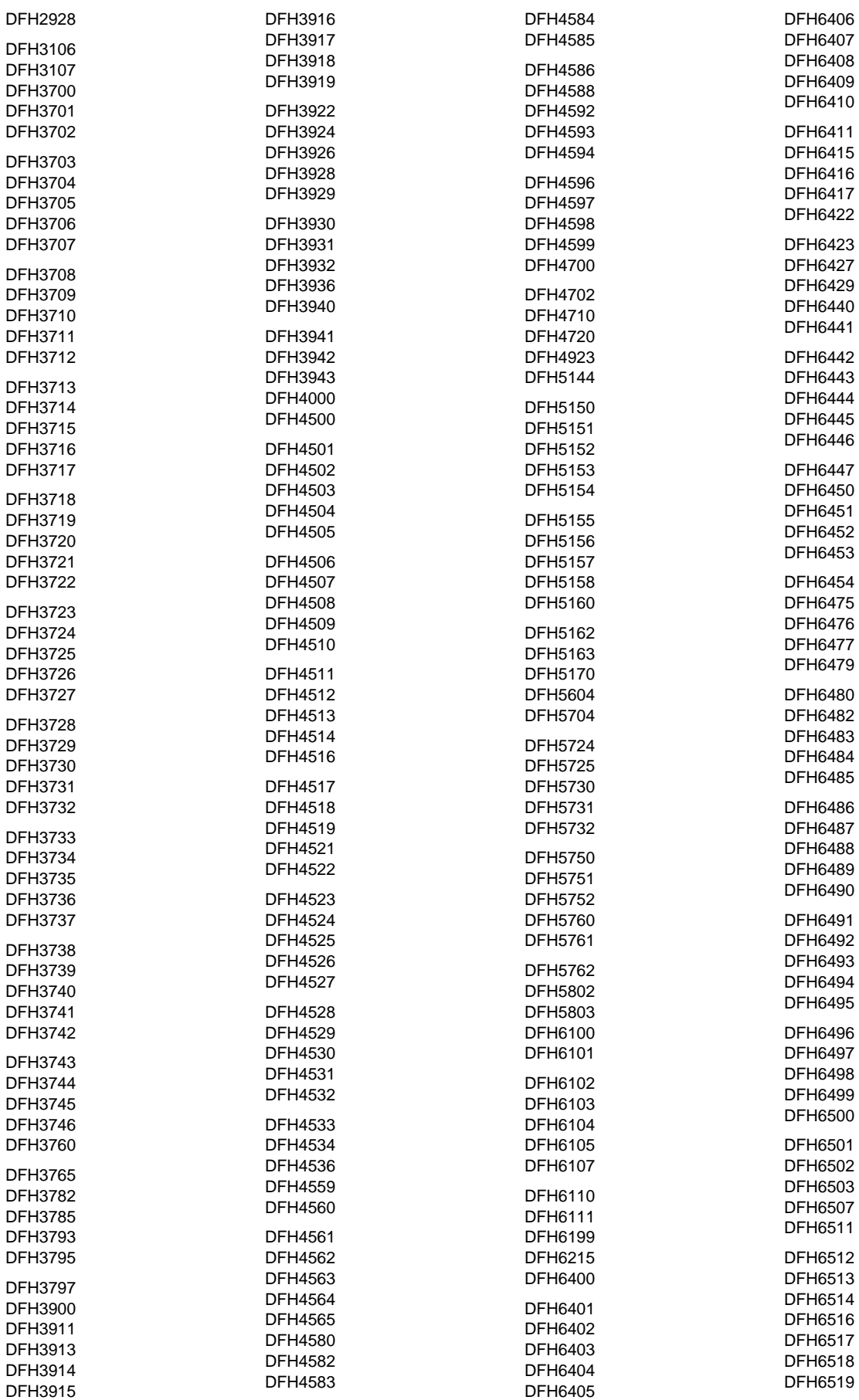

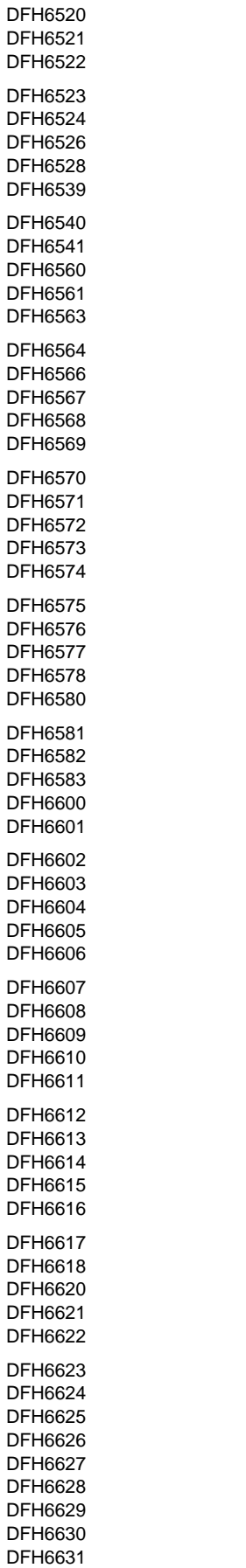

DFH6632 DFH6633 DFH6634 DFH6635 DFH6636 DFH6637 DFH6638 DFH6640 DFH6641 DFH6642 DFH6643 DFH6644 DFH6645 DFH6646 DFH6649 DFH6650 DFH6651 DFH6680 DFH6681 DFH6682 DFH6683 DFH6700 DFH6702 DFH6703 DFH6704 DFH6705 DFH6706 DFH6707 DFH6708 DFH6709 DFH6710 DFH6711 DFH6712 DFH6720 DFH6721 DFH8300 DFH8301 DFH8302 DFH8303 DFH8304 The following abends have been deleted.

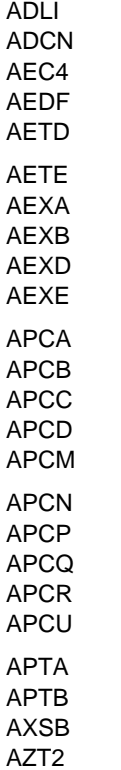

#### **Converted messages**

The process of converting messages to the component-id format for those messages handled by the CICS message domain, begun in CICS/ESA Version 3, is continued in CICS/ESA 4.1. Converted messages retain the numeric part of their identifier, preceded by a 2-character component identifier. The following lists of messages show the old message on the left, with the corresponding new message on the right:

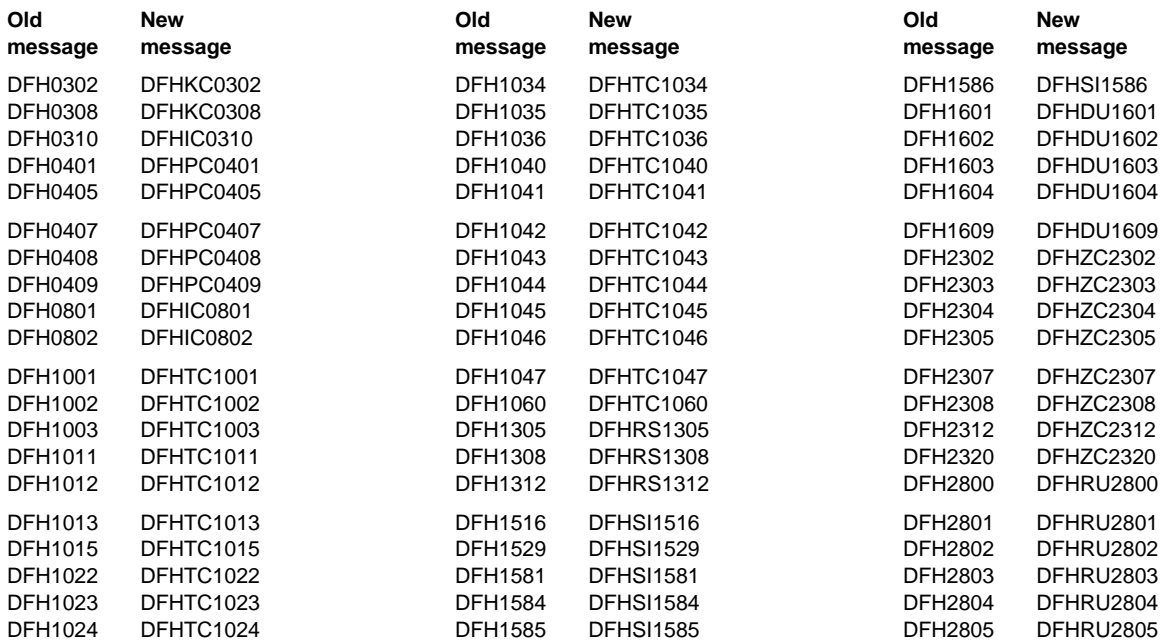

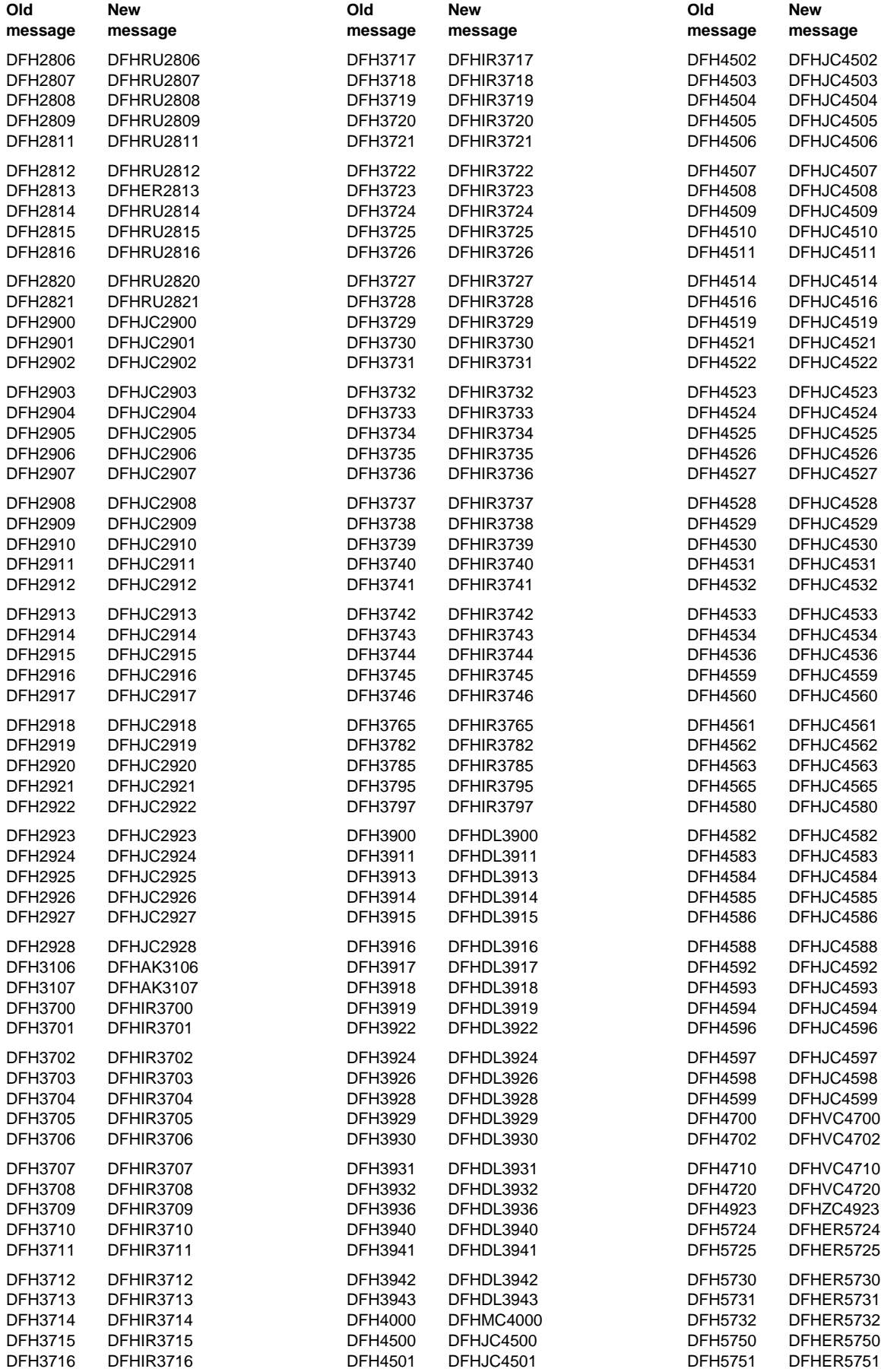

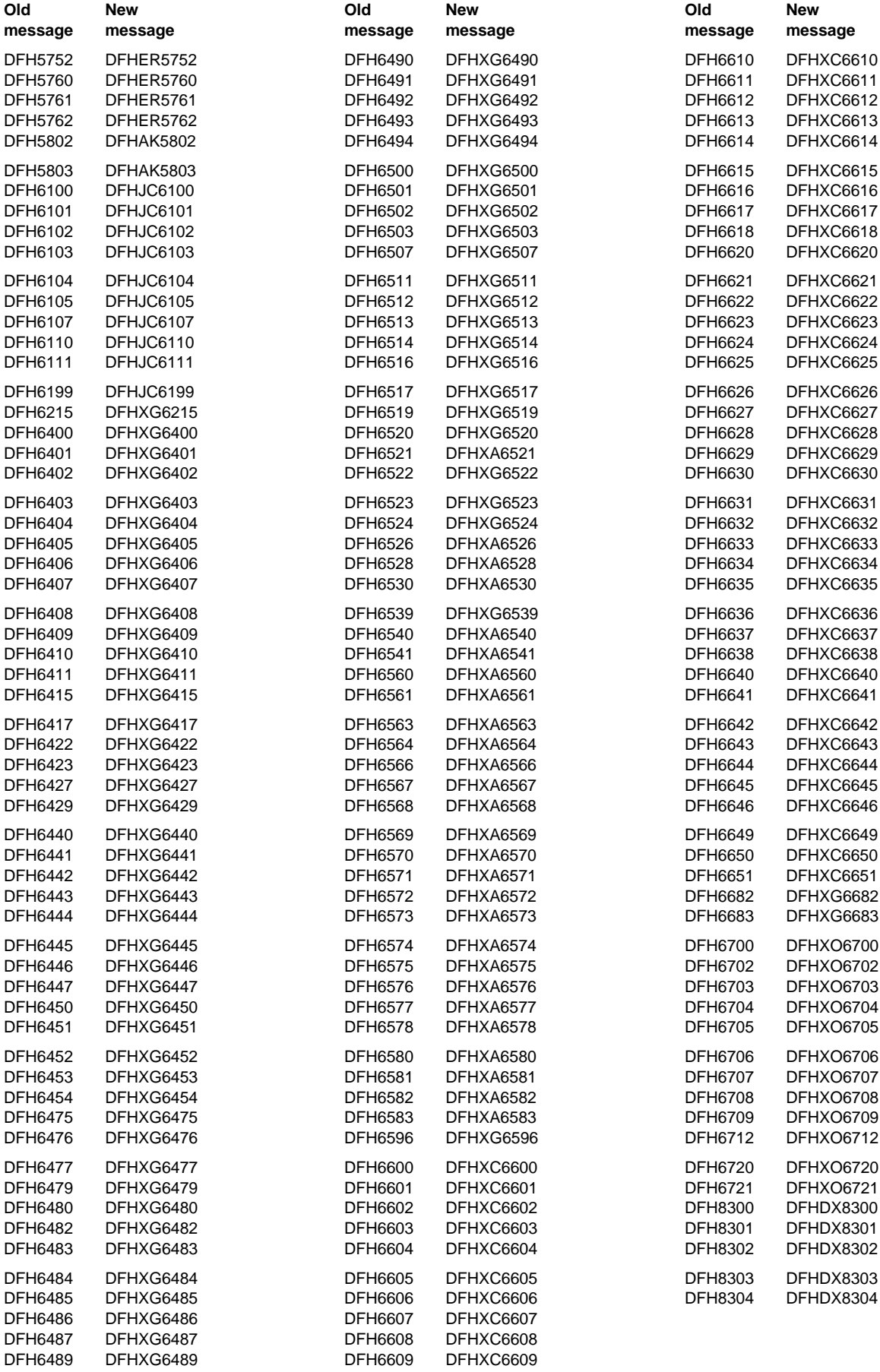

## **Index**

### **A**

application programming interface 27 autoinstall interface changes 54

## **C**

changed system initialization parameters 4 changes to RDO parameters 11 changes to system programming interface 36 CICS DB2 attachment 85 control tables DFHTCTDY 23 reassembling 23 CVDA values 39

## **D**

DB2 attachment 85 DFHACEE obsolete 53 effect on MRO security 53 DFHDCT 23 DFHSNT macro obsolete 23 **DFHTCTDY** reassembly 25 DFHUEPAR 51 UEPBTOK, new parameter 51 dynamic storage management 61

## **E**

exit programming interface 49 changes 49

## **G**

global user exit changes 41

## **I**

INQUIRE PROGRAM LANGDEDUCED 39 NOTDEFINED, CVDA value 39 RPG no longer returned 39 INQUIRE PROGRAM LANGUAGE 39 NOTDEFINED, CVDA value 39 RPG no longer returned 39 interregion communication (IRC) failure to start IRC 19

#### **L**

load status of programs 38 LOADABLE 38 NOT\_LOADABLE 38 NOT\_LOADED 38

### **M**

monitoring migration 79 change to use of TERMID field 84 MRO protocol conformance 76 USEDFLTUSER parameter 21

### **N**

new RDO parameters 12 new system initialization parameters 6 non-terminal security 72 NOTAPPLIC, CVDA value 39 NOTDEFINED, CVDA value 39

## **O**

obsolete RDO parameters 11 obsolete system initialization parameters 3

### **P**

performance data TERMID 84 PL/I support 90 program load status 38 LOADABLE 38 NOT\_LOADABLE 38 NOT\_LOADED 38 program product support 89

### **R**

RDO, changes to parameters 11 RDO, new parameters 12 RDO, obsolete parameters 11 resource definition (macro) 23 resource definition (online) 11 run-time libraries PL/I 90

### **S**

security changes 71 for CICS system transactions 71 for MRO bind security 75 for MRO link security 75

security changes (continued) non-terminal 72 SEC=MIGRATE removed 71 signon in remote regions 74 surrogate user checks 73 SET PROGRAM command INVREQ, new RESP2 values 39 statistics migration 79 SURROGATE parameter DFHMCT, TYPE=INITIAL 84 system initialization parameters 3 system programming interface 35 system programming interface changes 36

### **T**

task-related exit changes 51 TERMID MRO link userid 84 transaction identification clearing 32 transaction isolation 61 transid clearing 32

## **U**

USEDFLTUSER 12, 21 for MRO and ISC protocol compatibility 12 SNA and MRO conformance changes 21 USEDFLTUSER parameter 76 user-replaceable modules 53

### **V**

VTAM persistent session support DFHTCTDY 25

#### **Sending your comments to IBM**

#### **CICS for MVS/ESA**

#### **Migration Guide**

#### **GC33-1162-04**

If you especially like or dislike anything about this book, please use one of the methods listed below to send your comments to IBM.

Feel free to comment on what you regard as specific errors or omissions, and on the accuracy, organization, subject matter, or completeness of this book. Please limit your comments to the information in this book and the way in which the information is presented.

To request additional publications, or to ask questions or make comments about the functions of IBM products or systems, you should talk to your IBM representative or to your IBM authorized remarketer.

When you send comments to IBM, you grant IBM a nonexclusive right to use or distribute your comments in any way it believes appropriate, without incurring any obligation to you.

You can send your comments to IBM in any of the following ways:

- By mail, use the Readers' Comment Form
- By fax:
	- From outside the U.K., after your international access code use 44 962 870229 (after 16 April 1995, use 44 1962 870229)
	- From within the U.K., use 0962 870229 (after 16 April 1995, use 01962 870229)
- Electronically, use the appropriate network ID:
	- IBM Mail Exchange: GBIBM2Q9 at IBMMAIL
	- IBMLink: WINVMJ(IDRCF)
	- Internet: idrcf@winvmj.vnet.ibm.com

Whichever you use, ensure that you include:

- The publication number and title
- The page number or topic to which your comment applies
- Your name and address/telephone number/fax number/network ID.

### **Readers' Comments**

**CICS for MVS/ESA**

#### **Migration Guide**

#### **GC33-1162-04**

Use this form to tell us what you think about this manual. If you have found errors in it, or if you want to express your opinion about it (such as organization, subject matter, appearance) or make suggestions for improvement, this is the form to use.

To request additional publications, or to ask questions or make comments about the functions of IBM products or systems, you should talk to your IBM representative or to your IBM authorized remarketer. This form is provided for comments about the information in this manual and the way it is presented.

When you send comments to IBM, you grant IBM a nonexclusive right to use or distribute your comments in any way it believes appropriate without incurring any obligation to you.

Be sure to print your name and address below if you would like a reply.

Name Address

Company or Organization

Telephone Email

#### **CICS/ESA Migration Guide GC33-1162-04**

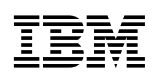

#### B You can send your comments POST FREE on this form from any one of these countries: Cut Cut along this line Netherlands **United States** Australia Finland Iceland Singapore t along this line Belgium France Israel New Zealand Spain of America Sweden Bermuda Italy Germany Norway Cyprus Greece Luxembourg Portugal Switzerland Denmark Hong Kong Monaco Republic of Ireland **United Arab Emirates** If your country is not listed here, your local IBM representative will be pleased to forward your comments to us. Or you can pay the postage and send the form direct to IBM (this includes mailing in the U.K.). Fold along this line<br>
<u>Fold along this line</u><br>
<u>Fold along this line</u> By air mail NE PAS AFFRANCHIR Par avion IBRS/CCRI NUMBER: PHQ - D/1348/SO NO STAMP REQUIRED REPONSE PAYEE GRANDE-BRETAGNE IBM United Kingdom Laboratories Information Development Department (MP095) Hursley Park, WINCHESTER, Hants SO21 2ZZ United Kingdom Fold along this line  $\overline{\mathbf{3}}$ From: Name  $\blacksquare$ Company or Organization Cut along this line Cut along this line Address EMAIL Telephone

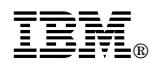

Program Number: 5655-018

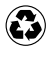

Printed in the United States of America Printed in the United States of American containing 10%<br>
on recycled paper containing 10% recovered post-consumer fiber.

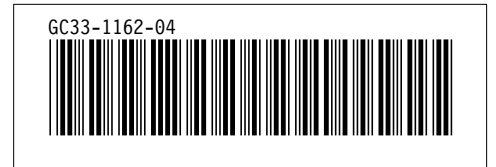